## <span id="page-0-0"></span>RÉPUBLIQUE ALGÉRIENNE DÉMOCRATIQUE ET POPULAIRE MINISTÈRE DE L'ENSEIGNEMENT SUPÉRIEUR ET DE LA RECHERCHE SCIENTIFIQUE UNIVERSITÉ ABDERRAHMANE MIRA DE BÉJAÏA FACULTÉ DES SCIENCES EXACTES DÉPARTEMENT DE RECHERCHE OPÉRATIONNELLE

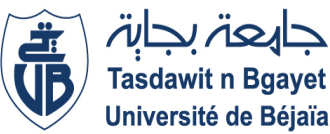

Mémoire de fin de cycle En vue de l'obtention du diplôme de Master en recherche opérationnelle Option : Modélisation Mathématique et Techniques de Décision

## Thème

Optimisation d'ordonnancement des tâches d'un projet par affectation adéquate des ressources : cas de la station de pompage SP3-OB1, RTC-Sonatrach.

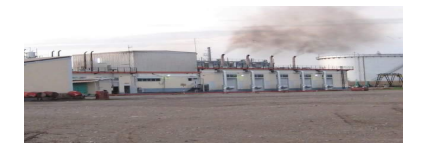

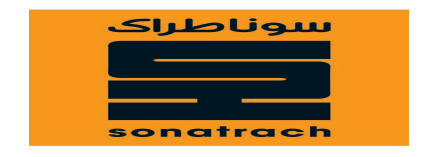

Réalisé par :

√ Bousbia Nezha  $\checkmark$  Chekaoui Ikram

## Devant le jury composé de :

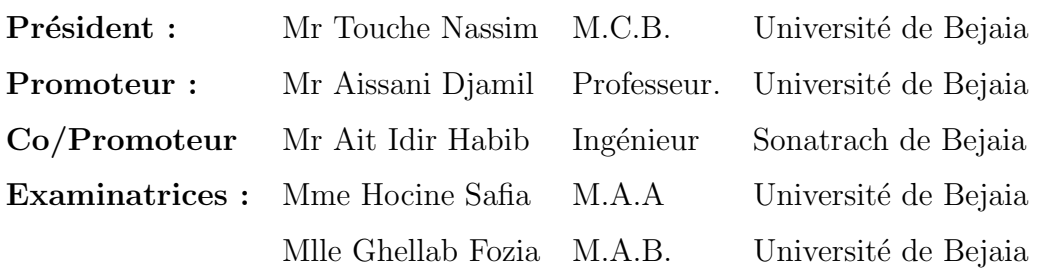

Année Universitaire 2017/2018

## Remerciements

Avant toutes chose nous remercions Allah le tout puissant de nous avoir accordé la force, la santé et la patience pour mener ce travail à terme.

Nous tenons à exprimer nos plus sincère remerciements a notre promoteur le proffesseur Aissani Djamil. On la remercie vivement, pour son suivi quotidien, sa disponibilité, son aide précieuse et son soutien tout a long de ce travail et tout particulièrement pour la patience et la confiance qu'elle nous a témoigné.

Tout d'abord nous tenons surtout `a adresser nos plus vifs remerciements `a Mr H.Ait Idir pour avoir accepté de nos proposer le sujet de ce mémoire, nous tenons à lui exprimer nos plus profond respects pour sa patience et tout le temps précieux qu'il nous a consacré pour la réalisation de ce travail. Nous ne saurons jamais oublier ses conseils judicieux, ainsi pour tout le personnel du département TNF de la RTC pour leurs accueils pendant la période du stage.

Un grand merci pour le précédent de jury le Mr **Touche Nassim**, et Mme **Hocine** Safia et Mme Ghellab Fozia pour avoir accepté d'examiner notre travail.

Nous tenons `a remercier sinc`erement nos chers enseignants de LAMOS, qui ont toujours montré leur écoute, leur aide et le temps qu'ils ont bien voulu nous consacrer tout au long de la réalisation de ce mémoire.

## **Dédicace**

 $\bm{J}$ e remercie dieu le tout puissant de m'avoir donné le courage, la patience et  $la$  volonté pour finir ce modeste travail, que je dédie :

 $\boldsymbol{M}$ a mère l'être le plus cher pour moi pour la quelle je dois mon existence. Mon cher père, a qui j'exprime ma sincère et éternelle gratitude pour son attention, son soutien et son amour. **;** Mes soeurs : Ibtissem et Roumyessa ; Issam spécialement pour son soutien;  $\boldsymbol{M}$ a binôme Ikram; Tous mes  $amis(es)$ ;  $\boldsymbol{M}$ a grand-mère ;  $\boldsymbol{A}$  la mémoire de mon grand-père ;

A toutes la promotion "MMTD 2018" .

Nezha

## **Dédicace**

Grace a Allah tout puissant, qui ma donné la volonté et m'a illuminé le chemin pour mener a bien mes études, je dedie ce travail : :

 $$  $dieu$  les gardes afin que leurs regard puisse suivre ma destinée..

Ma chere unique soeur ARWA  $$ A toutes la famille CHEKAOUI A A toutes la famille ZERZOUR ;  $\boldsymbol{M}$ a binôme et amie nezha et sa famille;  $\boldsymbol{A}$  toutes mes amis(es)pour leur soutien, leur aide et leur présence.; A toutes la promotion "MMTD 2018";

## Ikram

# TABLE DES MATIERES `

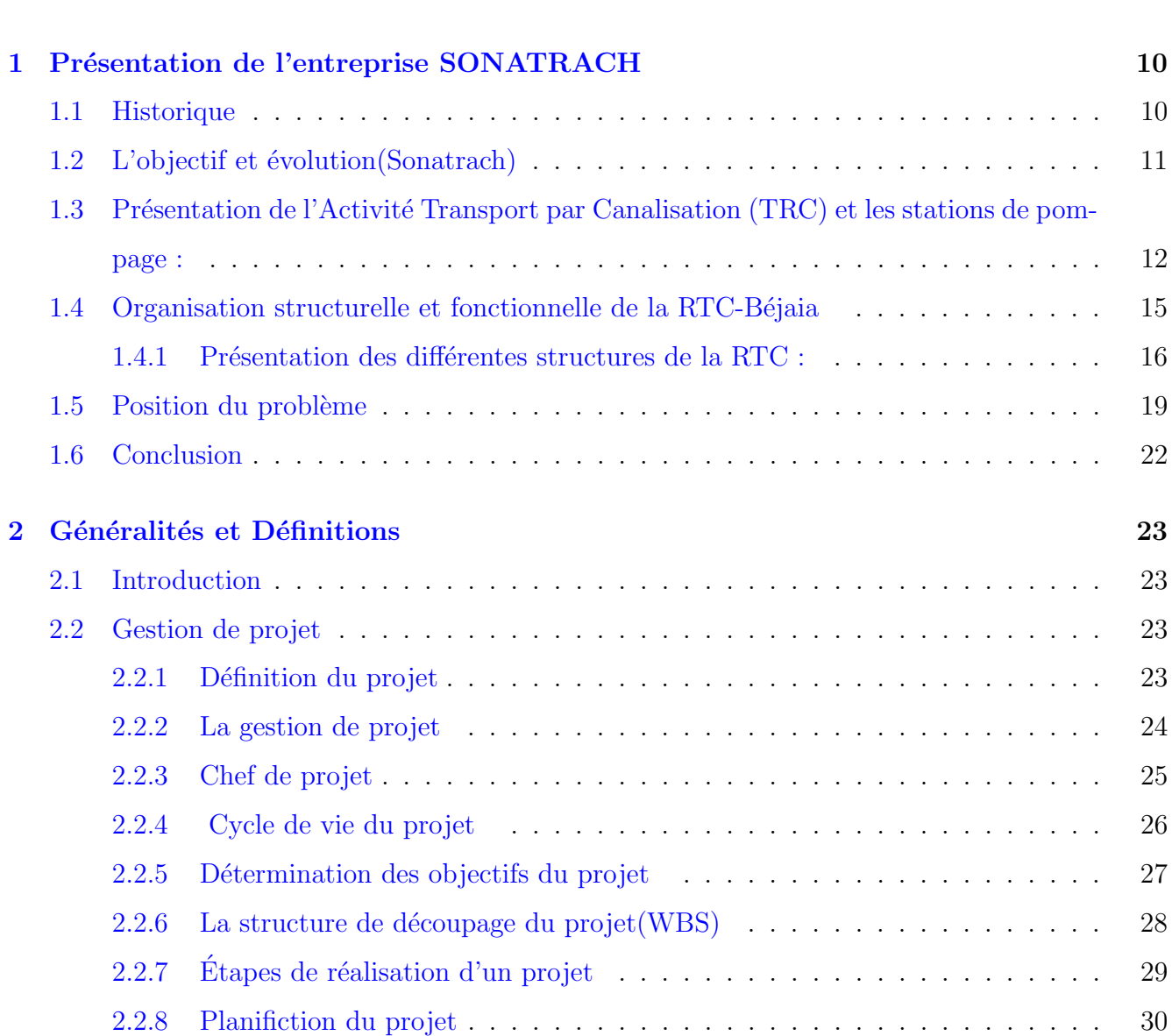

Introduction Génerale 8

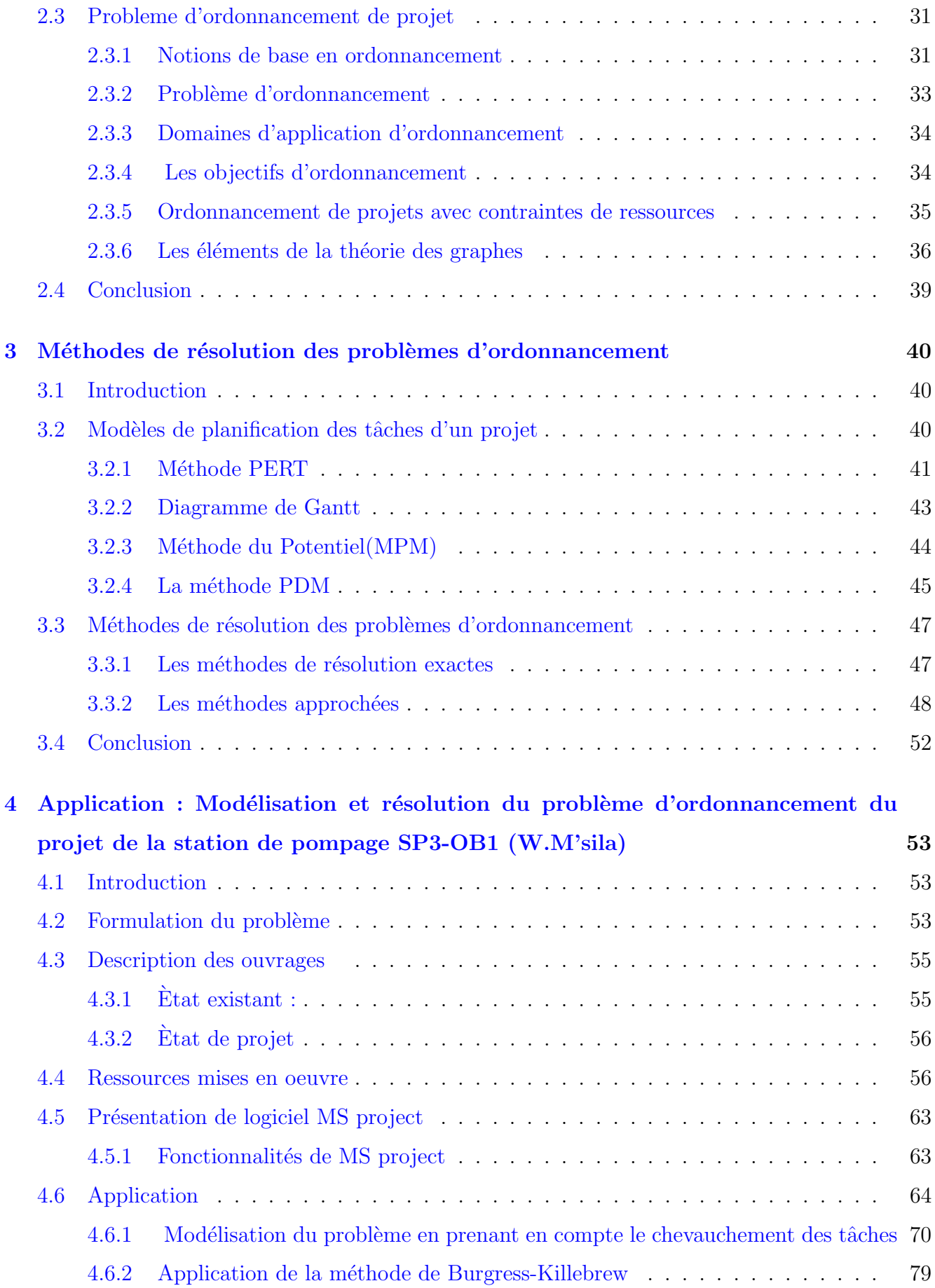

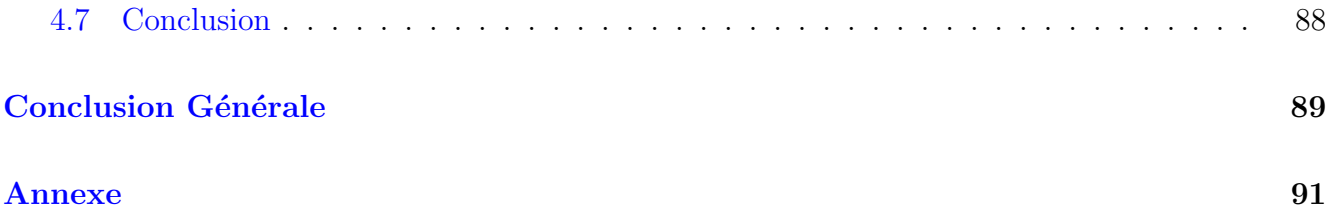

# TABLE DES FIGURES

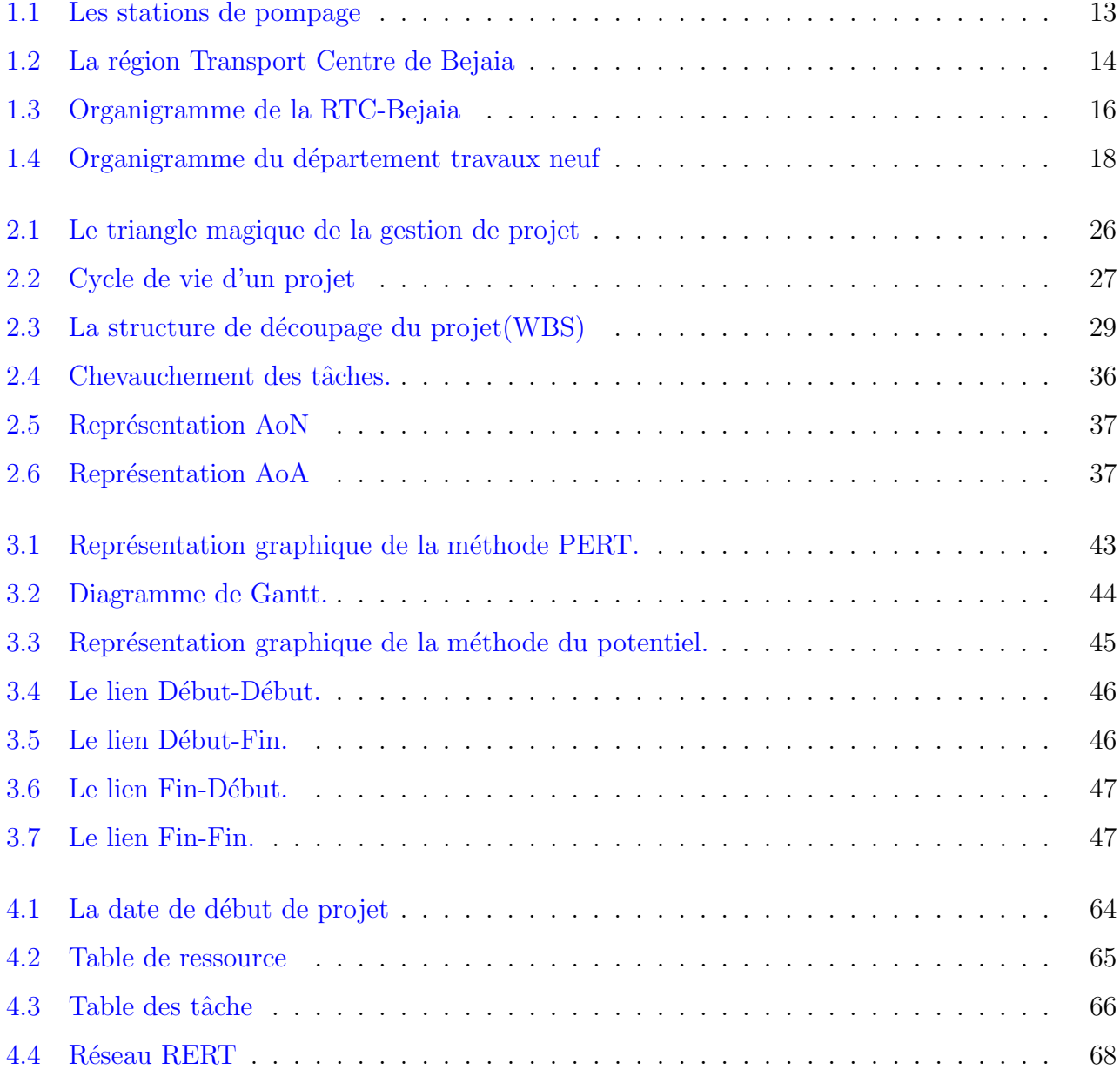

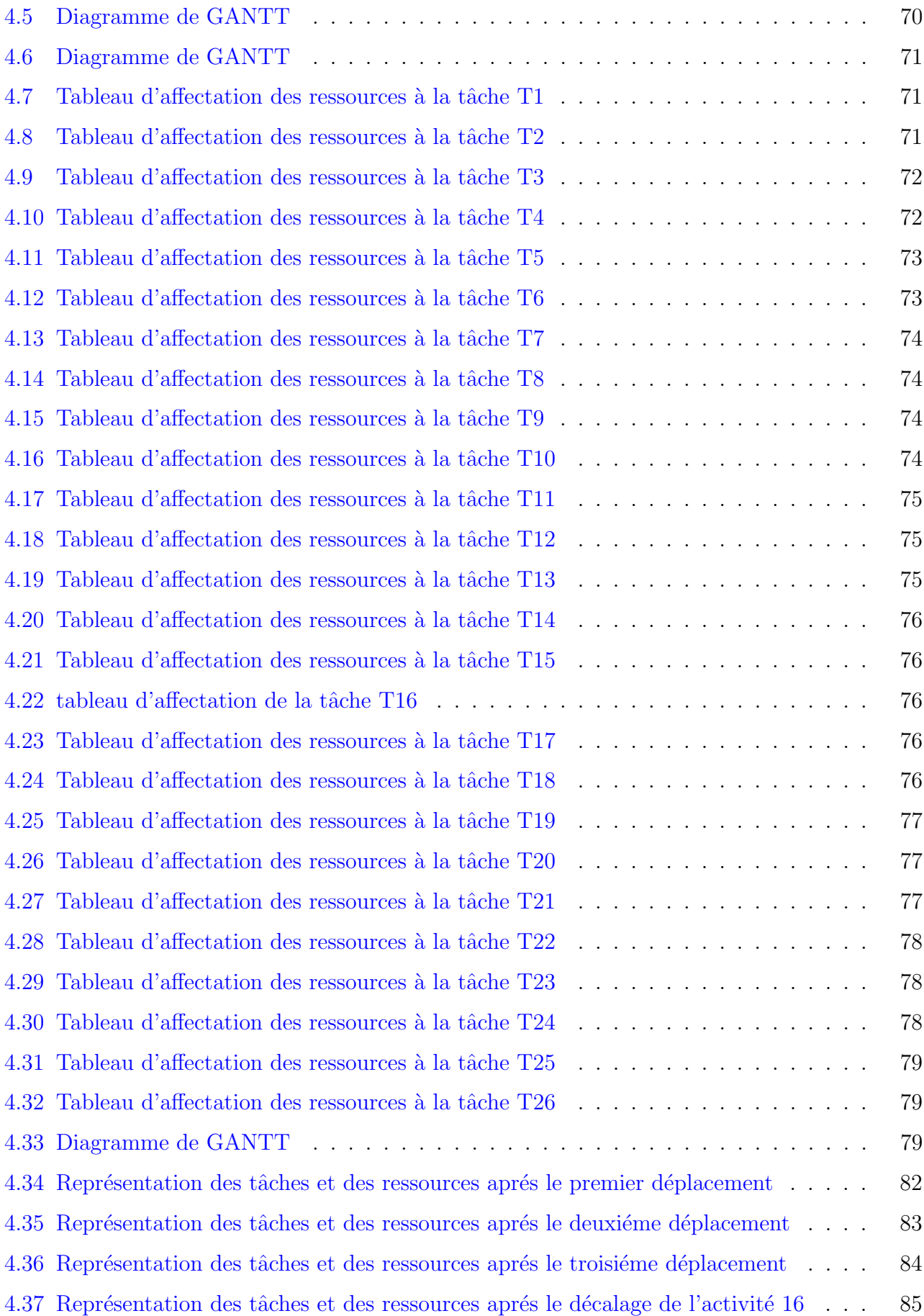

4.38 Représentation des tâches et des ressources aprés le troisiéme déplacement  $\ldots$  . 87

# LISTE DES TABLEAUX

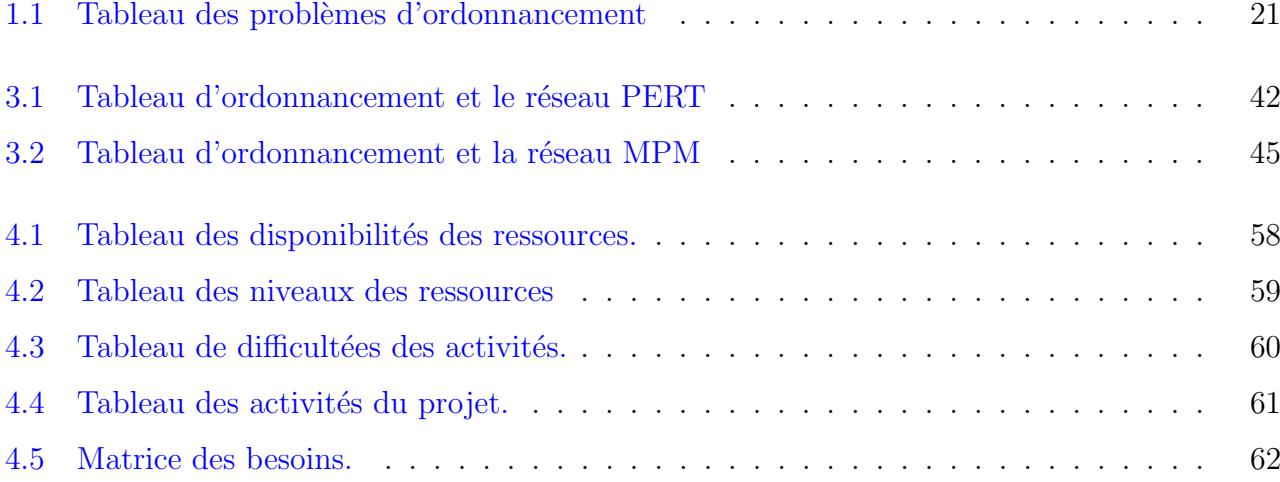

# INTRODUCTIN GÉNERALE

Depuis la deuxième guerre mondiale, une discipline a vu le jour, portant le nom de "Recherche" Opérationnelle" dont cette appelation on revient aux opérations militaires.

Elle consiste en l'application de méthodes scientifiques pour résoudre les problèmes complexes rencontrés dans la direction et la gestion de grands systèmes d'hommes, de machines, de matériaux, et d'argent dans l'industrie, le commerce, l'administration et la défense. La caractéristique de l'approche est le développement d'un modèle scientifique (incluant la mesure de facteurs tels que le hasard et le risque) avec lequel on tente de prévoir et de comparer les résultats de diversses décisions ou strat´egies. Les domaines d'application de la Recherche Op´erationnelle se situent donc autour de l'aide à la décision, l'amélioration de la productivité, la gestion de production, l'optimisation dans les choix stratégiques des organisation.

Une caractéristique tout à fait particulière de la Recherche Opérationnelle réside dans le fait que la modélisation fait partie intégrante de la démarche scientifique, en opposition avec d'autres branches des mathématiques appliquées (Equations aux dérivées partielles, Economie Mathématique) où les modèles à étudier sont formulés à partir d'autres disciplines (Mécanique, physique, Economie).

La Recherche Opérationnelle a donc une vocation interdisciplinaire très marquée autour des Mathématiques appliquées mais aussi de l'économie, des sciences de Gestion, sans oublier les relations très fortes avec l'informatique scientifique.

Notre travail va dans le but du bon fonctionnement des différentes unités de l'entreprise RTC-Sonatrach. La réalisation des travaux de rénovation de la base de vie de la station de pompage SP3-OB1 (M'sila), demandent une surveillance constante et une parfaite coordination des différents types de personnel pour éviter, des pertes de temps souvent coûteuses; Pour cela, les problèmes d'affectation, planification et les problèmes d'ordonnancement, constituent un domaine fertile pour l'utilisation des techniques de la recherche opérationnelle. Notre problème est posé comme suit : On a 26 activitées nécessitent des travaux de rénovation pour la réalisation du projet. chacun étant défini par un ensemble des tâches relier entre elles par des contraintes de simultanité et chacune consomme ses propres ressources limité (humaines et matérielles). Le problème consiste à ordonner les tâches et affecter un ensemble du personnel entre ces différentes tâches.

Dans ce problème on a deux catégories de contraintes :

- $\sim$  Celles qui portent sur le temps (30 mois pour la réalisation du projet).
- Et celles qui portent sur la limitation des ressources.

Dans le cadre de ce projet, nous nous intéressons à l'ordonnancement des tâche et à l'affectation des différentes ressources limités. le mémoire sera structuré de la manière suivante : Le premier chapitre est consacré à la présentation structurelle et fonctionnelle de l'entreprise RTC-Sonatrach, plus particulièrement, le Département des Travaux Neufs ou nous avons effectué notre stage.

Dans le deuxième chapitre nous donnerons quelques rappels sur la gestion de projets et un aperçu sur le problème d'ordonnancement avec contraintes de ressources RCPSP.

Dans le chapitre 3, nous présentons les techniques de résolution qui lui ont été appliquées (les méthodes exactes et quelques méthodes heuristiques et métaheuristiques).

Le dernier chapitre sera consacré à la représentation du mdèle mathématique et traitera la modélisation du problème d'ordonnancement RCPSP posé qui est la rénovation de la base de vie W.M'sila et la méthodologie de résolution adoptée, ainsi que l'implémentation et la présentation du logiciel (MS Project). Enfin, nous terminerons par une conclusion générale.

## <span id="page-13-0"></span>CHAPITRE 1

# PRÉSENTATION DE L'ENTREPRISE SONATRACH

## <span id="page-13-1"></span>1.1 Historique

La première exploitation des gisements d'hydrocarbures en Algérie a commencé verss la fin de l'année 1890 dans le bassin du Cheliff. Mais le premièr gisement ne fut trouvé qu'en 1948 dans la région de Oued-Guetirini, à 150 km d'Alger. Dans les années 1950, les travaux d'exploration s'étendirent au Sahara ou plusieurs découverstes de pétrole et de gaz naturel ont été faites. Entre 1953 et 1956, furent découversts les champs d'huile d'Edjeleh de Hassi-Massoud, les champs de gaz de Hassi-Massoud ainsi que les champs de gaz de Hassi-R'mel et d'In Amenas. L'Algérie comporte une surface sédimentaire de plus de 1.5 millions de  $Km^2$ , dont l'exploitation est loin d'être terminée. La majorité des gisements d'huile, de gaz découversts à ce jour sont situés dans la partie sud de la plate-forme de SONATRACH.

SONATRACH : Société Nationale de Transport et Commercialisation des Hydrocarbures, est une compagnie nationale algérienne d'enversgure internationale ; c'est la clé de voute de l'économie algérienne.

La création de SONATRACH, le 31 décembre 1963, répondait au souci d'une mobilisation des ressources de la rente pétrolière, perçue très tôt comme un élément moteur dans le développement de l'Algérie. Au fil des années. Elle est devenue un puissant élément d'intégration nationale et de stabilité économique et sociale.

Après 1971, la nationalisation des secteurs des hydrocarbures conduits à une restructuration et une réorganisation efficace de la société, qui a donné naissance à 18 filiales : NAFTAL, ENEP, ENGTP , etc .

SONATRACH est la première société du continent africain, elle est classé 11ème parmi les compagnies pétrolières mondiales, 2ème exportateur de GNL et 3ème exportateur de gaz naturel. Sa production globale (tous produit confondus) est de 2002 millions de tonnes. Ses activités constituent environ 30% du PNB1 de l'Algérie et emploie environ 120000 personnes dans l'ensemble du groupe.

## <span id="page-14-0"></span>1.2 L'objectif et évolution(Sonatrach)

Les objectifs de SONATRACH durant les 25 années à venir consistent à doubler le rythme de la production pour atteindre la barre 100 Tep2 annuellement, ce qui donnera une production cumulée prévisionnelle de 2.5 milliards de Tep à la fin de l'année 2020.

Si parallèlement les efforts d'exploitation et de prospection des hydrocarbures ne suffisent pas à renouveler la totalité des réserves en place par la découverste de nouveaux gisements, on irait irrémédiablement verss un déséquilibre énergétique très grave. Le programme des réserves à maintenir la même durée à venir a été élaboré en fonction d'une espérance de découverstes de gisements ´equivalents `a 144 millions de Tep annuellement.

Il est évident que si l'on tient compte du volume de réserves potentiellement récupérables, cette découverste ne suffirait pas à couvrir notre rythme de production des hydrocarbures ou encore moins, rattraper le retard en matière de ressources énergétiques. Il est donc très important pour le secteur de l'énergie de SONATRACH, de tracer une nouvelle politique énergétique ayant pour but essentiel de préservers et consolider la dynamique de production et l'exploitation des hydrocarbures.

Aujourd'hui, l'évolution de l'économie mondiale des hydrocarbures ne laisse pas d'autres alternatives `a SONATRACH que l'adaptation, l'am´elioration et la modernisation des conditions de travail. Pour cela, SONATRACH s'appuie sur les valeurs fondamentales de la culture de l'entreprise, l'engagement dans l'intérêt et l'esprit de l'éthique. Le professionnalisme, la quête de l'excellence constituent les valeurs de l'entreprise ; le développement de SONATRACH se fait par une volonté de défi qui s'appuie sur :

- $-$  La compétence technologique.
- $-$  L'amélioration de la qualité de l'environnement social.
- $-$  La satisfaction de la clientèle.
- Le transfert du savoir-faire.

Les activités de SONATRACH se résument comme suit :

- Exploration et recherche et Exploitation des gisements d'hydrocarbures.
- $-$  La liquéfaction et la transformation du gaz.
- Le transport par canalisation.
- La commercialisation des hydrocarbures.

Le but recherché par la restructuration et réorganisation est la décentralisation des pouvoirs. SONATRACH exerce ses activités dans quatre principaux domaines à, savoir :

- $-$  **Activité amont :** recouvre les métiers de recherche, d'exploration, de développement et de production des hydrocarbures ;
- $-$  **Activité transport :** assure l'acheminement des différents hydrocarbures par canalisation ;
- $-$  **Activité aval :** a en charge le développement et l'exploitation des complexes hydrocarbures  $(liqué factor, raffinerie)$ ;
- $-$  **Activité commercialisation :** a pour mission l'élaboration et l'application de la stratégie commerciales de SONATRACH sur le march´e national et international.

L'activité transport est confiée à la branche transport par canalisation (TRC) dont la mission principale est d'assurer le transport des hydrocarbures par pipe-line.

# <span id="page-15-0"></span>1.3 Présentation de l'Activité Transport par Canalisation (TRC) et les stations de pompage :

La société pétrolière de gérance (SOPEG) est devenue depuis, la Direction Régionale de Bejaïa  $(DRGB)$ , elle-même devenue Région Transport Centre (RTC). Ainsi, cinq régions de l'activité transport par canalisation, ont été créées à savoir :

- $RTC$ : Région Transport Centre (Bejaïa).
- RTH : Régiont Transport de Haoud el- Hamra (Centre distribution).
- $\text{RTI}:$  Région Transport d'In aminas.
- $-$  RTE : Région Transport Est (Skikda).
- $-$  RTO : Région Transport Ouest (Arzew).

Les stations de pompage sont :

- SPA : Station satellite (Touggourt) ;
- **SP1 BIS** : Station de Pompage à Djemaa(EL-Oued);
- SPB : Station satellite Biskra ;
- $-$  **SP2** : Station de Pompage à Biskra;
- SPC : Station satellite (M'sila) ;
- $SP3:$  Station de Pompage à M'sila;
- **SPD**: Station satellite (Béni-Mansour);
- **SBM** : Station de Pompage Béni-Mansour;
- TRA : Terminal Raffinerie d'Alger ;
- $\mathbf{TMA}$ : Terminal Marin de Béjaia.

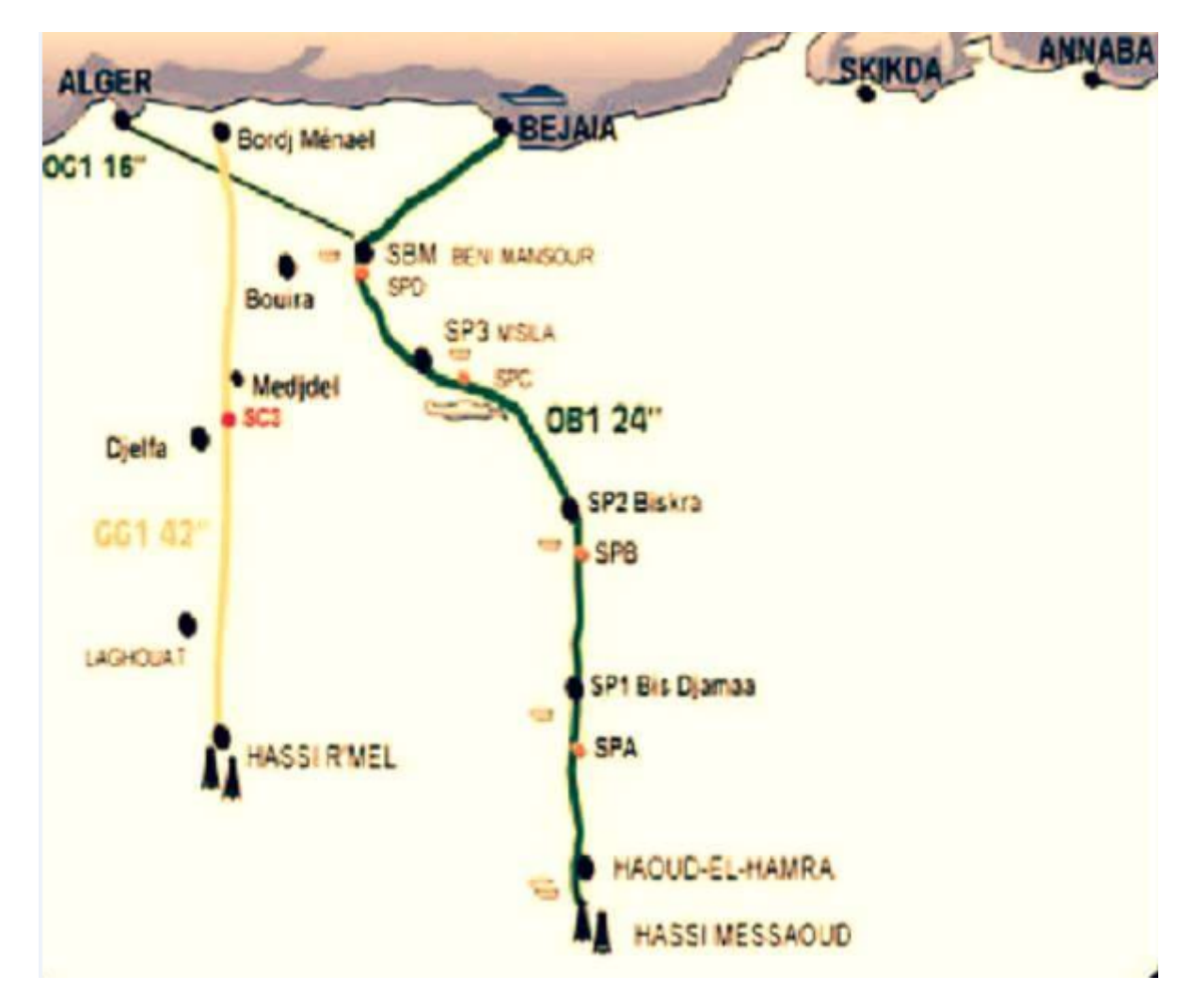

<span id="page-16-0"></span>Figure 1.1 – Les stations de pompage

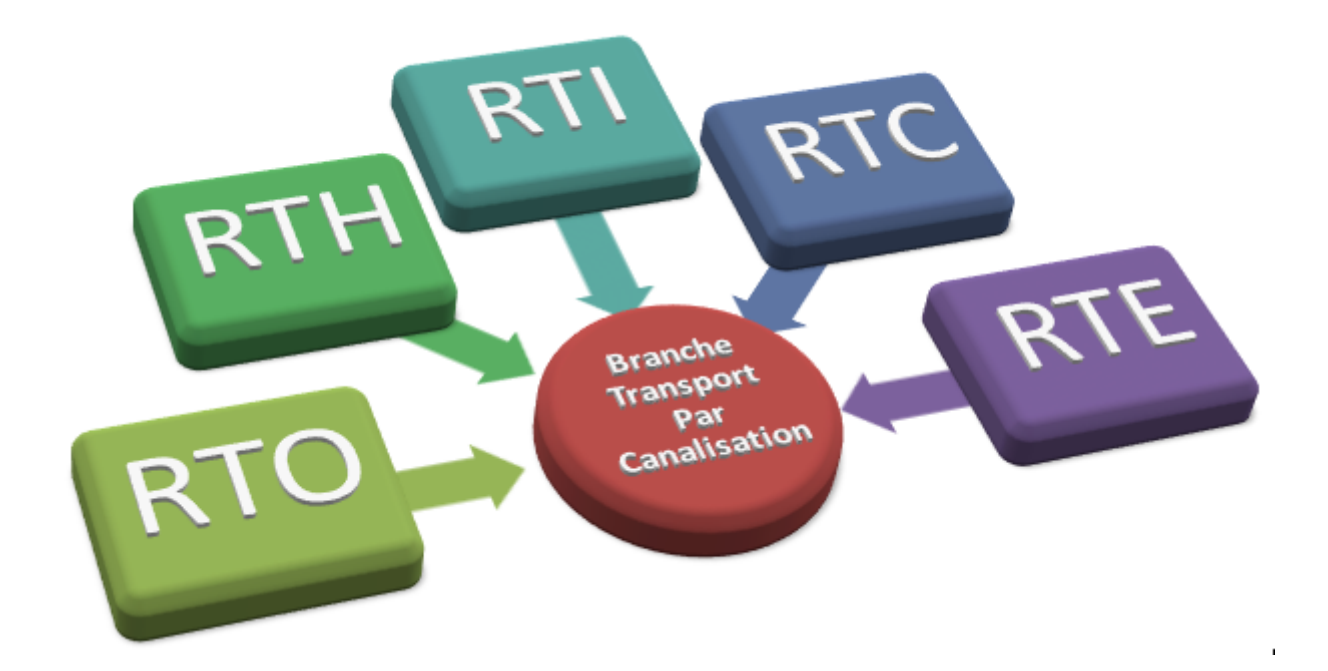

FIGURE 1.2 – La région Transport Centre de Bejaia

La RTC est située au nord de Bejaia (arrière port) à l'entrée de la ville et s'étend sur une superficie globale répartie comme suit :

- <span id="page-17-0"></span>– Terminaux (nord et sud) :
	- Surface clôturée : 516 135  $m^2$ ;
	- $-$  Surface couverste : 7 832  $m^2$ ;
	- Surface occupée par les bacs : 43 688  $m^2$ ;
	- Surface non clôturée : 2 250  $m^2$ ;
	- Surface de stockage :  $3\ 800\ m^2$ .

#### – Port pétrolier

- Surface clôturée : 19 841  $m^2$ ;
- Surface couverste : 300  $m^2$ ;
- Surface occupée par les bassins de déballastage : 1 600  $m^2$

La RTC est chargée de transport, de stockage et de la livraison des hydrocarbures transportés à traverss les trois canalisations gérées par celle-ci, qui sont de 24 pouces et de 16 pouces pour le pétrole et le condensat et de 42 pouces spécialisé pour le gaz.

Sa capacité de transport est environ de 14 millions de tonnes, la capacité réelle de transport est de 11 millions de tonnes environ, sont acheminées à la raffinerie d'Alger.

L'effectif total de la RTC est de 2819 personnes réparties comme suit :

- 864 : permanentes.
- 1955 : temporaires.

### 1.3.0.1 Mission et activité de SONATRACH-RTC (Bejaïa)

La Région Transport Centre de Bejaïa (RTC) gère les trois ouvrages énoncés précédemment,  $\grave{a}$  savoir :

- Le gazoduc Hassi R'mel- Bordj menaiel (GG1).
- $-$  L'oléoduc Haoud El Hamra- Bejaia (OB1).
- L'oléoduc Béni Mansour Sidi Arcine (DOG1).

Pour maintenir ces ouvrages en bon état de fonctionnement, la RTC assure les opérations de :

- Maintenance et de la protection des installations ;
- $-$  Entretien préventif;
- Gardiennage et surveillance.

# <span id="page-18-0"></span>1.4 Organisation structurelle et fonctionnelle de la RTC-Béjaia

Les différentes départements et directions de la RTC sont représentés sur l'organigramme ciaprès :

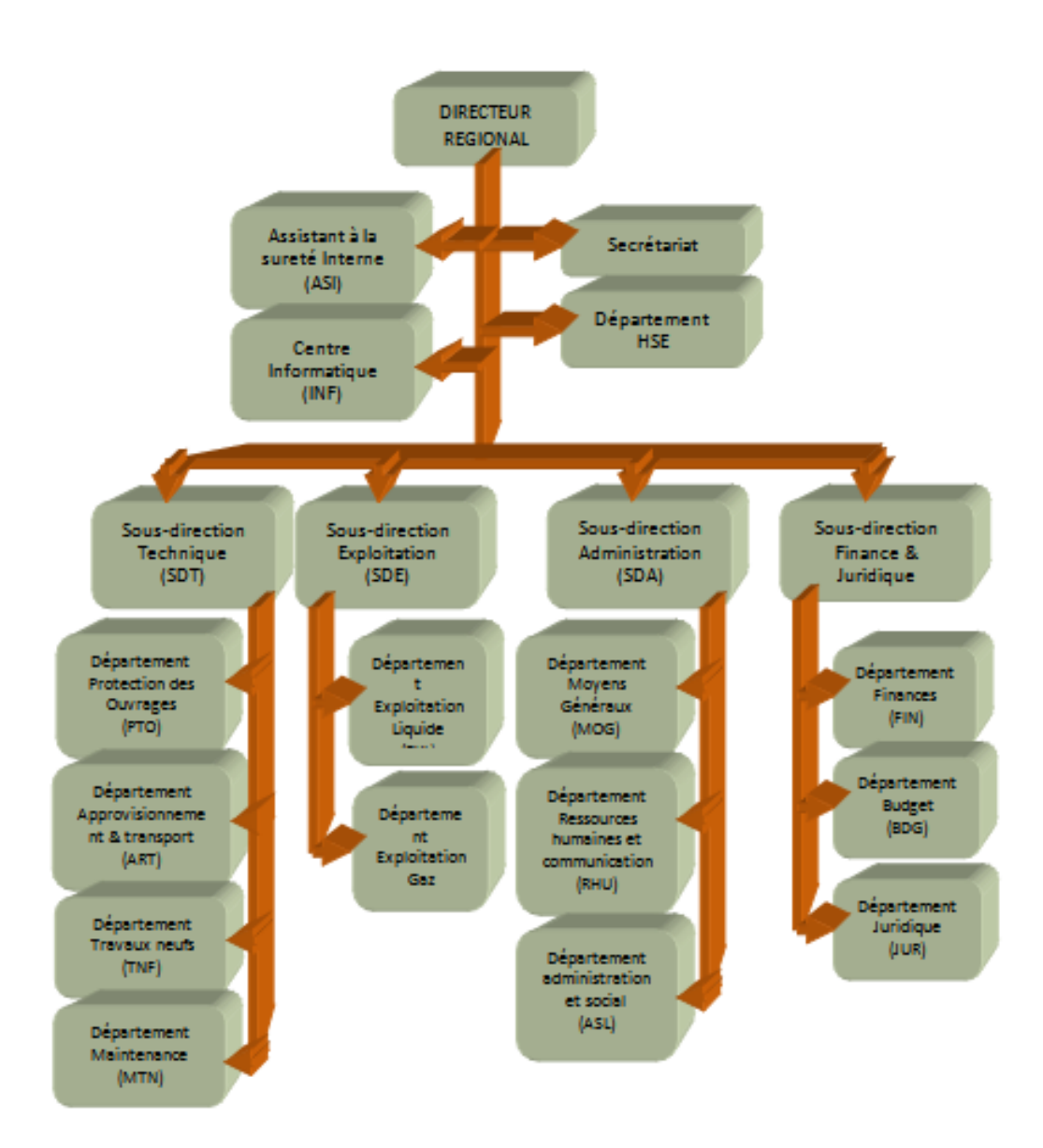

<span id="page-19-1"></span>Figure 1.3 – Organigramme de la RTC-Bejaia

## <span id="page-19-0"></span>1.4.1 Présentation des différentes structures de la RTC :

- $-$  La direction régionale : Son rôle est de coordonner les efforts des différents départements et sous-directions de la région, elle est dirigée par un directeur régional.
- Secrétariat : Son rôle est d'aider le directeur régional.
- $-$  Assistant de Sûreté Interne (ASI) : Il veille à la sécurité et à l'intégrité des installations et des personnes de la région.
- $-$  **Département HSE :** Il a pour mission la protection et la sauvegarde du patrimoine humain

et matériel de la région et veille au respect et à la stricte application des normes et standards en matière d'hygiène, de sécurité et de protection de l'environnement.

- Sous-direction exploitation : Chargée des exploitations des installations de la région. Elle est composée des deux départements qui sont :
	- $-$  Le département exploitation liquide.
	- $-$  Le département exploitation gaz.
- Sous-direction administration : Elle a pour mission la gestion des ressources humaines et les moyens généraux Elle est organisée en trois départements :
	- D´epartement administration et social
	- D´epartement ressources humaines et communication.
	- $-$  Département moyens généraux.
- Sous-direction Finances et Juridique : La sous-direction finance et juridique est composée de trois départements :
	- $-$  Département finance (FIN);
	- $-$  Département budget (BDG);
	- $-$  Département juridique (JUR).
- Sous-direction technique : Elle a pour mission d'assurer la maintenance et la protection des ouvrages, ainsi que l'approvisionnement, l'étude et le suivi de projet de réalisation de travaux neufs. Elle se compose de quatre départements :
	- $-$  Département approvisionnement et transport  $(ATR)$ ;
	- $-$  Département maintenance (MTN);
	- $-$  Département protection des ouvrages  $(PT)$ ;
	- Département de travaux neufs  $(TNF)$ .
	- Département travaux neufs  $(TNF)$ : Le Département Travaux Neufs (TNF), on s'est déroulé notre stage, est charge des études, de l'assistance technique et le suivi de réalisation des projets d'investissement de la région. Il prend aussi en charge les travaux de rénovation des installations demandés par les différentes installations de la région.

Le département travaux neufs gère environ  $80\%$  du budget global de région.

Ce département est actuellement structuré comme suit :

- Secrétariat : s'occupe de la communication et diffusion de l'information, ainsi que l'élaboration de sa correspondance et le traitement du courrier et documents.
- Service études industrielles : il est composé d'ingénieurs d'étude et d'un secrétariat d'archives et documentation.

– Service technique et suivi des réalisations : Est composé d'ingénieur planning et ordonnancement, chargé du contrôle des attâchements des travaux de la vérification des factures ainsi que l'établissement des rapports mensuels d'activités du département, et ingénieurs suivi des réalisations chargés du suivi des projets sur tous les volets.

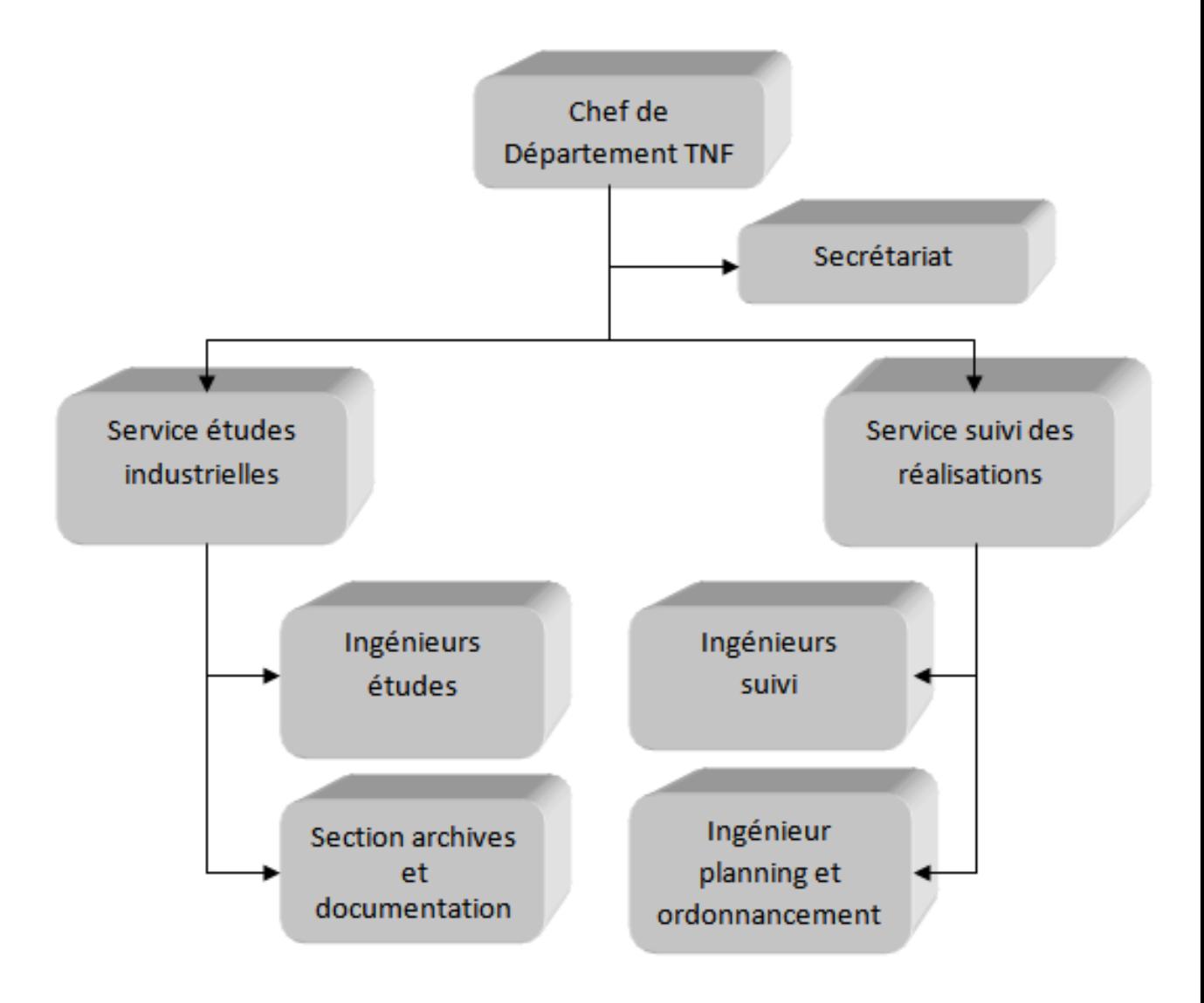

<span id="page-21-0"></span>FIGURE  $1.4$  – Organigramme du département travaux neuf

– Centre informatique : est chargé de développer et d'exploiter des applications pour le compte de la RTC, ainsi que de la maintenance du Parc informatique de la région.

## <span id="page-22-0"></span>1.5 Position du problème

La RTC-Sonatrach de Béjaia a pris en charge de réaliser les travaux de rénovation de la base de vie de la station de pompage SP3-OB1. En tant que le maître de l'ouvrage, elle souhaite établir des prévisions quand aux différents paramètres et indicateurs de ce projet, à savoir délai, ressources, ...etc [3].

En raison de l'importance de l'affectation des ressources aux tâches du projet pour le respect de délai imposé par les comanditaires du projet (30 mois), l'entreprise Sonatrach se trouve confrontée au problème d'élaboration d'un planning prévisionnel, qui respecte la durée totale du projet (30 mois), qui sont établis sur la base d'une affectation des ressources avec différentes compétences à réaliser les tâches comportant différentes difficultés.

Sachant qu'une ressource avec une compétence importante doit être affectée à une tâche dont la difficulté est elevée. Alors, comment peut on réaliser le projet en respectant sa durée, et en tenant compte des contraintes de ressources ?.

La question de l'ordonnnancement des tâches d'un projet a fait l'objet de plusieurs ètudes, notamment au niveau de l'entreprise RTC-Sonatrach.

Ci-dessus un tableau comparatif :

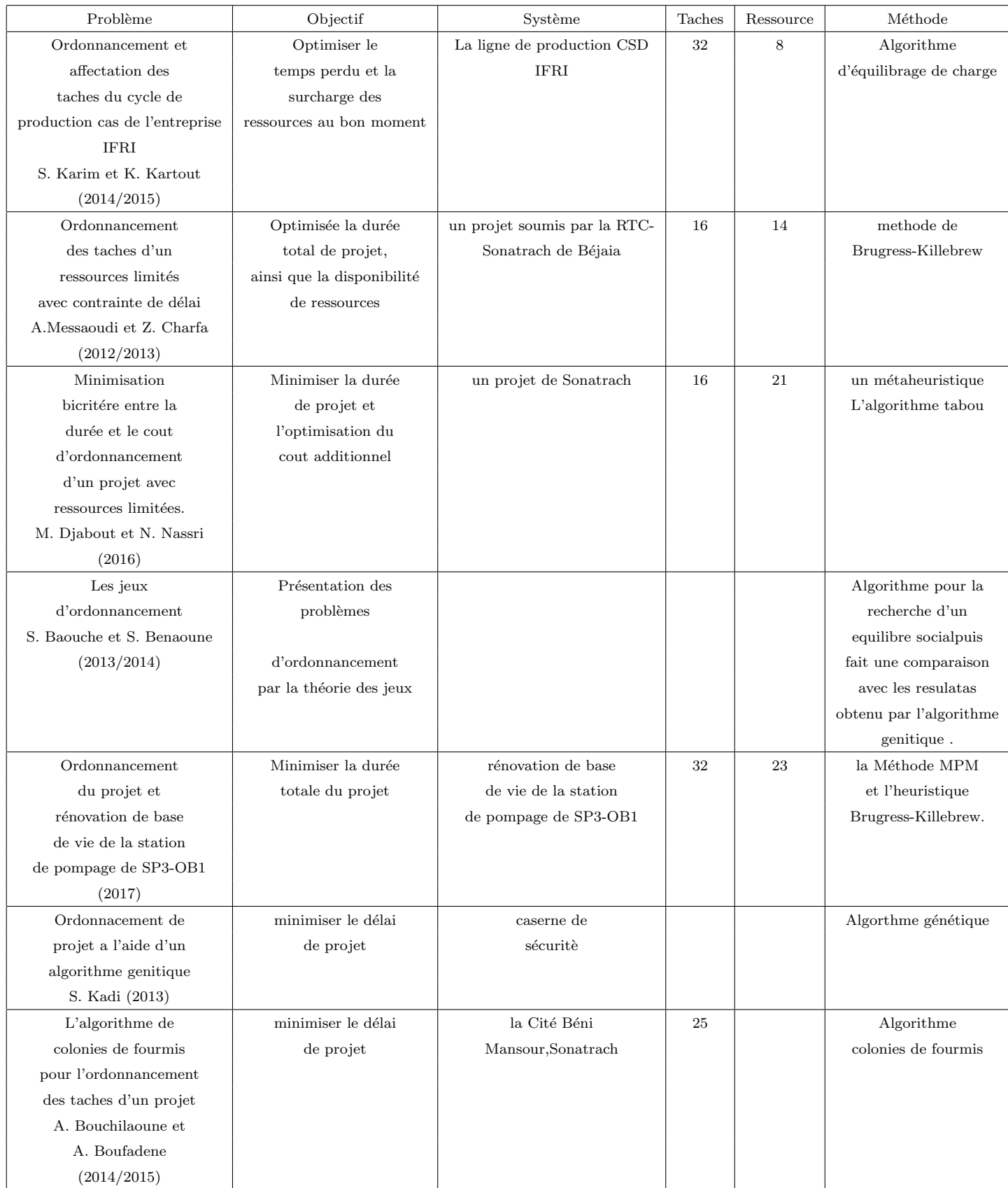

| Comparaison des           | determiner la durée  | projet de la RTC-   | 20 | la méthode PERT   |
|---------------------------|----------------------|---------------------|----|-------------------|
| approches PERT et         | totale d'un projet   | Sonatrach de Béjaia |    | PERT stochastique |
| PERT stochastique         |                      |                     |    |                   |
| Application à un          |                      |                     |    |                   |
| projet de la RTC          |                      |                     |    |                   |
| Sonatrach de Béjaia       |                      |                     |    |                   |
| Y.Cherif et M. Allaoua    |                      |                     |    |                   |
| (2016)                    |                      |                     |    |                   |
| Ordonnancement et         | minimiser le         | le port             |    | les méthodes      |
| planification du          | délai de             | pétrolier Béjaïa    |    | de modilisation   |
| projet de                 | projet               |                     |    | d'ordonnancement  |
| réhabilitation et mise    |                      |                     |    | de projet         |
| à niveau des              |                      |                     |    |                   |
| installations du port     |                      |                     |    |                   |
| pétrolier Béjaïa          |                      |                     |    |                   |
| S.Makhloufi et C.Boudjaja |                      |                     |    |                   |
| (2016)                    |                      |                     |    |                   |
| Ordonnancement            | l'objectif de $\,$   | la production       |    | Recherche Tabou   |
| d'un atelier de type      | minimisation du      |                     |    |                   |
| job shop                  | temps de réalisation |                     |    |                   |
| L.Berrai et M.Merad       | d'un produit         |                     |    |                   |
| (2016)                    |                      |                     |    |                   |

<span id="page-24-0"></span>TABLE  $1.1$  – Tableau des problèmes d'ordonnancement

Dans notre travail, nous avons utilisées une affectation des ressources avec des

compétences, c-à-d, chaque ressource à un niveau diffèrent, sachant que chaque tâche posséde une difficulté différente.

D'aprées la comparaison qu'on a fait, nous remarquons que tous les problèmes d'ordonnancement soient pour la minimisation de délais de projet, soient pour l'élimination des surcharges des ressources.

## <span id="page-25-0"></span>1.6 Conclusion

Dans ce chapitre nous avons donné une représentation structurelle et fonctionnelle de l'entreprise RTC SONATRACH de Béjaia ou nous avons effectué notre stage, et nous avons formulé le problème à traiter.

Nous avons terminé ce chapitre par une comparaison entre les problèmes d'ordonnancement vue dans les années passés au niveau de l'université de Bejaia .

## <span id="page-26-0"></span>CHAPITRE 2

# GÉNÉRALITÉS ET DÉFINITIONS

## <span id="page-26-1"></span>2.1 Introduction

La gestion de projet est le processus de la coordination et de l'intégration des activités de manière efficace et effective de l'utilisation des ressources limitées. Elle consiste à lier les ressources `a leurs r´ealisations respectives et les assembler dans l'ensemble du projet [17].

L'ordonnancement de projet consiste à optimiser la succession des tâches du projet afin de réduire les coûts et les délais et consiste à programmer les tâches d'un projet et leur exécution et s'assurer de la disponibilité des ressources nécessaires à leur réalisation en respectant les contraintes de délai, de performance et de coût, ainsi que les objectifs préalablement établis. Un ordonnancement décrit l'ordre d'exécution des tâches et l'allocation des ressources au cours du temps et vise à satisfaire un ou plusieurs objectifs. Plus précisément, on parle de problème d'ordonnancement lorsqu'on doit déterminer les dates de début et les dates de fin des tâches, alors qu'on réserve le terme de problème de séquencement au cas où l'on cherche seulement à fixer un ordre relatif entre les tâches qui peuvent être en conflit pour l'utilisation des ressources.

## <span id="page-26-2"></span>2.2 Gestion de projet

#### <span id="page-26-3"></span>2.2.1 Définition du projet

On appelle projet l'ensemble des actions à entre prendre afin de répondre à un besoin défini dans des délais fixés. Un projet est ainsi une action temporaire comportant un début et une fin, mobilisant des ressources identifiées (humaines et matérielles) durant sa réalisation. Le projet possède également un coût et fait donc l'objet d'une budgétisation de moyens et d'un bilan indépendant de celui de l'entreprise. Un projet est un ensemble d'étapes et d'activités coordonnées ayant pour objectif de répondre à un besoin exprimé par un client dans un délai imparti et un coût estimé au préalable [5]. Le projet à :

- $-$  Un caractère unique, car le résultat final est propre au projet entreprise.
- $-$  Un caractère temporaire car il se termine à un moment déterminé.

Afin d'en assurer son bon déroulement, le projet est régulé par un plan. Ce plan guidera sa progression au traverss de contraintes en le limitant `a des objectifs et des param`etres d´etermin´es. Le projet est un objectif extraordinaire (au sens littéral du mot) qui combine cinq aspects :

- $-$  Fonctionnel (répondre à un besoin).
- $-$  Technique (respect des spécifications).
- $-$  Délai (respect des échéances).
- Organisationnel (respect d'un mode de fonctionnement).
- $-$  Coût (respect du budget).

Généralement, la réalisation d'un projet nécessite la mise en place d'une équipe de collaborateurs qualifiés dirigée par un chef de projet [5].

### <span id="page-27-0"></span>2.2.2 La gestion de projet

La gestion de projet est l'utilisation de techniques et d'outils dans le but de satisfaire les exigences et les attentes des différentes parties prenantes. La gestion de projet est découpée en deux phases [4] :

- Une phase prévisionnelle : durant laquelle on ordonnance et on hiérarchise les tâches qui concurrent à la réalisation du projet, on prévoit et on évalue toutes les informations les concernant (délais, ressources, coûts).
- Une phase dite le suivi des activités : pendant laquelle on observe les décalages éventuels qui peuvent survenir entre ce qui a été prévu et ce qui est effectivement réalisé. Les différentes étapes de la gestion de projet sont les suivantes :
- L'organisation

Organisation structurelle, des flux d'informations, des acteurs et des supports de communications.

– La planification

Estimation des coûts et des délais.

#### – La coordination

Entre les différents acteurs du projet, responsables, exécutants, etc.

#### – Le pilotage

Organisation du déroulement du projet, découpage en activités. Suivi du déroulement, gestion des ressources.

#### – La surveillance

Contrôle des coûts, des délais et de la qualité.

## <span id="page-28-0"></span>2.2.3 Chef de projet

Le chef de projet est responsable du bon déroulement du projet jusqu'à sa clôture. C'est un d'efficonstant qui demande une vision globale du contexte du projet et la capacité de concilier des exigences contradictoires comme :

- Les ressources disponibles et les attentes.
- $-$  Les priorités diversgentes des différents acteurs.
- $-$  La qualité et la quantité.

Tout au long du projet, il sera constamment tiraillé entre le respect des coûts, des délais et de la qualité exigée, qui est appelé le triangle de la triple contrainte.

#### 2.2.3.1 Le triangle de la triple contrainte

Le triangle de la triple contrainte, aussi appelé triangle de la performance, est souvent utilisé pour illustrer l'interdépendance des variables d'un projet caractérisé par 3 objectifs liés et antagoniste [14] :

- **Temps :** il s'agit du délai nécessaire pour achevers le projet tel qu'il est décrit dans les prévisions.
- $-$  **Budget** : le budget du projet est basé sur le coût des ressources, c'est-à-dire le personnel, l'équipement et le matériel nécessaire à la réalisation des tâches.
- Qualité : Temps + Budget + Objectif.

Le lecteur intéressé peut trouvers plus d'informations sur le triangle magique de la gestion de projet sur " Le blog d'un geek devenu directeur technique ".

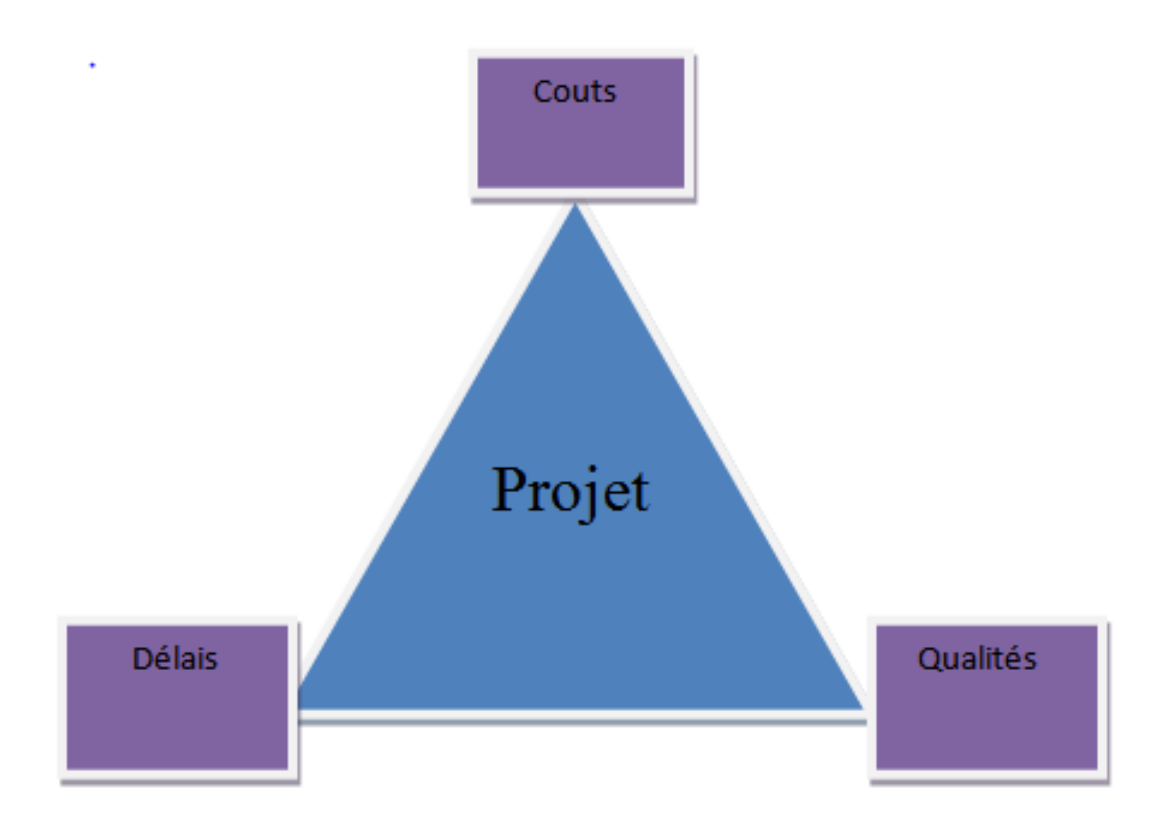

<span id="page-29-1"></span>Figure 2.1 – Le triangle magique de la gestion de projet

### <span id="page-29-0"></span>2.2.4 Cycle de vie du projet

Tout projet à un cycle de vie dynamique, divisé en grandes phases dont Chacune se distingue des autres par ses livrables et ses ressources propres. Le nombre et le contenu de cesphases varient consid´erablement selon la nature du projet et sa taille, ainsi que les orientations choisies par le chef de projet et le type d'organisme qui réalise le projet. Toutefois, on peut retenir en règle générale, les cinqs grandes phases suivantes du cycle de vie d'un projet :

- l'identification et la définition (conception) du projet : définir les spécifications du projet, établir ses objectifs, former les équipes et on assigne les principales responsabilités.
- $-$  la planification du projet : on élabore des plans pour déterminer tout ce que le projet implique, le moment de l'ordonnancement, à qui il profitera, le niveau de qualité qui devra être conservé et le budget qui sera retenu.
- $-$  la réalisation du projet : une importance partie du travail physique et intellectuel du projet s'effectuera à cette étape, où a lieu la fabrication du produit physique, l'évaluation de la durée, les coûts et les spécifications, pour contrôler les résultats.
- $-$  Contrôle(Suivi) : vérification régulière et continue de la bonne marche du projet pour

intégrer, au fur et à mesure du déroulement les actions correctives nécessaires.

- $-$  la clôture du projet : elle comprend
	- La livraison du projet au client.
	- Le red´eploiement des ressources.

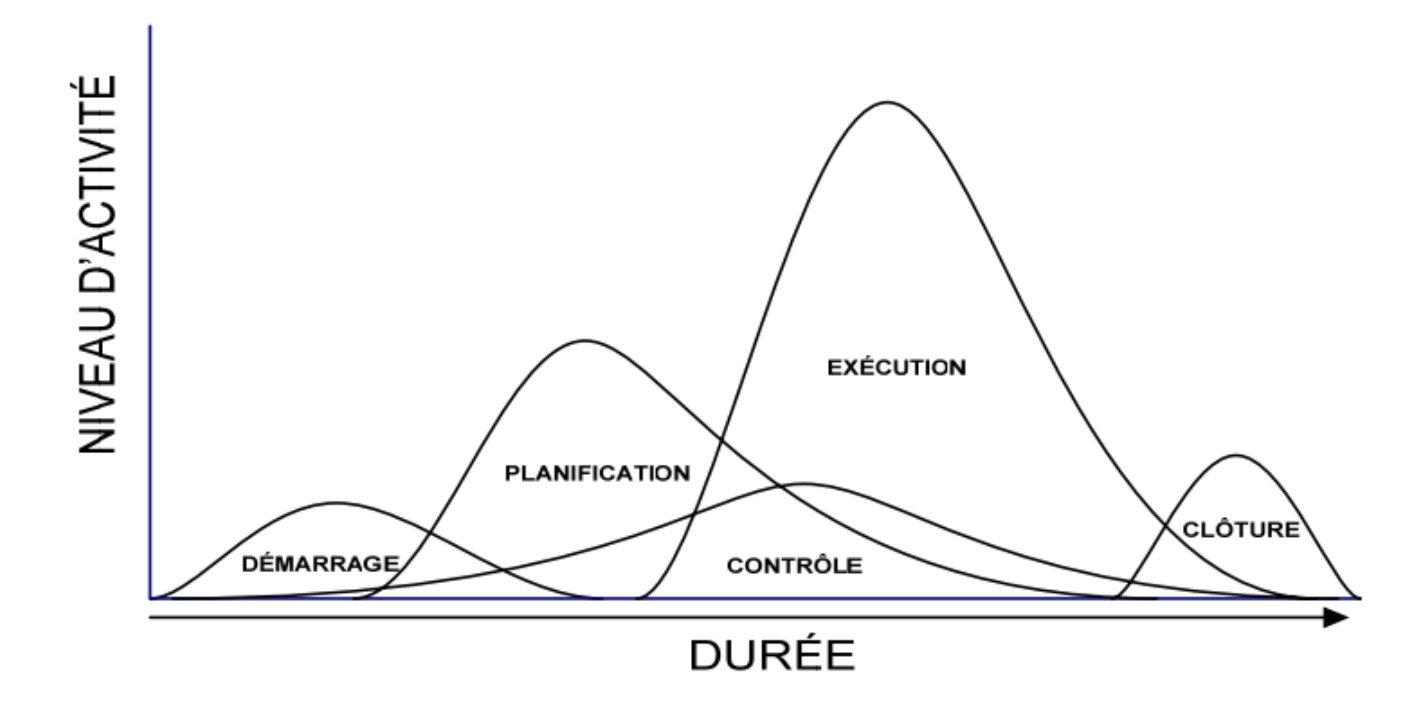

<span id="page-30-1"></span>Figure 2.2 – Cycle de vie d'un projet

### <span id="page-30-0"></span>2.2.5 Détermination des objectifs du projet

Dans tout projet, on peut identifier trois catégories d'objectif qui sont souvent des antagonistes :

- Les objectifs de performance technique relatifs au respect des sp´ecifications fonctionnelles et des caractéristiques techniques du produit. On se définit ainsi un niveau de qualité en ce qui concerne, par exemple le respect de tolérance, la fiabilité du produit, la facilite d'usage,... etc.
- $-$  Les objectifs de délai sont un composante très importante pour le client. Ainsi, il ne sert à rien de livrer un stade olympique 3 mois après la fin des jeux olympiques. D'autre part, dans un marché concurrentiel, tel que celui des produits pharmaceutiques, être le premier à mettre sur le marché un nouveau vaccin ou un nouveau médicament peut représenter un effet de monopole et des gains substantiels pour le premier arrive sur le march´e.

– Les objectifs de coˆut sont primordiaux, notamment dans le cadre d'un contrat `a prix non révisables ou dans le cas d'un projet interne.

Ces trois catégories d'objectif sont fortement liées. Par exemple, il est plus Facile de respecter des objectifs techniques si le d´elai imparti est plus grand, ou si les ressources mises en oeuvre sont plus nombreuses et donc plus onéreuses. Donc on peut déduire que la gestion de projet permet de :

- $-$  déterminer la date de fin de la réalisation du projet.
- $-$  respecter les budgets prévus pour la réalisation du projet.
- $-$  coordonner les différentes activités composant un projet.
- d´eterminer s'il est possible d'allonger la dur´ee de certaines activit´es sans retarder la dur´ee totale du projet.
- $-$  déterminer s'il est possible (et à quel coût) de raccourcir la durée totale du projet.
- La règle générale adoptée en gestion de projet :
- D´efinir leurs activit´es `a un niveau de d´etail suffisant pour faire apparaˆıtre l'individualit´e de chacune d'elles malgré leurs liens avec certaines autres et pour refléter l'homogénéité voulue dans l'utilisation des ressources.
- $-$  Une activité bien définie est une activité qui s'accomplit sans interruption et pour laquelle l'utilisation de chaque ressource est constante. L'ordre de succession des activités consiste à  $\acute{e}t$ ablir la séquence des activités.
- $-$  Début-début : une activité ne peut débuter q'au moment où une autre activité a elle-même débuté.
- $-$  Fin-fin : une activité ne peut se terminer avant qu'une autre ne soit finie.
- $-$  Recoupement partiel : une activité peut commencer dès qu'un pourcentage fixé d'une autre activité est accomplie.
- $-$  Attente : une activité ne peut débuter qu'un certain temps après la fin d'une autre.

## <span id="page-31-0"></span>2.2.6 La structure de découpage du projet (WBS)

La structure de découpage du projet, aussi parfois appelée structure de fractionnement des tâches ou encore organigramme des tâches, est une division hiérarchique du travail global à réaliser, répartie en résultats de travail ou livrables qui peuvent eux-mêmes être subdivisés en lots de travaux.Les lots de travaux peuvent être estimés,planifiés et confiés à une personne nommée qui en assurera la réalisation ou la coordination de la réalisation [13].

a structure de découpage du projet donne donc une vue hiérarchique et graphique du projet. La structure de découpage du projet permet :

- de valider les objectifs et l'enversgure du projet en proposant une formalisation graphique qui définit les diverss rôles, identifie les tâches, les activités, ou, le cas échéant, les lots de travaux ainsi que les relations logiques entre les différents éléments.
- de suivre et contrˆoler le d´eroulement du projet en en suivant l'´etat de r´ealisation des tˆaches et activités et d'en communiquer l'état aux parties prenantes.

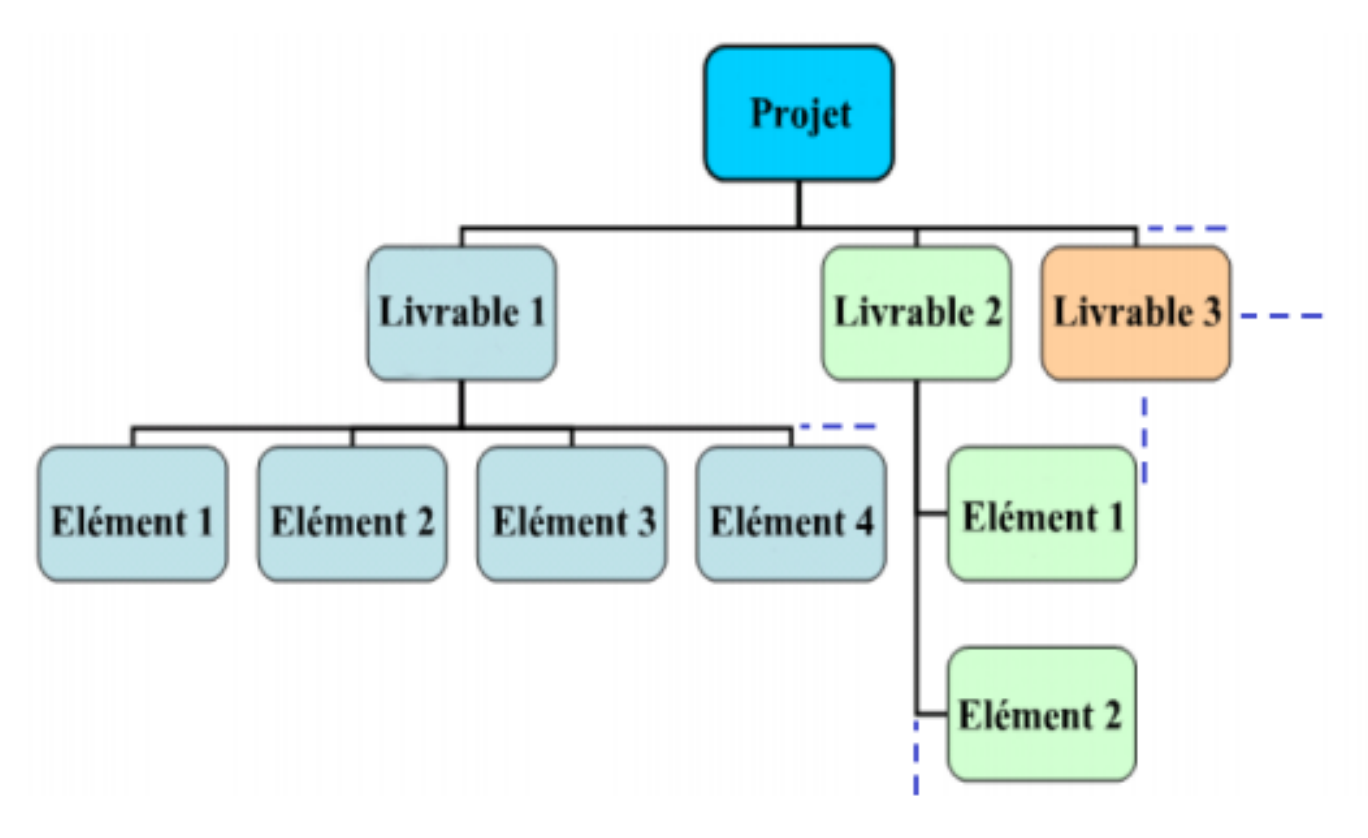

<span id="page-32-1"></span>FIGURE  $2.3$  – La structure de découpage du projet (WBS)

## <span id="page-32-0"></span>2.2.7 Étapes de réalisation d'un projet

#### Premiére étape : définir l'envergue du projet

La définition du contenu du projet consiste a créé un plan de projet. D'une autre Manière, il s'agit d'établir le résultat final ou la mission du projet et de définir une liste de vérification du projet qui comprend les éléments suivants [22].

- Les objectifs du projet : la description du contenu du projet a pour premiere étape d'établir les objectifs en fonction des besoins du client.
- Les livrables : un livrable est un résultat qui découle de l'achèvement d'une partie de projet

(document, réalisation) ou du projet lui-même.

- $-$  Les jalons : un jalon est un évènement majeur repère dans le planning par une tâche de durée nulle. il sera prévu pour signaler le début d'une nouvelle phase du projet. Il résulte donc de la mise en place d'un jalon, qu'une action de contrôle, de vérification ou de validation soit engagé avant de changer de phase.
- Les exigences techniques : se sont imposées pour garantir une performance conforme aux exigences du client.
- $-$  Les limites et les exclusions : les limites du contenu doivent être clairement établie afin d'éviter la perte de ressources et de temps attribuable a une mauvaise analyse de problème.
- $-$  La révision du contenu en compagnie de client : elle correspond à la dernière étape de la liste de vérification du contenu du projet.

#### Deuxiéme étape : établir la propriété du projet

la quantité et le succès d'un projet dépond de la capacité a répondre aux attentes de clients, voire de les dépasser en ce qui concerne les coûts(budget), le temps et la performance (contenu). les rapports mutuels entre ces critères varient. il s'avère parfois nécessaire de proposer de compromis quant à la performance et au contenu de projet pour le terminer plus rapidement ou pour en diminuer les coûts, car plus la durée du projet se prolonge, plus le coût sera plus élevé. Souvent le gestionnaire du projet devra faire un compromis en matière de temps, de coûts et de performance, et pour ce faire, il doit déterminer et comprendre la propriété du projet.

#### Troisième étape : crée une structure de découpage du projet

Une fois le contenu et les livrables sont déterminée, l'ensemble du projet peut être successivement reparti en éléments de travail de plus en plus petits. Le résultat de ce processuel hiérarchique nous donne la structure de découpage du projet.

### <span id="page-33-0"></span>2.2.8 Planifiction du projet

La planification est parmi les phases d'avant-projet les plus importantes. Elle consiste à détermine et à ordonnancer les tâches du projet et à estimer leurs charges respectives [29]. La planification d'un projet consiste à :

- $-$  Définir les activités (tâches) constituant le projet.
- Découper le projet en phases et les phases en tâches.
- $-$  Organiser les activités dans le temps.
- $-$  Évaluer les dépendances entres activités.
- Évaluer l'effort nécessaire pour chaque activité (durée maximale et minimale).
- $-$  Analyser les résultats (délai de réalisation du projet, chemin critique, ... etc).
- Optimiser le planning.

 $-$  Éditer le planning sous une forme temporelle claire et bien adaptée aux diverss utilisateurs. Les objectifs principaux de la planification de projet sont les suivants :

- 1- Minimiser la durée d'exécution totale du projet.
- 2- Minimiser le coût total du projet.
- 3- Gestion optimale des ressources.

## <span id="page-34-0"></span>2.3 Probleme d'ordonnancement de projet

#### <span id="page-34-1"></span>2.3.1 Notions de base en ordonnancement

#### Tâche

La définition d'une tâche n'est ni immédiate ni triviale. Prenons l'exemple de réalisation d'un immeuble où les tâches dépendent de la finesse de découpage : on pourra considérer la boiserie comme une seule tâche, ou bien comme plusieurs tâches ( pose d'un placard, pose des portes,... etc). Une tâche i est donc, un travail (opération ou ensemble d'opérations) concrètement identifiable, concerné par la réalisation, et dont l'exécution se trouve complètement décrite par les trois caractéristiques suivantes :

- $-$  caractéristiques d'époques : une tâche doit avoir des limites chronologiques bien définies.
	- $d_i$  époque de début de la tâche.
	- $f_i$  époque de fin de la tâche.
- $-$  caractéristique de durée :
	- $t_i = f_i d_i$  durée du travail.
- $-$  caractéristique de moyens : Il s'agit de diverss moyens (matériels, personnel, fournitures, monnaie, etc.) qui sont nécessaires à la réalisation [7].

Lorsqu'on connaît à l'avance l'ensemble des tâches à exécuter et à partir de quelle date, on dit qu'on est devant un problème statique, et lorsque l'ensemble des tâches évolue avec le temps de façon indéterministe on dit qu'on a un problème dynamique. Dans ce qui suit, les tâches ont une durée fixe et connue. Selon les problèmes, les tâches peuvent être exécutées par morceaux, ou

doivent être exécutées sans interruption ; on parle alors respectivement de problèmes préemptifs et non préemptifs [24]. Quand les tâches ne sont pas liées entre elles par des contraintes qu'on détaillera plus tard, on dit qu'elles sont indépendantes. En gestion de projet, nous conserversons le terme de tâches pour désigner les activités qui constituent un projet et nous donnerons plus de détails sur ce point. Pour la gestion de la production, nous préférerons parler d'opérations.

#### Ressources

Pour l'exécution des tâches, ces dernières requièrent certaines ressources telles que des machines, la main d'oeuvre, les moyens financiers, etc. Une ressource k est donc, un moyen humain ou technique qui est utilisé dans la réalisation d'une tâche. Elle est disponible en quantité limitée. La disponibilité est généralement exprimée par une capacité propre à chaque ressource k notée  $Q_k$  $(Q_k \geq 1)$ . On distingue deux types de ressources : les ressources renouvelables et les ressources consommables.

- $-$  Ressource consommable : une ressource est consommable si, après avoir été allouée à une tâche, elle n'est plus disponible pour les tâches suivantes. Le cas pour l'argent, la matière première, etc.
- $-$  Ressource renouvelable : une ressource est renouvelable si, après avoir été allouée à une tâche, elle redevient disponible après la fin de cette tâche pour les tâches suivantes. C'est le cas pour les machines, les processeurs, les fichiers, le personnel, etc.

On distingue par ailleurs, principalement dans le cas de ressources renouvelables :

- $-$  les ressources disjonctives (ou non partageables) : qui ne peuvent exécuter qu'une tâche à la fois (machine, robot, etc.).
- les ressources cumulatives (ou partageables) : qui peuvent ˆetre utilis´ees par plusieurs tâches en même temps (équipe d'ouvriers, poste de travail, etc.).

#### **Contrainte**

Une contrainte est une restriction sur les valeurs que peuvent prendre une ou plusieurs variables de d´ecision sur le temps (variable d'ordonnancement) ou bien sur les ressources (variables d'affectation) [10]. Selon [6], les contraintes auxquelles sont soumises les diversses tâches qui concourent  $\alpha$  la réalisation du projet sont de diverss types. On distingue :

- Les contraintes potentielles Elles peuvent ˆetre de deux sortes :
	- $-$  Les contraintes d'antériorité selon laquelle une tâche j ne peut commencer avant une tâche
i ne soit terminée, par exemple, la construction des piliers suit les fondations.

- Les contraintes de localisation temporelle impliquant qu'une tâche donnée i ne peut débuter avant une date imposée, ou qu'elle peut s'achevers après une date imposée.
- $-$  Les contraintes disjonctives Une contrainte disjonctive impose la non-réalisation simultanée de deux tâches A et B. On trouve de telles contraintes dans le cas d'utilisation d'une ressource présente en un seul exemplaire (une grue, une équipe, etc.) ou pour formuler des interdictions de réalisation simultanée pour des raisons de sécurité ou des problèmes de place. Arbitrer une contrainte disjonctive consiste à décider si A sera fait avant B ou l'inversse [12].
- Les contraintes cumulatives Selon [1], on parle de contraintes cumulatives lorsque les tâches demandent une partie d'une ou plusieurs ressources présentes en quantité limitée. Le problème est beaucoup plus combinatoire que pour les contraintes disjonctives. Considérons l'exemple où nous avons cinq intervenants et cinq tâches à effectuer. Chaque tâche demande la présence d'un certain nombre de ces intervenants.

## 2.3.2 Problème d'ordonnancement

L'ordonnancement est l'élaboration d'un plan d'action permettant de déterminer les séquencements ou au contraire les parallélismes possibles entre l'exécution des tâches précédemment identifiées cette dernière est une étape cruciale et non négligeable dans la gestion de projet. Pour procéder à l'ordonnancement des tâches, il faut, pour chaque tâche élémentaire, lister les tâches antérieures, au vu des informations collectées sur le terrain et sélectionner les seules tâches immédiatement antérieures. Le planning doit permettre l'identification de l'ordonnancement des tâches du projet. Nous pouvons distinguer deux catégories de problèmes d'ordonnancement :

#### Problème statique :

lorsque les tâches à ordonner sur une période ainsi que l'état initial de l'atelier sont connus au début de la période.

#### Problème dynamique :

lorsque les décisions sont à prendre sur la période mais toutes les tâches à réaliser sur cette période ne sont pas connues au début de la période.

# 2.3.3 Domaines d'application d'ordonnancement

Les problèmes d'ordonnancement sont trés variés. On peut les rencontrer dans de trés nombreux domaines comme :

- Projets : gestion de projets, par exemple : la conception (de batiments, de produits, desystémes etc).
- Production : ateliers de production, ayant pour objet la recherche d'une organisation efficace de la production des biens et des services.
- Administration : gestion des ressources humaines, emploi du temps.
- Informatique : ex´ecution des programmes, optimisation de code.

# 2.3.4 Les objectifs d'ordonnancement

Résoudre un problème d'ordonnancement, c'est avant tout choisir ce que l'on veut optimiser. Selon le critére que l'on cherche à minimiser ou maximiser, on peut choisir entre deux grands types de stratégies, visant respectivement à l'optimalité des solutions par rapport à un critére ou même à plusieurs critéres, ou plus simplement à leur admissibilité par rapport aux contraintes. L'approche d'optimisation suppose que les solutions propos´ees sont class´ees dans un certain ordre par rapport à un ou plusieurs critéres d'évaluation. Ce classement permet de mesurer la qualité des solutions. Donc, selon le domaine d'application, la fonction ordonnancement peut avoir d'autres objectifs que celui de veiller au simple respect des contraintes de temps et de ressource. Il peut s'agir de satisfaire des objectifs économiques, de respecter une législation du travail en vigueur dans une entreprise ou de gérer au mieux le risque en présence d'incertitudes. Lorsque ces objectifs sont quantifiables et exprimables en fonction des variables d'ordonnancement, ils sont injectés dans le problème d'ordonnancement, soit par ajout de nouvelles contraintes, soit par ajout d'un ou plusieurs critéres d'optimisation . Comme critéres, on notera particulièrement :

- 1- Critéres liés au temps :
	- Le temps total d'exécution ou le temps moyen d'achévement d'un ensemble de tâches ;
	- Le stock en cours de traitement ;
	- Diff´erents retards (maximum, moyen, somme, nombre, etc) ou avances par rapport aux dates limites fixées.
- 2- Critéres liés aux ressources :
	- La quantité totale ou pondérée de ressources nécessaires pour réaliser un ensemble de tâches;
- la charge de chaque ressource.
- 3- Critéres liés à une énergie ou un débit.
- 4- Critéres liés aux coûts de lancement, de production, de transport, etc. Mais aussi aux revenus, aux retours d'investissements.

### 2.3.5 Ordonnancement de projets avec contraintes de ressources

Les problèmes d'ordonnancement de projet avec contraintes de ressources, appelé aussi RCPSP (Resource-Constrained Project Scheduling Problems) est un domaine particulier de l'optimisation combinatoire, formalisé pour la première fois en 1969 par Pritsker et al [25]. Les problèmes ont  $\acute{e}t\acute{e}$  abondamment  $\acute{e}t$ udi $\acute{e}s$  depuis plus de trente ans et de nombreuses recherches ont  $\acute{e}t\acute{e}$  men $\acute{e}e$ es dans le but d'optimiser la planification d'activités sujettes à des contraintes de précédence et de ressources afin de minimiser la durée totale du projet, et ce, dans différents contextes. Ce type de probl`eme est dit NP-difficile au sens fort (Blazewicz et al., 1983), du fait de la nature cumulative de la consommation des ressources, qui permet l'exécution d'activités en paralléle. Durant les dernières décennies, le RCPSP est d'ailleurs devenu un problème standard de planification de projets (Hartmann et Briskorn, 2010) et de nombreuses approches ont été développées, ce qui a pouss´e certains auteurs `a les r´epertorier (Brucker et al.,1999 ;Demeulemeester et Herroelen, 2002 ; Hartman et Briskorn, 2010). ce problème est défini par un 6-uplet  $(V, p, E, R, B, b)$ , ou :

- $-$  V est un ensemble d'activités.
- $-$  p est un vecteur de durées d'exécution.
- $E$  est un ensemble de relations de précédences.
- R est un ensemble de ressources.
- $-$  B est un vecteur de capacités (disponibilités des ressources).
- b est une matrice de demandes (consommations de ressource).

#### Chevauchement entre activités

Chevauchement entre tâches, cette contrainte d'ordonnancement est une généralisation des liens de précédence entre deux tâches successives, pour prendre en compte les cas ou la seconde tâche peut débuter avant la fin de la première [11]. Cest-à-dire le chevauchement des tâches consiste à exécuter en paralléle deux activités,normalement séquentielles, en autorisant l'activité en aval à commencer avec des informations préliminaires. Il a été confirmé par une étude statistique (Terwiesch et Loch, 1999) qu'il permet de réduire la durée d'exécution du projet et peut étre utilisée pour limiter les risques de retards lors de l'exécution du projet. Le chevauchement d'activités est complexe à cause des nombreux paramètres qui interagissent entre les activités.

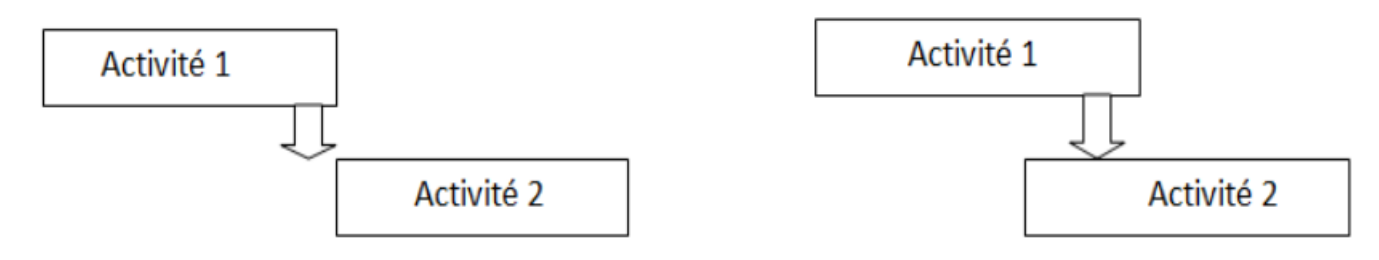

Sans chevauchement

Avec chevauchement

FIGURE  $2.4$  – Chevauchement des tâches.

### 2.3.6 Les éléments de la théorie des graphes

La théorie des graphes est une tentative de visualisation concrète des faits. C'est par conséquent, La théorie des graphes et des méthodes utiles s'avèrent être un outil très commode pour la formulation du problème de l'ordonnancement dans le langage mathématique, précisément celui de la programmation linéaire. Dans cette section, nous présentons les éléments et les notions fondamentales qui permettent une telle formulation  $[8][4]$ . Il existe deux approches à cet effet :

– La méthode dite  $A\text{o}N(Activity-on-Node)$  ou en français activités sur les noeuds, dans laquelle les tâches du projet sont représentées par des noeuds (sommets) du graphe correspondant, les arcs décrivent les règles de précédence entre les différentes tâches du projet. Exemple : Un projet composé des activités (tâches) a, b, c, d et e avec a précède d, a précède c, b précède e, c précède e, on aura le graphe suivant :

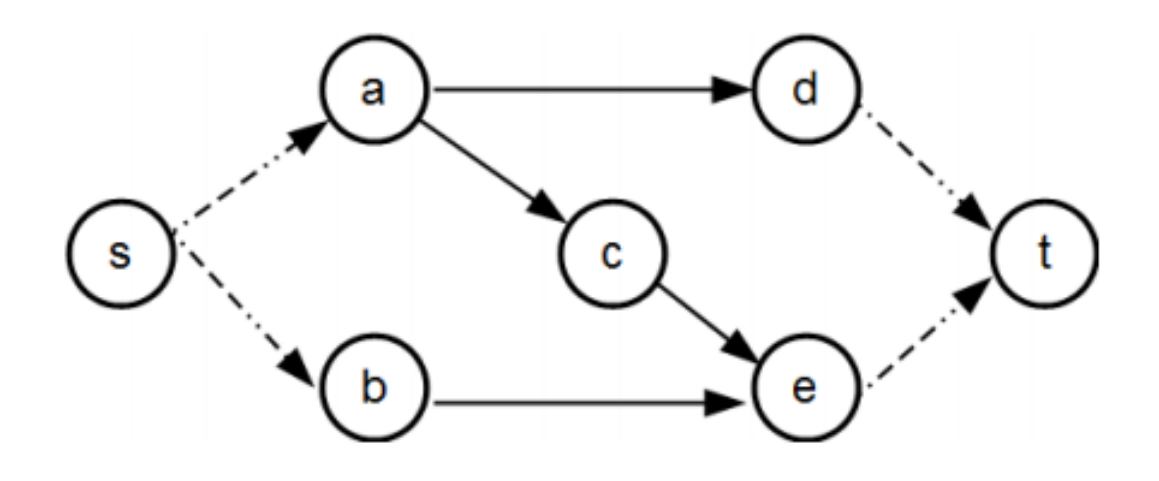

FIGURE  $2.5$  – Représentation AoN

– La méthode dite  $\text{AoA}(\text{activity-On-} \text{Arrow})$ ou en français activités sur les arcs, Dans cette représentation chaque activité est représentée par un arc et chaque événement par un sommet. Le noeud du début de l'arc correspond au début de l'activité, le noeud d'arrivé correspond à la fin de l'activité ou de la tâche. La relation de précédence classique fin-début avec marge nulle entre deux activités a et b (notée aussi $a \leq b$ ) signifie que l'activité b peut débuter aussi tôt que l'activité a est achevée. Graphiquement cela est traduit par la coïncidence du noeud terminal de l'arc représentant l'activité a avec le noeud initial de l'arc représentant l'activité b.

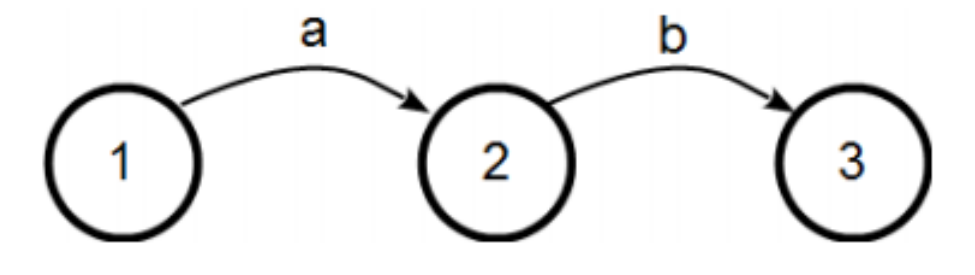

FIGURE  $2.6$  – Représentation AoA

#### $2.3.6.1$  Définition d'un graphe

Un graphe orienté pondéré  $G$  est constitué de deux ensembles :

1- Un ensemble  $X$  d'éléments appelé sommets matérialisés par des points.

 $X = \{x_1, x_2, ..., x_n\}$ .

2- Un ensembleU de ligne (arcs) reliant chacune deux sommets.

 $U = \{u_1, u_2, \ldots, u_n\}.$ 

Un graphe est noté donc par  $G=(X, U)$ . si les lignes U sont orientées, on les appelle des arcs et G prend le nom de "graphe oriente pondéré". par contre, si elles ne sont pas orientées, on obtient des arrêtes et G devient " un graphe non orienté ".

#### 2.3.6.2 chemin

Dans un graphe, on appelle chemin une suite d'arcs dont l'extrémité terminale de chacun, sauf pour le dernier, est l'extémité initiale de l'arc suivant. Un chemin qui se renferme sur lui même est dite circuit. La longueur d'un chemin est la longueur totale des arcs le constituant. Un chemin est simple s'il ne passe qu'une seule fois par chacun de ses arcs. Un chemin est dit élémentaire s'il ne passe pas plus d'une fois par chacun de ses sommets.

#### 2.3.6.3 Date au plus tôt

On appelle date au plus tôt d'un tâche j, noté  $t_j$  la date la plus hàtive à laquelle une activité peut commencer . Il s'agit de l'achévement au plus tôt le plus tardif de toutes les activités qui la précédent immédiatement. Les dates au plus to^t des différentes tâches s'obtiennent comme suit :

$$
\begin{cases}\n t_1 = 0; \\
 T_j = \max(t_i + d_i) \text{ t}elque \text{ } j \neq i;\n\end{cases}
$$

#### 2.3.6.4 date au plus tard

On appelle date au plus tard d'un tâche i, notée par  $T_i$ , l'ultime date à laquelle toutes les activités antérieures à i. doivent étre réalisées de manière à ne pas retarder le projet.

$$
\begin{cases}\nT_N = t_N; \\
T_j = min(T_i - d_i)\n\end{cases}
$$

#### 2.3.6.5 Intervalle de flottement

on appelle flottement d'une activité u notée  $F_u$ , la déférence entre la date au plus tard et la date au plus tôt du début ou de la fin de sa réalisation. Le flottement d'une activité représente la marge de man-oeuvre que nous disposons sur cette activité pour mener à bien sa réalisation.

Une activité de flottement nul est appelé e critique. l'ensemble des activités est appelée chemin critique .

#### 2.3.6.6 Un chemin critique

Une chemin critique est le chemin qui relie les activités dont les dates au plus tôt sont égales aux dates abus plus tard. il est défini comme l'ensemble (et non pas la succession) des tâches dont la marge est nulle.

#### 2.3.6.7 Une tâche critique

si tout tard dans l'exécution de cette tâche se répercute automatiquement (par un retard égal) dans la durée de réalisation du projet ; on dit alors que cette tâche est critique.

#### 2.3.6.8 Une marge

Une marge est la possibilité qu'à une tâche d'être retardée sans impacter le projet. Les tâches qui sont sur le chemin critique ont une marge nulle, elle est définie pour chaque tâche, comme la déférence entre sa date de début au plus tard et sa date de début au plus tôt. On distingue les marges suivantes :

- 1- **Marge totale** (MT) : est égale à la différence entre le début au plus tard de la tâche suivante la plus contraignante et la fin au plus tôt de la tâche elle-même. C'est aussi la différence entre les dates au plus tard et les dates au plus tôt de la tâche elle-même.
- 2- Marge libre  $(ML)$ : est égale à la différence entre la date de début au plus tôt du successeur le plus précoce, et la date de fin au plus tôt de la tâche elle-même.
- 3- Marge certaine (MC) : la marge certaine  $MC_u$  d'une activité est le retard maximal sur cette activité non critique sans affecter la date au plus tôt de l'événement final de cette activité sachant qu'elle démarre a sa date au plus tard,  $MC_u = Max(0, d_j - (d_i + t_u))$ .

# 2.4 Conclusion

Dans ce chapitre, on a présenté les différentes généralités sur la gestion de projets et le problème d'ordonnancement. Pour résoudre ce genre de problèmes de nombreuses méthodes ont été développées, ces dernières seront présentées briévement dans le prochain chapitre.

# CHAPITRE 3

# MÉTHODES DE RÉSOLUTION DES PROBLÈMES D'ORDONNANCEMENT

# 3.1 Introduction

La résolution d'un problème d'ordonnancement consiste à donner l'ordre dans lequel devront etre exécutées les différentes tâches de manière à optimiser une certaine fonction objectif. nous nous intéressons aux problèmes d'ordonnancements et d'affectations, aux miltitudes méthodes et approches dédiées à la résolution des problèmes de planification du personnel, il existe beaucoup de méthodes permettant de résoudre ce problème, nous nous limiterons dans le cadre de ce travail à présenter quelques unes d'entre elles, aprés avoir donner les outils de modélisation des différentes tâches d'un projet. En effet, pour de tel problème, les méthodes exactes si elles sont applicables requièrent un effort calculatoire qui croît exponentiellement avec la taille des instances du problème (explosion combinatoire) et, rapidement, les heuristiques ou metaheuristiques deviennent l'unique moyen d'obtenir une bonne solution en un temps raisonnable.

# 3.2 Modèles de planification des tâches d'un projet

Il existe beaucoup modèles de planification des tâches d'un projet, parmi ses principaux modèles on peut citer celles qui seront définies par la suite.

#### 3.2.1 Méthode PERT

La méthode PERT (technique d'évaluation et d'examen de programmes) est une méthode de gestion de projets visant à prévoir les propriétés d'un projet en termes de temps, délais et coûts, cette méthode issue de la marine américaine est développée aux Etats-Unis en 1958 pour la planification de la construction des sous-marins polaris (missiles balistiques). Son principe est de découper un projet en un ensemble d'actions et de les représenter sous forme graphique selon une représentation  $\bf{AOA}$ , Le graphe de la méthode PERT est souvent difficile à construire du fait qu'on est souvent amené à introduire des arcs fictifs qui ne correspondent à aucune tâche. Grâce à la chronologie et l'indépendance de chacune des tâches, on structure ainsi l'ensemble et on peut alors planifier la réalisation de chacune des tâches les unes par rapport aux autres, afin de minimiser les délais, ainsi que, réduire l'impact des retards lors de l'exécution des différentes tâches. Son objectif est de Mettre en évidence les différentes liaisons du projet, c'est-à-dire des tâches entre elles. (Nécessité de la méthode : Graphe).

#### Structure

#### Bâtir :

- $-$  Le graphe correspondant aux tâches et à leurs contraintes.
- $-$  Notion de temps rattachés à chaque tâche.
- Observers le chemin critique.

#### Règles de construction d'un réseau PERT

- 1- Tâche représentée par un arc.
- 2- Deux tâches successives sont représentées par deux flèches successives.
- 3- Le graphe doit avoir une seule entrée.
- 4- Le graphe doit avoir une seule sortie.
- 5- Le graphe se comporte comme une boucle.
- 6- Chaque étape est référencée par un numéro.

#### Remarque :

Pour les tâches fictives (arc fictif) elle sont nécessaires pour représenter les contraintes du projet, elles ont pour valeur 0 et sont souvent représentées en pointillés.

Voici un exemple de tableau d'ordonnancement et le réseau PERT [30] correspondant, durée(jours) :

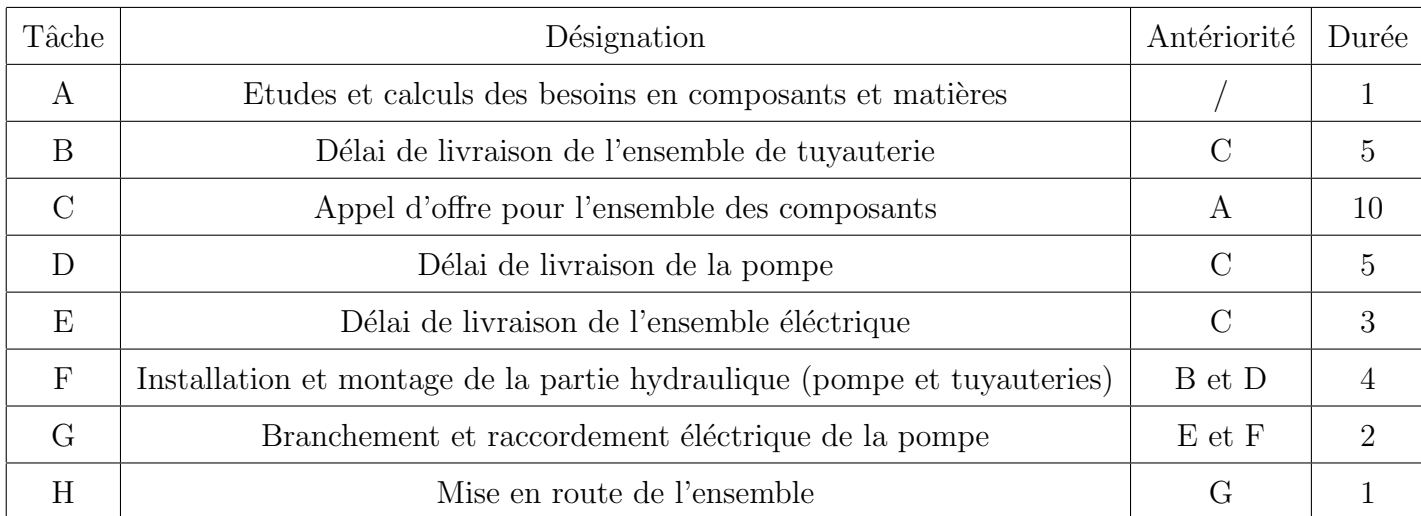

TABLE 3.1 – Tableau d'ordonnancement et le réseau PERT

Alors nous obtenons le graphe suivant :

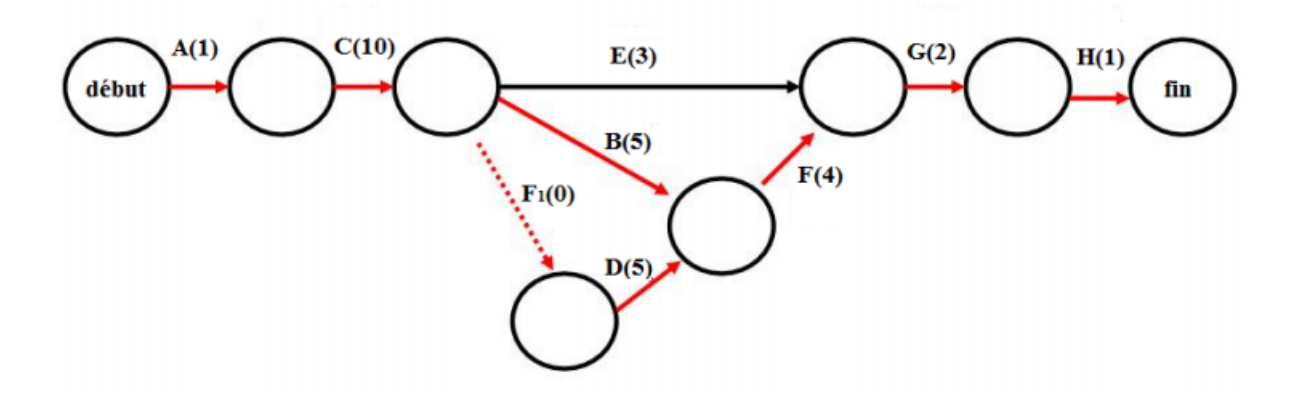

FIGURE 3.1 – Représentation graphique de la méthode PERT.

### 3.2.2 Diagramme de Gantt

Le diagramme de Gantt est un outil utilisé en ordonnancement et en gestion de projet permettant de visualiser dans le temps les diversses tâches composants un projet, cette méthode a été développé au début des années 1960 par henry Gantt, l'axe des abscisses représente le temps et l'axe des ordonnées est utilisés pour représenter les tâche, chaque tâches est représentée par une barre (segment de droite) horizontale dont sa longueur est proportionnelle à la durée de la tâche, ce diagramme est utilisé souvent en complément d'un réseau PERT. Son objectif est de mettre en évidence les durées des tâches et leurs positionnements relatifs.

#### Avantages :

- $-$  Extrêmement compréhensible par tous.
- $-$  Permet de suivre le déroulement des opérations dans le temps.
- $-$  Permet une certaine synthèse de l'ensemble du projet.

#### Inconvénients :

- Ne prend pas en compte les contraintes.
- $-$  Ne permet pas de connaître le chemin critique.
- $-$  Difficulté de remise à jour (pour les systèmes manuels).

Le diagramme associé au tableau d'ordonnancement donné dans la sous-section précédente :

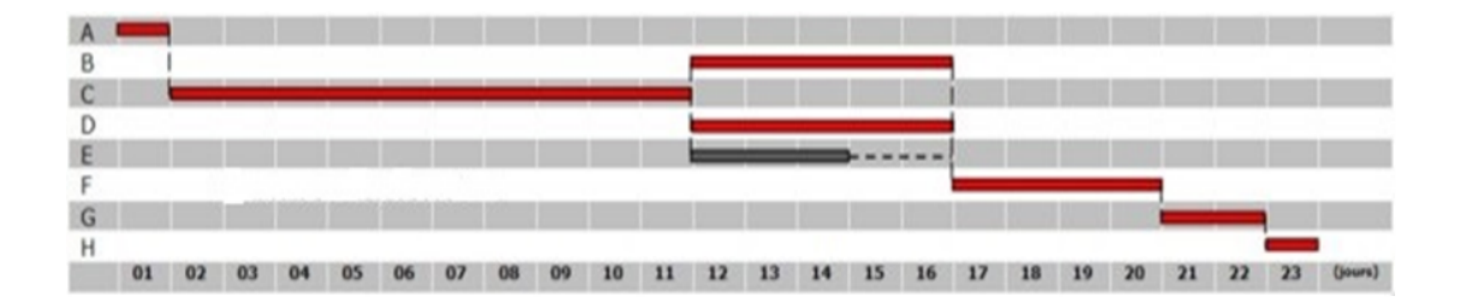

Figure 3.2 – Diagramme de Gantt.

### 3.2.3 Méthode du Potentiel (MPM)

La méthode des potentiels est une application de la théorie des graphes à l'optimisation de l'ordonnancement des tâches au sein d'un projet industriel complexe. On associe au problème central d'ordonnancement de projet un graphe dont les sommets représentent les diversses tâches du problème, on ajoute un noeud 0 qui correspond à la date du début de projet et noeud  $f = n+1$ qui correspond à la fin du projet. Les arcs du réseau représentent les contraintes de précédence entre les tâches.

#### Principe de la méthode :

A l'identique de la méthode PERT cette méthode permet de réduire la durée totale d'un projet. On étudie les délais sans prendre en compte les charges et les moyens disponibles, cette méthode est une représentation graphique qui permet de bâtir un "réseau ". Ce réseau est constitué par des tâches (ou étapes).

Voici un tableau d'ordonnancement et la réseau MPM associé :

| Tâche          | Durée          | Précédence     |
|----------------|----------------|----------------|
| 1              | 5              |                |
| $\overline{2}$ | $\overline{4}$ | 1              |
| 3              | $\overline{2}$ | $\overline{2}$ |
| $\overline{4}$ | $\overline{2}$ | 3              |
| 5              | 3              | $\overline{4}$ |
| 6              | 5              | 3              |
| 7              | 3              | $\overline{2}$ |
| 8              | 3              | $\overline{7}$ |
| 9              | 4              | $6 - 8$        |
| 10             | 10             | $5-9$          |
| 11             | 12             | 10             |

TABLE 3.2 – Tableau d'ordonnancement et la réseau MPM

Le graphe MPM associé au tableau ci-dessus :

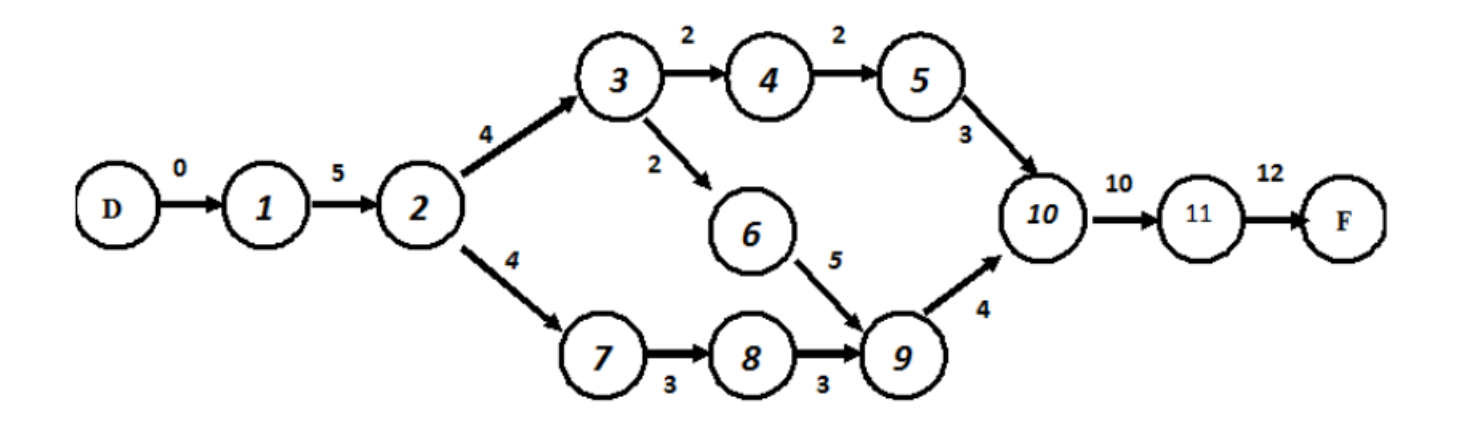

FIGURE 3.3 – Représentation graphique de la méthode du potentiel.

# 3.2.4 La méthode PDM

La méthode des antécédents (Processus Diagram Method (PDM)), est un outil de planification de projets développé en 1964 par H. B. Zachry en coopéraPtion avec IBM. Elle consiste à représenter les chevauchements possibles de chaque tâche grace a quatre liaisons :

– Le lien Début-Début : qui signifie que la tâche  $(B)$  dépendante de de la tâche  $(A)$  ne peut pas commencer tant que cette dernière n'ait commencée.

### Exemple

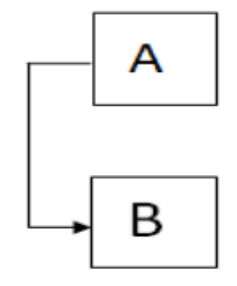

FIGURE  $3.4$  – Le lien Début-Début.

– Le lien Début-Fin : Signifie que la fin de la tâche (B) est liée au début de la tâche  $(A)$ , c'est-à-dire la tâche dépendante  $(B)$  ne peut pas se terminée tant que la tâche dont elle dépend qui est la tâche  $(A)$  n'a pas commencé.

### Exemple

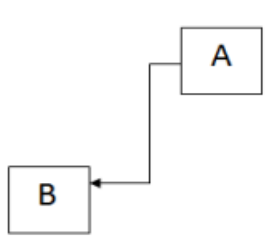

FIGURE  $3.5$  – Le lien Début-Fin.

– Le lien Fin-Début : Pour que la tâche  $(B)$  puisse commencer la tâche  $(A)$  doit étre terminée. La tâche  $(B)$  est successeur de la tâche  $(A)$ .

# Exemple

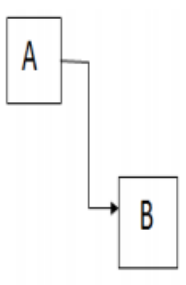

FIGURE  $3.6$  – Le lien Fin-Début.

– Le lien Fin-Fin : c'est la fin de la tâche (A) qui commande la fin de la tâche (B), c'est-à-dire la tâche  $(B)$  ne peut pas se terminer tant que la tâche  $(A)$  n'est pas encore terminée.

#### Exemple

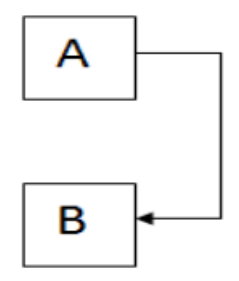

Figure 3.7 – Le lien Fin-Fin.

# 3.3 Méthodes de résolution des problèmes d'ordonnancement

On distingue deux types de méthodes pour la résolution des problèmes d'ordonnancemt : Le premier type est les méthodes exactes et le second est les méthodes approchées.

### 3.3.1 Les méthodes de résolution exactes

Ces méthodes garantissent la complétude de la résolution et le caractére optimal des solutions trouvées, mais sont coûteuses en temps de calcul. Elles se caractérisent par une exploration déterministe de l'espace de solutions, On peut cependant chercher des solutions de bonne qualité, sans garantie d'optimalité, au profit d'un temps de calcul plus réduit. Parmi ces méthodes on trouve :

#### $\blacktriangleright$ Les méthodes de séparation et d'évaluation

L'algorithme de séparation et d'évaluation, plus connu sous le nom de "Branch and Bound" se base sur l'énumération et l'évaluation progressive de différentes solutions possibles. Le principe de cette méthode consiste d'une part à construire l'arbre de recherche et d'une autre part de couper les branches qui ne conduiront pas au résultat optimal. Ces méthodes effectuent une recherche compléte de l'espace des solutions d'un problème donné, pour trouvers la meilleure solution d'entre elles.

#### IProgrammation dynamique

La programmation dynamique s'apuie sur le principe de Bellman et consiste à prolonger le problème étudié en un problème plus général dont les paramètres sont entiers. Il faut généralement déterminer des relations de récurrence permettant de résoudre le problème d'un ordre donné en fonction de ses solutios pour les ordres inférieures.

#### $\blacktriangleright$ La programmation linéaire

Cette méthode est de méthode d'optimisation permet de modéliser des problemes dont la fonction objectif et les contraintes sont toutes linéaires.

### 3.3.2 Les méthodes approchées

Ces méthodes sacrifient le caractère optimal de la solution pour obtenir, en un temps de calcul raisonable, des solutions sous-optimales de bonne qualité. Ces méthodes reposent généralement sur un mécanisme de déplacement(aléatoire ou non) dans l'espace des solutions. Elle ne sont pas exactes, mais permetent en général d'obtenir des solutions proche de l'optimum.

#### $\blacktriangleright$  Les Heuristiques

Afin de pouvoir malgré tout traiter ces prolémes, les chercheurs ont dévelopé des méthodes heuristiques qui utilisent diversses régle de priorités pour générer des échéanciers réalisables dans un délais acceptable. Nous présontons les deux principaux algorithmes d'ordonnancement par construction progressives :

#### $1$ - L'algorithme sériel

Il consiste, une fois calculées les dates au plus tot et plus tard du problème relaxant les contraintes cumulatives, à établir un classement des tâches qui sera utilisé en cas de conflit pour déterminer la tâche à priviléger. On utilisera par exemple un classement par date de d´ebut au plus tard,pour ´epartager d'´eventuel conflit la marge total par valeur croissant. Au fur et à mesure que les tâches sont ordonnancées, elles sont rayées de la liste. La procédure suivie est simple : On prend la première tâche de la liste dont tous les ancêtres ont déja  $\acute{e}t\acute{e}$  retirés de la liste et on la place au plus tot en fonction des disponibilités résiduels des ressources, puis on la retire de la liste pour recommencer le processus. Cette méthode est rapide et considéré comme donnant de bon résultats.

#### $2$ - L'algorithme parallélé

Il ordonnance les tâches en incrémentant un instant de décision t initialisé à 0. A chaque  $\epsilon$ tape, l'algorithme parcourt la liste des tâches non encore ordonnancées et place successivement au temps t lestâches possibles, Quand plus aucun tâche ne peut démarrer à t, t est augmente d'une unité. Ces algorithmes sont appelées schémas de génération d'ordonnancement et peuvent étre combinées avec des régles de priorités pour produire des méthodes heuristiques. Comme elles peuvent étre utilisées aussi comme procédure de décodage pour les métaheuristique.

#### 3- Méthode de Burgess-Killebrew

En 1962, Burgess et Killebrew ont proposés une méthode heuristique pour résoudre le probléme de lissage de ressources. L'efficacité dans l'allocation d'une ressource particulière, basée sur une distribution idéale, est inversement proportionnelle à la somme des carrés pour chaque unité de temps, du début à la fin du projet [9]. Cette méthode est résumée dans les étapes suivantes :

**Etape1** : On positionne toutes les tâches au début au plus tôt sur le diagramme de Gantt et on calcule la somme des carrées des valeurs de la charge dénotée S, dont la valeur est calculée par :

$$
\sum_{k=1}^{k=m} \sum_{t=1}^{t=T} r_{kt}^2, \forall k = 1, ..., m; \forall t = 1, ..., T.
$$

Avec  $k = 1, ..., m$ : Ensemble de ressource renouvelable.

Et  $r_{kt}$ : Capacité de la ressource k durant la période t.

T : Date limite imposée au projet.

Etape2 : On commence en bas de diagramme de Gantt, en prenant la première activité non critique ayant une marge totale ou une marge libre non nulle. Cette activité doit être déplacée verss la fin du projet (à droite) par une unité de temps. Si la somme des carrés des valeurs de la charge (S) augmente, on revient à l'état initial, si elle diminue, on la fait

avancer encore d'une unité de temps (jusqu'à la limite de la marge totale ou la marge libre). Etape3 : Répéter l'étape 1 et 2 jusqu'à ce qu'il n'y ait pas de diminution de la somme des carrées.

#### $\blacktriangleright$ Les Métaheuristiques

Nous décrivons briévement quelques approches de résolution basées sur des métaheuristiques telles que le recuit simulé, la recherche tabou et les métaheuristiques basées sur les populations.

#### 1- Le recuit simulé

Le recuit simulé est une méthode inspirée de principe de thermodynamique et de processus utilisées en métallurgie, qui alternent des cycles de refroidissement lent et de réchauffage tendant à minimiser l'énergie du matériau. Appliquée à l'optimisation, elle permet de trouversles extrema d'une fonction. Au début de l'algorithme, une première solution est choisie. Ensuite, un voisin est crée à partir de cette solution. Si le voisin a une meilleure valeur que celle de la solution courante, alors il est accepté. Par contre, s'il n'améliore pas la solution actuelle, il peut étre accepté selon une certaine probabilité calculée à partir du rapport suivant :  $E/T$ , ou E est la diff´erence absolue entre les valeurs de la solution courante et celle du voisin,et T est la température actuelle du système. Lorsque l'algorthme débute, la température est élevée de sorte que les solutions n'améliorant pas le critére ont une probabilité élevée d'étre acceptéees [23] ?. Par la suite, comme le processus conversge, la température baisse, donc seulles les petites détériorations de la valeur de la foction objectif auront une chance d'étre tolérées. Boctor et Bouleimen et Lecocq(la meilleure méthode à ce jour pour la résolution du RCPSP utilisant cette technique)proposent un schéma d'ordonnancement sériel avec une liste de priorité dans laquelle les voisins sont choisis à l'aide d'un opérateur de déplacement dans la liste. D'autres auteurs Lee et Kim décrivent une méthode de recuit simulé basé sur le déplacement aléatoire dans un schéma d'ordonnancement paralléle.

#### $2$ - Algorithme génétique

Les algorithmes génétiques fournissent des solutions aux problèmes n'ayant pas de solutions calculables en temps raisonnable de façon analytique ou algorithmique [30]. Ils ont ´et´e adapt´es `a l'optimisation par John Holland, ´egalement les travaux de David Goldberg ont largement contribué à les enrichir. Selon cette méthode, des milliers de solutions plus ou moins bonnes sont crées au hasard puis sont soumises à un procédé d'évaluation de la pertinence de la solution imitant l'évolution des espèces : les plus "adaptés", c'est-à-dire les solutions au problème qui sont les plus optimales survivent davantage que celles qui le sont

moins et la population évolue par générations successives en croisant les meilleures solutions entre elles et en les faisant muter, puis en relançant ce procédé un certain nombre de fois afin d'essayer de tendre verss la solution optimale [28].

#### •Le calcul de bornes inférieures

Ces méthodes consistent à autoriser la violation de certaines contraintes du problème ou à la réduction du problème initial à un problème plus simple dont la solution fournit une borne inf´erieure pour la valeur optimale du probl`eme initial. La relaxation descontraintes de précédences conduit à l'obtention des bornes inférieures basées sur les ressources, comme la borne énergétique, tandis que la relaxation des contraintes de ressources donnent des bornes de chemin critique. Explicitement, il s'agit donc d'´elargir l'espace des solutions en autorisant certaines solutions irréalisables pour le problème initial Les premières bornes utilisées pour le RCPSP sont fondées sur la notion de chemin critique dans le graphe potentiel-tâches  $G$  ( Une borne simple est la longueur CP du plus long chemin, le chemin critique du graphe G : c'est la solution du problème quand toutes les contraintes de ressources sont relâchées. Une autre borne consiste à calculer sur chaque ressource le rapport entre l'énergie totale requise par les tâches et la disponibilité de la ressource. Cette borne est évaluée par :

$$
Max_{1\leq k\leq K}\sum_{i}[r_{ik}*p_i/R_k]
$$

o`u :

- $r_{ik}$ : Quantité de la ressource k requise lors de l'exécution de l'activité i.
- $P_i$ : Le temps d'exécution de l'activité i.
- $R_K$ : La capacité de la ressource K.

#### 3- Colonies de fourmis

Les algorithmes de colonies de fourmis (Ant Colony Optimization, ACO)s'inspirent du comportement des fourmis lors de la recherche d'un chemin entre leur colonie et une source de nourriture. La méthode ACO a été proposée par Dorigo (1992) et a été formulée comme nouvelle métaheuristique. Elle a d'abord été appliquée pour la résolution du problème de voyageur de commerce, mais elle a aussi été appliquée sur un large éventail de problèmes d'optimisation combinatoire et notamment les problèmes d'ordonnancement et d'équilibrage de lignes. Les algorithmes ACO correspondent à une procédure de construction itérative, les solutions étant construites élément par élément. Les éléments d'une solution sont sélectionnés selon une probabilité basée sur l'évaluation heuristique. Chaque fourmi construit une solution en suivant une probabilité lors de la sélection, elle dépose ses phéromones selon la qualité de la solution générée. La mémoire collective des fourmis est utilisée pour faire apparaitre les meilleures solutions (la piste de phéromones laissée par les fourmis est plus significative quand la solution est de meilleure qualité par rapport aux autres). Un élément de la solution correspond à l'affectation d'une opération à une station. A chaque itération, nous calculons la probabilité d'affectation pour chaque combinaison possible (opération/station) selon la qualité des solutions générées. Cette procédure est répétée un grand nombre de fois (jusqu'à atteindre un critére d'arret). Suivant l'avancement de la procédure, les éléments qui correspondent aux meilleures solutions possédent des pistes de phéromones plus importantes que les autres, ce qui permet à l'algorithme de conversger vers les solutions de meilleure qualité [21].

# 3.4 Conclusion

Dans ce chapitre, nous avons évoqué quelques techniques et travaux de résolution (Aperçu de RCPSP), qu'on peut trouvers dans la littérature. Pour le problème de RCPSP, les méthodes exactes si elles sont applicable requièrent un effort calculatoire qui croît exponentiellement avec la taille des instances du problème et comme on a 26 tâches et 23 ressources, alors les méthodes approchés deviennent le moyen adéquat à notre cas. Ce petit état de l'art sur ce sujet nous permettera de modéliser le problème de l'ordonnancement du projet de rénovation de la base de vie de la station de pompage SP3-OB1 (W. M'Sila) dans le chapitre suivant.

# CHAPITRE 4

# APPLICATION : MODÉLISATION ET RÉSOLUTION DU PROBLEME D'ORDONNANCEMENT DU PROJET ` DE LA STATION DE POMPAGE SP3-OB1 (W.M'SILA)

# 4.1 Introduction

Le projet de construction pris en charge par l'entreprise RTC-Sonatrach de Béjaia consiste à réaliser des travaux de rénovation de la base de vie de SP3-OB1 M'sila; Afin de résoudre le problème qui nous a été posé, on doit d'abord le modéliser. La modélisation d'un problème donné est une étape qui consiste à extraire une image aussi fidèle que possible du système étudié. Cette image peut prendre plusieurs formes : mathématique comme en programmation linéaire, statistique comme les modèles statistiques et sous forme d'un graphe comme en théorie des graphes ou alors sous forme virtuelle comme en simulation. Nous présentons d'abord le mdèle mathématique d'ordonnancement du projet Une fois le modèle obtenu, nous passerons à sa résolution avec une des méthodes appropriées de résolution.

# 4.2 Formulation du problème

Nous présentons d'abord les éléments constructifs de notre modèle, qui sont :

## Notations

 $-$  T : la borne supérieure pour la durée totale du projet.

- $d_i$ : date de début d'exécution de la tâche i.
- $A = \{1, ..., n\}$ : l'ensemble des activités.
- $-$  C : la durée du projet.
- $D_i$ : la durée d'exécution de l'activité.
- $R_k$ : le nombre d'unités de ressources renouvelables disponibles de type K.
- $r_{kt}$ : capacité de la ressource K durant la période t.
- $x_{kn}$ : le nombre de ressource K de niveau N.
- $f_i$ : une fonction caractérisé la difficulté de la tâche i.
- $\mathcal{N}_{ki}$ : le niveau de la ressource k affectée à la tâche i.
- K=1,...,m : est l'ensemble des ressources renouvelables.
- $A(t)$ : est l'ensemble des activités i en cours d'exécution au temps t.

#### Les variables de décision

–  $y_{ik}$ : valeur binaire représentant l'affectation de la ressource K à la tâche i .

$$
y_{ik} = \begin{cases} 1 & si & \text{la ressource k affectée à la tâche i;} \\ 0 & sinon \end{cases}
$$

## **Contraintes**

- $d_{ij} \leq d_i d_i < D_i$  si  $d_i + D_i \geq d_j$  ∀i = 1, ..., n; ∀j = 1, ..., n; i ≠ j. (1)  $- \sum_{i \in A_t} r_{ik} \le R_k \quad \forall t = 0, ..., T; \forall k = 1, ..., m.$  (2) avec  $A_t = \{i = 1, ..., n, d_i \le t \le d_i + D_i\}.$
- $-N_{ki} \ge N_{kj} \quad si \quad f_i \ge f_j; \forall k = 1, ..., m.$  (3)
- $\blacklozenge$  L'équation (1) représente les contraintes de simultanités, (i,j) ∈ E indique que la tâche j peut commencer son exécution aprés une durée donnée de l'exécution de la tâche i.
- $\blacklozenge$  L'équation (2) représente les contraintes de ressources, indiquant qu'à chaque instant t, la quantité d'une ressource k utilisée par l'ensemble  $A_t$  des tâches en cours d'éxécutions, n'excéde pas la capacité de k.
- $\blacklozenge$  L'équation (3) représente les contraintes des niveaux, indiquant pour chaque ressource k le niveau de la ressource k affecté à la tâche i est supérieure ou égale au niveau de la ressource k affectée à la tâche j tant que la difficulté de la la tâche i est supérieure ou égale à la difficulté

de la tâche j.

# Fonction objectif

L'objectif est le mninmisation de l'affectation des ressources limitées, sans dépasser la durée totale du projet T.

# Le modèle mathématique

$$
Min \sum_{n=1}^{5} \sum_{k=1}^{m} x_{kn} y_{ik} \quad \forall i = 1, ..., n.
$$
\n
$$
\begin{cases}\nd_{ij} \leq d_j - d_i < D_i \quad si \quad d_i + D_i \geq d_j, \forall i = 1, ..., n; \forall j = 1, ..., n; i \neq j. \\
\sum_{i \in A_t} r_{ik} \leq R_k \quad \forall \quad t = 0, ..., T, \forall k = 1, ..., m. \quad (2) \\
N_{ki} \geq N_{kj} \quad si \quad f_i \geq f_j, \forall k = 1, ..., m. \quad (3) \\
y_{ik} \in \{0, 1\} \quad \forall \quad k = 1, ..., m, \forall i = 1, ..., n. \quad (4)\n\end{cases}
$$
\n(1)

# 4.3 Description des ouvrages

# 4.3.1 Etat existant : `

La base de vie est composée de :

- Huit (08) ensembles de villa.
- $Un(01)$  centre de formation.
- Un  $(01)$  hôtel.
- Un  $(01)$  réfectoire.
- $Une(01)$  piscine.
- Un  $(01)$  bassin.
- Un (01) vestiaire.
- Un (01) local technique.
- Deux $(02)$  baraques.
- Un  $(01)$  poste transformateur 630 KVA /36 KV/400 V.
- Un  $(01)$  groupe électrogène.
- Un (01) local poubelle.

# 4.3.2 Etat de projet `

Les opérations rentrant dans le cadre de la rénovation de la base de vie de SP3 M'Sila doivent porter essentiellement sur :

#### 1- Travaux de construction des ouvrages neufs :

- $-$  Trois  $(03)$  villas chef de station équipées.
- Une  $(1)$  villa VIP équipée.
- Deux (02) villas single.
- Un (01) complexe restaurant.
- Une (01) loge de gardien.
- Un (01) bloc vestiaire.
- Un (01) poste transformateur de 400 KVA.
- Un  $(01)$  réseau anti incendie.
- Un  $(01)$  réseau base tension.
- Un  $(01)$  ménagement extérieur.
- Une  $(01)$  fosse septique.
- Deux  $(02)$  abris véhicules.
- $-$  Voirie et réseau diverss.

#### 2- Travaux de réaménagement :

- $-$  Réaménagement d'un restaurant en centre de formation
- Travaux de réfection d'électricité, de plomberie sanitaire et de chauffage de l'hôtel

Les travaux devant être exécutés conformément à la prescription, et en tout état de cause, répondre aux règles de l'art et la profession.

# 4.4 Ressources mises en oeuvre

Pour avoir la réalisation du projet de rénovation de la station de pompage SP3-OB1, on utulise des ressources limitées qui sont de deux natures ; ressources humaines et ressources matérielles.

#### 1- Liste des ressources humaines

- 02 soudeurs.
- 12 coffreurs.
- 9 ferrailleurs.
- $-10$  maçons.
- 18 manoeuvres.
- 3 électriciens.
- 2 plombiers.
- 2 chauffagistes.
- 2 menuisiers.
- 6 étanchéités.
- 8 conducteurs d'engins.
- 3 chauffeurs.
- 4 peintres.

# 2- Liste des ressources matérielles

- 2 bulldozers.
- 2 rétro-chargeurs.
- 1 compacteur.
- 1 dumper.
- $-1$  grue.
- 1 niveleuse.
- $-1$  nacelle télescopique.
- 2 camions 10T.
- $-1$  camion 3.5T.
- 3 Monteur charpente.

L'entreprise doit utiliser deux types des ressources (humains et matériels) pour la réalisation des activités du projet. Cettes ressources et leurs capacités sont résumés dans le tableau suivant [9] :

|          | Ressource            | Nombre         |
|----------|----------------------|----------------|
| $R_1$    | Soudeur              | $\overline{2}$ |
| $R_2$    | Coffreurs            | 12             |
| $R_3$    | Ferrailleurs         | 9              |
| $R_4$    | Maçons               | 10             |
| $R_5$    | Manoeuvres           | 18             |
| $R_6$    | éléctriciens         | 3              |
| $R_7$    | Plombier             | $\overline{2}$ |
| $R_8$    | Chauffagistes        | $\overline{2}$ |
| $R_9$    | Menuisiers           | $\overline{2}$ |
| $R_{10}$ | Etanchéiste          | 6              |
| $R_{11}$ | Conducteurs d'engins | 8              |
| $R_{12}$ | Chauffeurs           | 3              |
| $R_{13}$ | Peintre              | $\overline{4}$ |
| $R_{14}$ | Boulldozer           | $\overline{2}$ |
| $R_{15}$ | Retro-Chargeurs      | $\overline{2}$ |
| $R_{16}$ | Compacteur           | $\mathbf{1}$   |
| $R_{17}$ | Dumper               | $\overline{1}$ |
| $R_{18}$ | Grue                 | $\overline{1}$ |
| $R_{19}$ | Nivelleuse           | $\mathbf 1$    |
| $R_{20}$ | Nacelle télescopique | $\mathbf{1}$   |
| $R_{21}$ | Camion 10T           | $\overline{2}$ |
| $R_{22}$ | Camion 3,5T          | $\mathbf{1}$   |
| $R_{23}$ | Monteur charpente    | 3              |

TABLE  $4.1$  – Tableau des disponibilités des ressources.

|                | Ressources           | Niveau1        | Niveau <sub>2</sub> | Niveau <sub>3</sub> | Niveau <sub>4</sub> | Niveau <sub>5</sub> | Total          |
|----------------|----------------------|----------------|---------------------|---------------------|---------------------|---------------------|----------------|
| $\mathbf{A}$   | Soudeur              | $\overline{0}$ | $\overline{0}$      | $\overline{2}$      | $\overline{0}$      | $\overline{0}$      | $\overline{2}$ |
| $\overline{B}$ | Coffreurs            | $\overline{2}$ | $\mathbf{1}$        | $\mathbf 5$         | $\overline{2}$      | $\overline{2}$      | 12             |
| $\overline{C}$ | Ferrailleurs         | $\mathbf{1}$   | $\overline{2}$      | $\overline{2}$      | $\mathbf{1}$        | 3                   | 9              |
| $\mathbf D$    | Maçons               | $\overline{2}$ | $\overline{2}$      | 3                   | $\overline{2}$      | $\mathbf{1}$        | 10             |
| E              | Manoeuvres           | $\overline{5}$ | 8                   | 3                   | $\overline{2}$      | $\overline{0}$      | 18             |
| ${\bf F}$      | éléctriciens         | $\overline{0}$ | $\overline{0}$      | $\overline{0}$      | $\overline{2}$      | $\mathbf{1}$        | 3              |
| G              | Plombier             | $\overline{0}$ | $\mathbf{1}$        | $\mathbf{1}$        | $\overline{0}$      | $\overline{0}$      | $\overline{2}$ |
| H              | Chauvagiste          | $\overline{1}$ | $\overline{0}$      | $\overline{1}$      | $\overline{0}$      | $\overline{0}$      | $\overline{2}$ |
| $\mathbf I$    | Menuisiers           | $\overline{0}$ | $\overline{2}$      | $\overline{0}$      | $\overline{0}$      | $\overline{0}$      | $\overline{2}$ |
| $\mathbf J$    | Etanchéiste          | $\overline{0}$ | $\overline{0}$      | 3                   | $\overline{2}$      | $\mathbf{1}$        | $\sqrt{6}$     |
| $\mathbf K$    | Condicteurs d'engins | $\overline{2}$ | $\mathbf{1}$        | $\overline{2}$      | $\mathbf{1}$        | $\overline{2}$      | 8              |
| $\Gamma$       | Chauffeurs           | $\overline{0}$ | $\mathbf{1}$        | $\mathbf{1}$        | $\mathbf{1}$        | $\overline{0}$      | 3              |
| $\mathbf{M}$   | Peintre              | $\mathbf{1}$   | $\overline{0}$      | $\overline{2}$      | $\overline{0}$      | $\mathbf{1}$        | $\overline{4}$ |
| $\mathbf N$    | Boulldozer           | $\overline{0}$ | $\mathbf{1}$        | $\overline{0}$      | $\mathbf{1}$        | $\overline{0}$      | $\overline{2}$ |
| $\overline{O}$ | Rétro-chargeurs      | $\overline{0}$ | $\mathbf{1}$        | $\mathbf{1}$        | $\overline{0}$      | $\overline{0}$      | $\overline{2}$ |
| ${\bf P}$      | Compacteur           | $\overline{0}$ | $\overline{0}$      | $\overline{0}$      | $\mathbf{1}$        | $\overline{0}$      | $\mathbf{1}$   |
| Q              | Dumper               | $\overline{0}$ | $\overline{0}$      | $\overline{0}$      | $\overline{0}$      | $\mathbf{1}$        | $\mathbf{1}$   |
| $\mathbf R$    | Grue                 | $\overline{0}$ | $\overline{0}$      | $\overline{0}$      | $\overline{0}$      | $\mathbf{1}$        | $\mathbf{1}$   |
| $\mathbf T$    | Nivelleuse           | $\overline{0}$ | $\mathbf{1}$        | $\overline{0}$      | $\overline{0}$      | $\overline{0}$      | $\mathbf{1}$   |
| U              | Nacelle télescopique | $\overline{0}$ | $\overline{0}$      | $\mathbf{1}$        | $\overline{0}$      | $\overline{0}$      | $\mathbf{1}$   |
| $\bar{V}$      | Camions $10T$        | $\overline{0}$ | $\mathbf{1}$        | $\mathbf{1}$        | $\overline{0}$      | $\overline{0}$      | $\overline{2}$ |
| W              | Camions $2,5T$       | $\overline{0}$ | $\overline{0}$      | $\overline{0}$      | $\mathbf{1}$        | $\overline{0}$      | $\mathbf{1}$   |
| Y              | Monteur charpente    | $\overline{0}$ | $\boldsymbol{0}$    | $\sqrt{2}$          | $\mathbf{1}$        | $\boldsymbol{0}$    | 3              |

Table 4.2 – Tableau des niveaux des ressources

Les activitées nécessaires pour la réalisation du projet possédent des difficultées différentes qui sont mentionnées dans le tableau suivant :

|                 | Activités                                | Difficultée1 | Difficultée2 | Difficultée3 | Difficultée4 |
|-----------------|------------------------------------------|--------------|--------------|--------------|--------------|
| $\mathbf{1}$    | Istalation de chantier                   | $\times$     |              |              |              |
| $\overline{2}$  | Traveaux préparatoires                   | $\times$     |              |              |              |
| 3               | termssement                              |              | $\times$     |              |              |
| $\overline{4}$  | Infrastructure assainissement intérieur  |              |              |              | $\times$     |
| $\mathbf 5$     | Infrastructure passage câble éléctricité |              | $\times$     |              |              |
| $6\phantom{.}6$ | Superstructure                           |              |              |              | $\times$     |
| 7               | Charpente métalique                      |              | $\times$     |              |              |
| $8\,$           | Maçonnerie                               |              | $\times$     |              |              |
| $9\phantom{.}$  | Enduit                                   |              | $\times$     |              |              |
| 10              | Revement                                 |              | $\times$     |              |              |
| 11              | Etanchéité                               |              | $\times$     |              |              |
| 12              | Menuiserie aluminium $+$ bois            |              | $\times$     |              |              |
| 13              | Menuiserie métalique                     |              |              | $\times$     |              |
| 14              | Electricité                              |              |              | $\times$     |              |
| 15              | Plomberie                                |              | $\times$     |              |              |
| 16              | Ventilation                              |              |              | $\times$     |              |
| 17              | Peintre                                  |              | $\times$     |              |              |
| 18              | Climatisation                            |              | $\times$     |              |              |
| 19              | Chaufage centrale                        |              | $\times$     |              |              |
| 20              | Equipement chaudiére                     |              |              | $\times$     |              |
| 21              | VRD terrassement                         |              | $\times$     |              |              |
| 22              | Voirie et parking                        |              |              | $\times$     |              |
| 23              | Réseau anti incendie                     |              |              | $\times$     |              |
| 24              | Réseau du gaz                            |              | $\times$     |              |              |
| $25\,$          | Eclairage extérieure                     |              | $\times$     |              |              |
| $26\,$          | Box de détente                           |              | $\times$     |              |              |

TABLE  $4.3$  – Tableau de difficultées des activités.

Le projet de rénovation de la base de vie de la station de pompage SP3-OB1 (M'Sila) est constitué des activités ; et chaque activité possède une durée pour sa réalisation le tableau suivant résume ses durées et les resssources qui peuvent être utilisées par chaque tâche [9] :

| Description des activités                | Prédécesseurs           | Durée (en mois)    | Ressources utilisées     |
|------------------------------------------|-------------------------|--------------------|--------------------------|
| Installation de chantier                 |                         | $2\ \mathrm{mois}$ | (D,E,K,I,Q,R,V)          |
| Travaux préparatoires                    | $\mathbf{1}$            | 3 mois             | (C, E, K, L, M, Q, R, V) |
| terrassement                             | $1 - 2$                 | 8 mois             | (E,K,L,M,N,Q,R,U)        |
| Infrastructure Assainissement intérieur  | $\overline{2}$          | 6 mois             | (B,C,D,E,K,L,M,O,P,Q)    |
| Infrastructure Passage câble électricité | $3-4$                   | 6 mois             | (B,C,D,E,O,P,Q,V)        |
| Superstructure                           | $4 - 5$                 | $10$ mois          | (B, C, D, E, K, L, P, Q) |
| Charpente métallique                     | $6 - 8$                 | 9 mois             | (A, E, K, L, Q, U, Y)    |
| Maçonnerie                               | 6                       | 20 mois            | (D, E, K, L, V)          |
| Enduit                                   | 8                       | 18 mois            | (D,E)                    |
| Revêtement                               | $9 - 8$                 | 14 mois            | (D, E, L, V)             |
| Etanchéité                               | $\overline{7}$          | 3 mois             | (E, J)                   |
| Menuiserie aluminium $+$ bois            | 8                       | 3 mois             | (E,I,L,V)                |
| Menuiserie métallique                    | $8-9$                   | $2 \text{ mois}$   | (A, E, L, V)             |
| Electricité                              | $5 - 10$                | 17 mois            | (E,D,F,T,U)              |
| Plomberie                                | 10                      | 17 mois            | (E,G)                    |
| ventilation                              | 10                      | 4 mois             | (E, F)                   |
| Peinture                                 | $9 - 12 - 13 - 22 - 26$ | 14 mois            | (E,T,W)                  |
| Climatisation                            | $8 - 9 - 12$            | 4 mois             | (E, F, H, T)             |
| Chauffage centrale                       | $8 - 9 - 12$            | 5 mois             | (E,H,L,V)                |
| Equipement chaudière                     | 19                      | 4 mois             | (E, L, Q, V)             |
| VRD terrassement                         | 17                      | 3 mois             | (D,E,K,L,N,U,V)          |
| Voirie et parking                        | $23 - 24 - 25$          | $2 \text{ mois}$   | (D,E,K,L,N,P,V)          |
| Réseau anti incendie                     | 8                       | 4 mois             | (D,E,G,K,V)              |
| Réseau du gaz                            | 8                       | 3 mois             | (E,G)                    |
| Eclairage extérieure                     | 8                       | $2 \text{ mois}$   | (E, F, T)                |
| Box de détente                           | $8\,$                   | 4 mois             | (D, E, F)                |

TABLE  $4.4$  – Tableau des activités du projet.

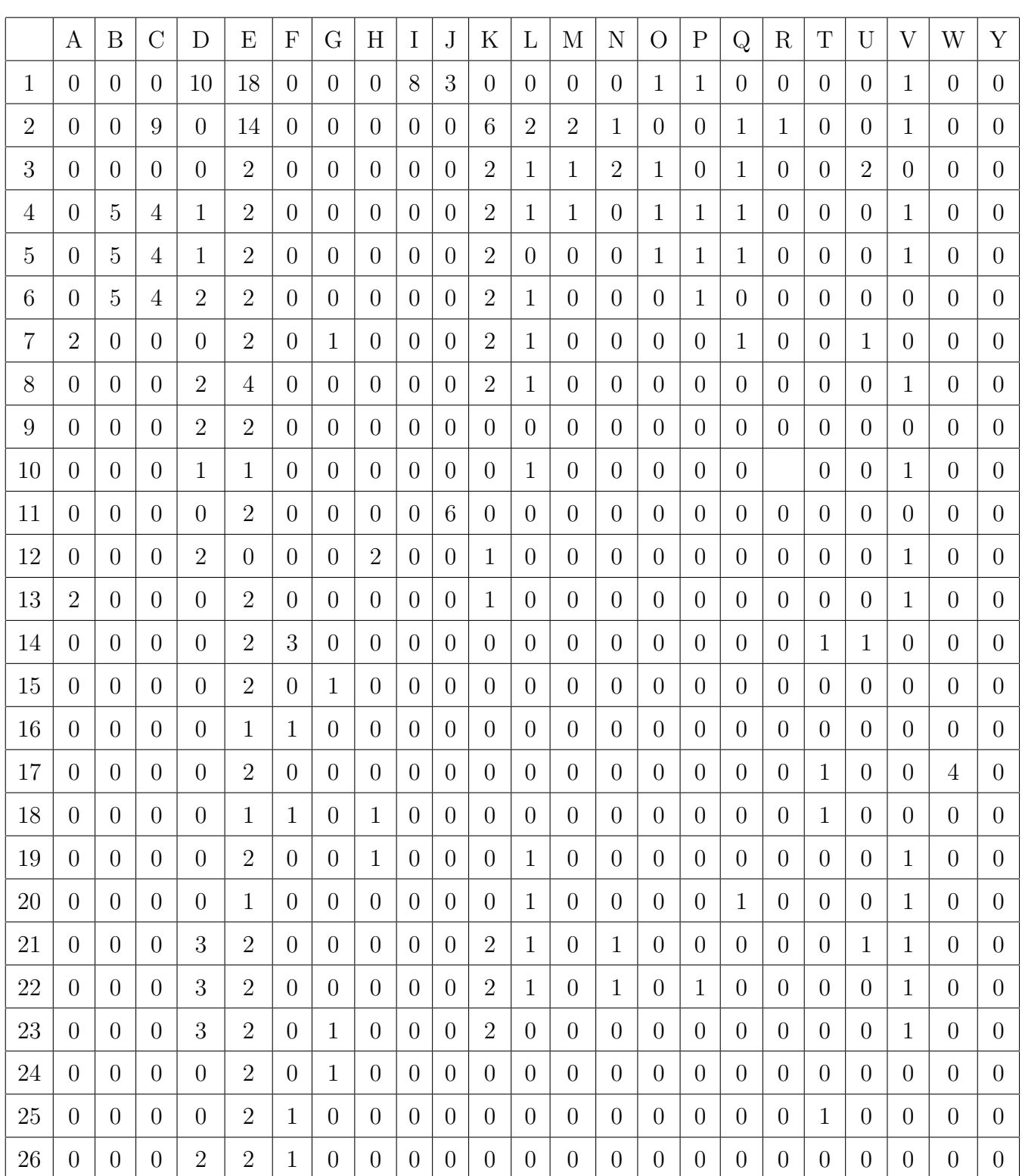

Les besoins des activités du projet en chaque ressource sont énumérés dans le tableau suivant :

TABLE 4.5 – Matrice des besoins.

# 4.5 Présentation de logiciel MS project

Microsoft Project (ou MS project ou MSP) est un logiciel de gestion de projets édité par Microsoft. Il permet aux chefs et aux planificateurs de planifier et piloter les projets, de gérer les ressources et le budget, ainsi que d'analyser et communiquer les données des projets.

### 4.5.1 Fonctionnalités de MS project

La mise en place d'un projet est un enjeu fondamental pour les entreprises et les organismes soucieux d'optimiser l'utilisation de leurs ressources humaines et matérielles. Les décideurs et les gestionnaires de projet ont `a leur disposition un outil informatique performant, Microsoft Project, qui leur permet de suivre les différentes phases d'un projet : conception, réalisation et suivi. L'utilité de ce logiciel peut se répartir dans les différentes catégories ci-dessous :

- Modélisation de projets et Planification.
- Affectation et suivi du travail des ressources.
- $-$  Gestion des coûts.

#### 4.5.1.1 Planification

Microsoft Project permet la planification des projets, c'est-à-dire la création de tâches et de jalons, leur hiérarchisation, et de définir des liens entre les tâches. Une estimation de la durée et de la charge (ou travail) nécessaire à la rélisation de chaque tâche peut ensuite être réalisée.

#### 4.5.1.2 Gestion des ressources

Microsoft Project permet la gestion des ressources de chaque projet, c'est-à-dire la création de l'équipe projet puis l'affectation des ressources définies. Il est possible de créer différents types de ressources :

- $-$  ressources " travail ", à qui l'on peut attribuer des charges de travail : individus(mécanicien, ´electricien,...) mais aussi des machines-outils (boulldozer, camion, grue ...).
- $-$  ressources " matérielles ", correspondant à des matériaux : pièces de rechanges ...etc.
- ressource " coˆut ", pour pouvoir associer aux tˆaches du projet des postes de d´epense : frais de déplacement, achat de prestation au forfait...etc.

#### 4.5.1.3 Gestion des coûts

Chaque ressource peut avoir un coût : taux journalier pour une ressource de type travail, coût unitaire pour une ressource matérielle,.. Ainsi, en fonction des affectations des ressources réalisées sur les tâches du projet et de coûts fixes pouvant être définis pour chaque tâche.

# 4.6 Application

Dans le but d'assurer le bon fonctionnement des travaux pour la réalisation de projet, le MS Project est souvent recommandé pour :

- $-$  Déterminer le temps et le coûts de réalisation de projet.
- $-$  créer des tâches et insérer des remarques relatives à ces tâches.
- $-$  créer des liens d'antériorité.
- $-$  Mettre en évidence le chemin critique.

Première étape : déterminer la date du début de projet "information sur le projet".

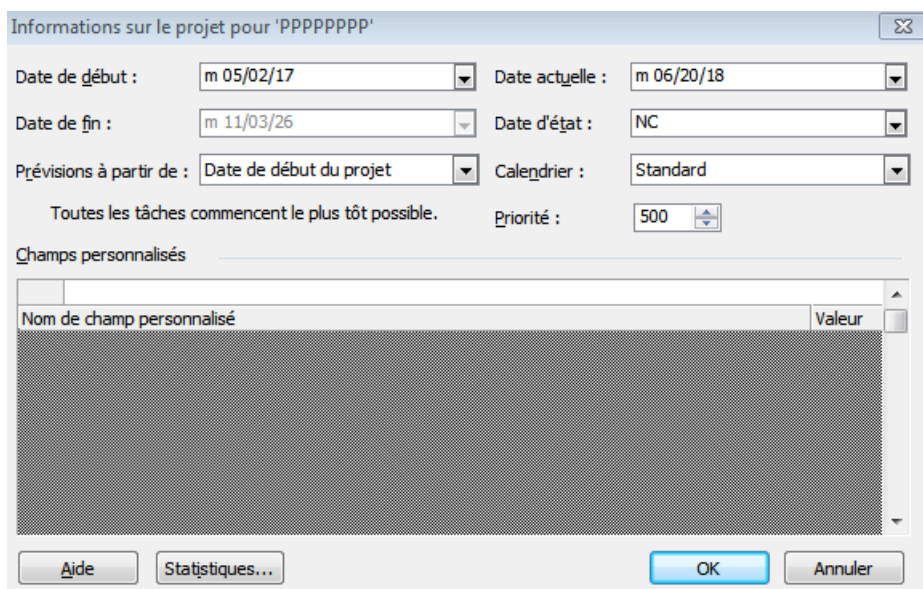

FIGURE  $4.1 - La$  date de début de projet

Deuzième étape : remplir le tableau des ressources.

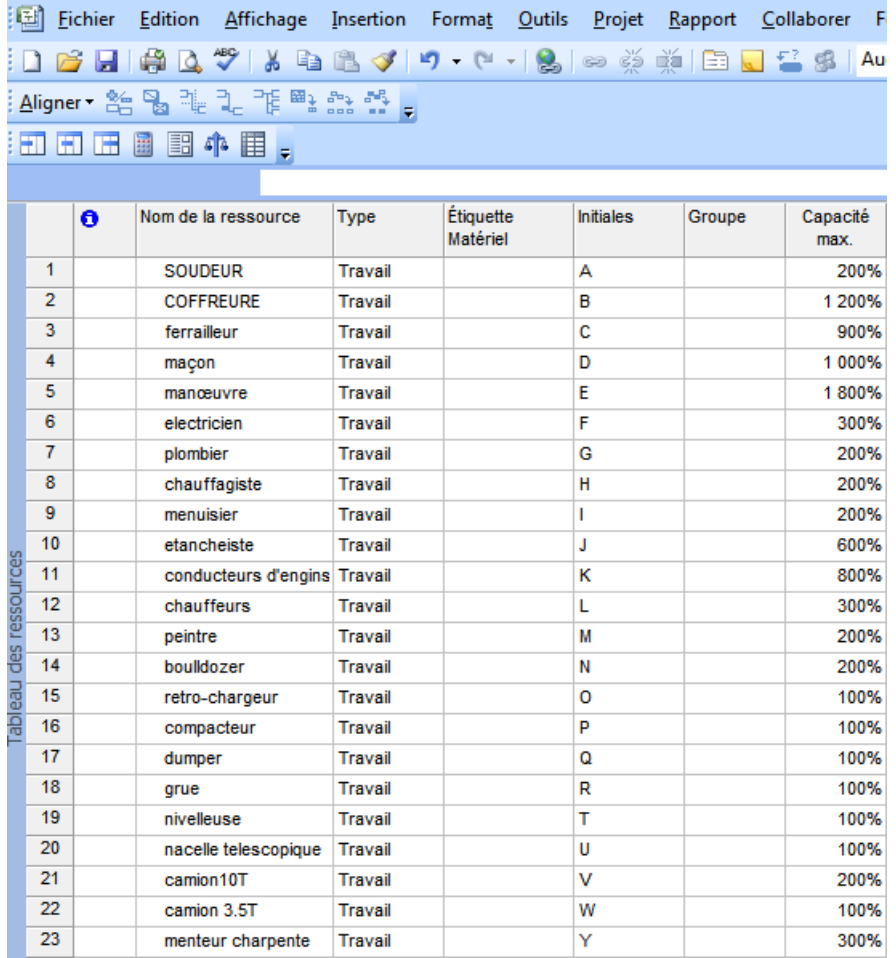

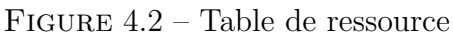

Troisième étape :introduire les tâches et remplir les colonnes "durée" "travail" "prédécesseurs" "nom de ressource" concernant chaque tâche.

|          | <b>Fichier</b>   |                      | Edition                              | Affichage Insertion Format Qutils Projet |                     |            | Rapport     | Collaborer F            |
|----------|------------------|----------------------|--------------------------------------|------------------------------------------|---------------------|------------|-------------|-------------------------|
|          |                  | $\Box$ $\Box$ $\Box$ |                                      |                                          |                     |            |             |                         |
|          |                  |                      | Aligner - 음식 명, 키, 키, 키, 페, 스, 스, ,, |                                          |                     |            |             |                         |
|          |                  |                      | 田田田国国中田。                             |                                          |                     |            |             |                         |
|          |                  |                      |                                      |                                          |                     |            |             |                         |
|          |                  |                      |                                      |                                          |                     |            |             |                         |
|          | Projet1          |                      |                                      |                                          |                     |            |             |                         |
|          |                  | $\bullet$            | Nom de la titche                     | $\bullet$                                | Duréi <sub>ne</sub> | Debut -    | Fin         | Prédécesses -<br>l.     |
|          | q.               | 医鼻                   | Installation de chantier             |                                          | 2 mois              | m 05/02/17 | 106/28/17   |                         |
|          | 2                | œ                    | Travaux préparatoires                |                                          | 3 mots              | m 06/27/17 | 109/18/17 1 |                         |
|          | з                | 南                    | terrassement                         |                                          | 8 mois              | m 09/19/17 |             | 104/30/18 1:2           |
|          | d.               | Π×                   | Infrastructure A-L                   |                                          | 6 mola              | m09/19/17  |             | 103/05/18 2             |
|          | в                | ŒМ                   | <b>Infrastructure PCE</b>            |                                          | 6 mots              | m 05/01/16 |             | 110/15/18 3:4           |
|          | в                | ma)                  | superstructure                       |                                          | 10 mois             | m 10/16/18 |             | 107/22/19 4:5           |
|          | 7                | Π×                   | Charpente métalique                  |                                          | <b>O</b> mots       | m 02/02/21 |             | 110/11/21 6:8           |
|          | а                | 丽                    | maconnerie                           |                                          | 20 mois             | m 07/23/19 |             | 102/01/21 8             |
|          | я                | œ                    | Enduit                               |                                          | 15 mots             | m 02/02/21 |             | 106/20/22 8             |
|          | 10               | ŒМ                   | Revétement                           |                                          | 14 mots             | m 06/21/22 |             | 107/17/23 9:8           |
| ti<br>G  | 11               | 丽                    | Etanchéité                           |                                          | 3 mois              | m 10/12/21 | 101/03/22 7 |                         |
|          | 12 <sub>12</sub> | TR.                  | Menutserie aliminnum+bot             |                                          | 3 mots              | m 02/02/21 |             | 104/26/21 8             |
| ð        | 13               | 医鼻                   | Menuiserie métallique                |                                          | 2 mois              | m 06/21/22 |             | 108/15/22 8:9           |
|          | 14               | mв                   | Electricité                          |                                          | 17 mots             | m 10/16/15 |             | 102/03/20 5             |
| Magramme | 15               | me.                  | plomberie                            |                                          | 17 mois             | m 07/16/23 |             | 111/04/24 10            |
|          | 16               | œ                    | ventilation                          |                                          | 4 mois              | m 02/02/21 |             | 105/24/21 8             |
|          | 17               | Π×                   | peinture                             |                                          | 14 mots             | m 08/16/22 |             | 109/11/23 9:12:13:22:26 |
|          | 18               | 南南                   | clinatisation                        |                                          | 4 mois              | m 06/21/22 |             | 110/10/22 8:9:12        |
|          | 19               | П×                   | Chauffage centrals                   |                                          | 5 mole              | m 06/21/22 |             | 111/07/22 8:9:12        |
|          | 20               | π×                   | <b>Equipement chaudière</b>          |                                          | 4 mois              | m 11/08/22 |             | 102/27/23 19            |
|          | 21               | 南端                   | VRD terassement                      |                                          | 3 mois              | m 09/12/23 |             | 112/04/23 17            |
|          | 22               | Π×                   | Voirie et parking                    |                                          | $2$ mots.           | m 05/25/21 |             | 107/19/21 23:24:25      |
|          | 23               | 医学                   | Réseau anti incendie                 |                                          | 4 mois              | m 02/02/21 |             | 105/24/21 8             |
|          | 24               | П×                   | Réseau du gaz                        |                                          | 3 mots              | m 02/02/21 |             | 104/26/21 8             |
|          | 25               | Ti e                 | Eclairage extérieure                 |                                          | $2$ mois            | m 02/02/21 |             | 103/29/21 0             |
|          | 26               | 医鼻                   | Box de détente                       |                                          | 4 mois              | m 02/02/21 |             | 105/24/21 8             |

FIGURE  $4.3$  – Table des tâche

.

Notre problématique consiste à la réalisation de l'ensemble des activités du projet avec seulement les ressources disponibles (en nombre limité) durant une durée limitée.

- $-$  Le délai de projet doit être calculé en utilisant la méthode PERT.
- Faire le lissage des ressources en utilisant la m´ethode de Burgess-Killebrew, et cela en respectant le délai (la durée totale) de réalisation du projet calculé avec la méthode PERT.

## Réseau PERT :

Nous allons modélisé le problème par la méthode PERT, pour obtenir la durée de réalisation du projet. La m´ethode PERT (Program Evaluation Review Technic) Technique d'´elaboration et de Mise à Jour de Programme est un outil d'organisation du projet C'est une modélisation du problème central de l'ordonnancement par un graphe, elle permet d'évaluer la durée de réalisation d'un projet complexe et de détecter les parties de ce projet ne supportant aucun retard.

Selon le réseau PERT obtenu, la durée de réalisation du projet est de 93 mois, c-à-d,  $C_{\max} = 93$ mois. L'objectif de l'entreprise étant de réduire la durée de ce projet, nous allons appliquer le chevauchement d'activités.

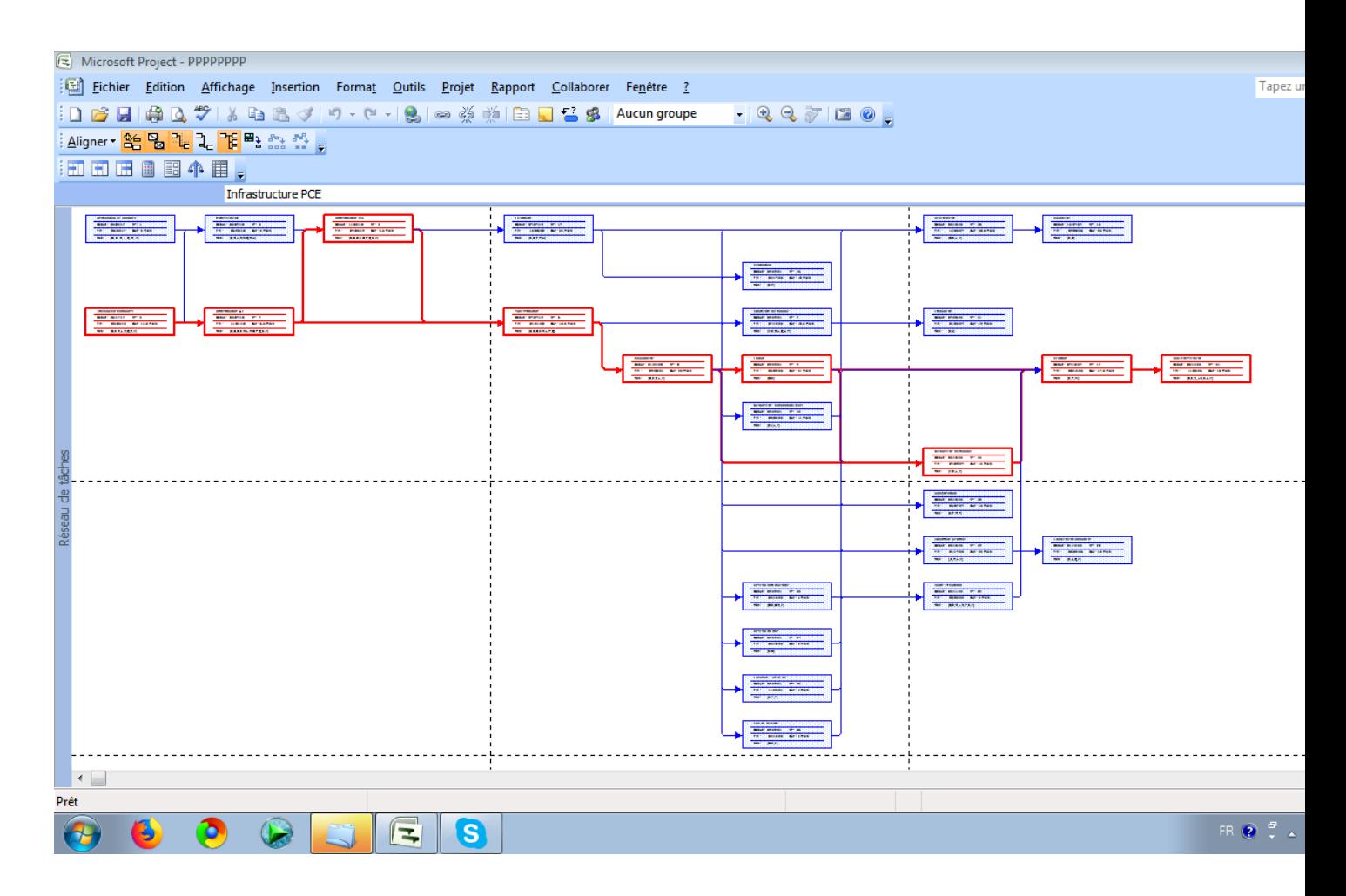

FIGURE  $4.4$  – Réseau RERT

Une fois la construction du réseau PERT est terminée et la durée de projet est obtenue, nous construisons le diagramme de Gantt, qui nous permettra l'obtention des diagrammes des charges des ressources en personnels ou en moyens matériels. En fonction du diagramme des charges obtenu et des ressources disponibles, nous devons équilibrer les charges du travail. Pour résoudre ce type de probléme on utilise deux méthodes de répartition de la charge :

- a- Lissage : équilibrer l'utilisation des ressources avec la conservation de délai de réalisation du projet.
- b- Nivellement : équilibrer l'utilisation des ressources avec le déplacement éventuel de délai de réalisation du projet.

### Représentation en diagramme de GANTT :

Le diagramme de Gantt est un outil permettant de modéliser la planification de tâches nécessaires à la réalisation d'un projet. Le diagramme GANTT représente un outil pour le chef de
projet, permettant de représenter graphiquement l'avancement du projet, mais c'est également un bon moyen de communication entre les différents acteurs d'un projet.

Nous allons d'abord présenter les activités du projet sur le diagramme de GANTT suivant :

|         |                 | Microsoft Project                                    |                                                                                       |                               |                         |                       |                         |                                                         | $\overline{\mathbb{G}^0}$<br>$\Sigma\!3$<br>$\qquad \qquad \Box$                                                                                                    |  |
|---------|-----------------|------------------------------------------------------|---------------------------------------------------------------------------------------|-------------------------------|-------------------------|-----------------------|-------------------------|---------------------------------------------------------|----------------------------------------------------------------------------------------------------|--|
|         |                 |                                                      | Fichier Edition Affichage Insertion Format Outils Projet Rapport Collaborer Fenêtre ? |                               |                         |                       |                         |                                                         | Tapez une question                                                                                                    |  |
|         |                 |                                                      |                                                                                       |                               |                         |                       |                         |                                                         | :D 26 日  ※ D 公 ♡   X 4 B 3 /  り - ( -   3   ∞ ※ ※   E D 4 S   Audungroupe - -   4 Q 2 7   E 0   -                                                                                                    |  |
|         |                 |                                                      |                                                                                       |                               |                         |                       |                         |                                                         |                                                                                                    |  |
|         |                 | 'Aligner <mark>% 일</mark> 립리는 경로 빼놓았습니 <sub>다.</sub> |                                                                                       |                               |                         |                       |                         |                                                         |                                                                                                    |  |
|         |                 | 田田田圃園中田。                                             |                                                                                       |                               |                         |                       |                         |                                                         |                                                                                                    |  |
|         |                 |                                                      |                                                                                       |                               |                         |                       |                         |                                                         |                                                                                                    |  |
|         |                 |                                                      |                                                                                       |                               |                         |                       |                         |                                                         |                                                                                                    |  |
| Projet1 |                 |                                                      |                                                                                       |                               |                         |                       |                         |                                                         |                                                                                                    |  |
|         |                 | O                                                    | Nom de la tâche<br>$\overline{\phantom{a}}$                                           | Duré $\overline{\phantom{a}}$ | Début $\boxed{\bullet}$ | Fin<br>$\overline{ }$ |                         | $Prédécesseu \rightarrow$ Noms ressources $\rightarrow$ | fél miad nd fél miad nd fél miad nd fél miad nd fél miad nd fél miad nd fél miad nd fél miad nd fél miad nd fél miad nd fél miad nd fél miad nd fél miad nd fél mi<br>sd Inm j vsd Inm j vsd Inm j vsd Inm j vsd Inm j vsd Inm j vsd Inm j vsd Inm j vsd Inm j vsd Inm j vsd Inm j vsd Inm j vsd Inm j vsd Inm j vsd Inm j |  |
|         | $\mathbf{1}$    | <b>ITE</b>                                           | Installation de chantier                                                              | 2 mois                        | m 05/02/17              | 106/26/17             |                         | (DEKIQRV)                                               | <b>O</b> (PEKIQRV)                                                                                                    |  |
|         |                 | $2 \frac{1}{2}$                                      | <b>Travaux préparatoires</b>                                                          | 3 mois                        | m 06/27/17              | 109/18/17 1           |                         | (CEKLMQRV)                                              | (CEKLMORV)                                                                                                    |  |
|         |                 | $3 \frac{1}{2}$                                      | terrassement                                                                          | 8 mois                        | m 09/19/17              | 104/30/18 1:2         |                         | (EKLMNQRU)                                              | (EKLMNQRU)                                                                                                    |  |
|         | $\overline{4}$  | <b>THE</b>                                           | Infrastructure A-I                                                                    | 6 mois                        | m 09/19/17              | 103/05/18 2           |                         | (BCDEKLMOPQ)                                            | (BCDEKLMOPO)                                                                                                    |  |
|         | 5               | <b>THE</b>                                           | <b>Infrastructure PCE</b>                                                             | 6 mois                        | m 05/01/18              | 110/15/18 3:4         |                         | (BCDEOPQV)                                              | (BCDEOPQV)                                                                                                    |  |
|         | 6               | <b>THE</b>                                           | superstructure                                                                        | 10 mois                       | m 10/16/18              | 107/22/19 4;5         |                         | (BCDEKLPQ)                                              | (BCDEKLPQ)                                                                                                    |  |
|         | $\overline{7}$  | <b>The</b>                                           | Charpente métallique                                                                  | 9 mois                        | m 02/02/21              | 110/11/21 6:8         |                         | (AEKLQUY)                                               | (AEKLQUY)                                                                                                    |  |
|         | 8               | <b>I</b>                                             | maçonnerie                                                                            | 20 mois                       | m 07/23/19              | 102/01/21 6           |                         | (DEKLV)                                                 | <b>TOEKLV</b>                                                                                                    |  |
|         |                 | 9                                                    | <b>Enduit</b>                                                                         | 18 mois                       | m 02/02/21              | 106/20/22 8           |                         | (DE)                                                    | $H^{(DE)}$                                                                                                    |  |
|         | 10 <sub>1</sub> | <b>FRE</b>                                           | Revêtement                                                                            | 14 mois                       | m 06/21/22              | 107/17/23 9;8         |                         | (DELV)                                                  | (DELV)                                                                                                    |  |
| ŧ       | 11              | <b>FRE</b>                                           | Etanchéité                                                                            | 3 mois                        | m 10/12/21              | 101/03/22 7           |                         | (EJ)                                                    | ě<br>(EJ)                                                                                                    |  |
| යී      |                 | $12$ T                                               | Menuiserie_alimimnum+boi                                                              | 3 mois                        | m 02/02/21              | 104/26/21 8           |                         | (EILV)                                                  | ELLV)                                                                                                    |  |
| 용       | 13              | <b>The</b>                                           | Menuiserie métallique                                                                 | 2 mois                        | m 06/21/22              | 108/15/22 8:9         |                         | (AELV)                                                  | (AELV)                                                                                                    |  |
|         | 14              | <b>The</b>                                           | Electricité                                                                           | 17 mois                       | m 10/16/18              | 102/03/20 5           |                         | (EDFTU)                                                 | (EDFTU)                                                                                                    |  |
|         |                 | 15                                                   | plomberie                                                                             | 17 mois                       | m 07/18/23              | 111/04/24 10          |                         | (EG)                                                    | (EG)                                                                                                    |  |
|         | 16              | p.                                                   | ventilation                                                                           | 4 mois                        | m 02/02/21              | 105/24/21 8           |                         | (EF)                                                    | Ł<br>(EF)                                                                                                    |  |
|         |                 | $17 - 11$                                            | peinture                                                                              | 14 mois                       | m 08/16/22              |                       | 109/11/23 9;12;13;22;26 | (ETW)                                                   | (ETW)                                                                                                    |  |
|         |                 | 18                                                   | climatisation                                                                         | 4 mois                        | m 06/21/22              | 110/10/22 8;9;12      |                         | (EFHT)                                                  | (EFHT)                                                                                                    |  |
|         |                 | $19$ $\overline{11}$                                 | Chauffage centrale                                                                    | 5 mois                        | m 06/21/22              | 111/07/22 8:9:12      |                         | (EHLV)                                                  | (EHLV)                                                                                                    |  |
|         |                 | 20                                                   | Equipement chaudière                                                                  | 4 mois                        | m 11/08/22              | 102/27/23 19          |                         | (ELQV)                                                  | <b>ELOVI</b>                                                                                                    |  |
|         |                 | $21$ $\overline{11}$                                 | <b>VRD</b> terassement                                                                | 3 mois                        | m 09/12/23              | 112/04/23 17          |                         | (DEKLNUV)                                               | (DEKLNUV)                                                                                                    |  |
|         | 22              |                                                      | Voirie et parking                                                                     | 2 mois                        | m 05/25/21              | 107/19/21 23;24;25    |                         | (DEKLNPV)                                               | <b>O-(DEKLNPV</b>                                                                                                    |  |
|         |                 | 23                                                   | Réseau anti incendie                                                                  | 4 mois                        | m 02/02/21              | 105/24/21 8           |                         | (DEGKV)                                                 | <b>D</b> (DEGKV)                                                                                                    |  |
|         |                 | 24 $\Box$                                            | Réseau du gaz                                                                         | 3 mois                        | m 02/02/21              | 104/26/21 8           |                         | (EG)                                                    |                                                                                                    |  |
|         |                 | 25                                                   | Eclairage extérieure                                                                  | 2 mois                        | m 02/02/21              | 103/29/21 8           |                         | (EFT)                                                   | EFT)                                                                                                    |  |
|         |                 | 26                                                   | Box de détente                                                                        | 4 mois                        | m 02/02/21              | 105/24/21 8           |                         | (DEF)                                                   | (DEF)                                                                                                    |  |
| Prêt    |                 |                                                      |                                                                                       |                               |                         |                       |                         |                                                         |                                                                                                    |  |
|         |                 | B                                                    | ъ                                                                                     |                               | $\vert S \vert$         | ニ                     |                         |                                                         | 10:12 AM<br><b>FR © ☆ △ PB ① 战 ◎</b><br>06/24/2018                                                                                                    |  |

Figure 4.5 – Diagramme de GANTT

## 4.6.1 Modélisation du problème en prenant en compte le chevauchement des tâches

L'entreprise souhaite effectuer les travaux donant une durée de 30 mois. Alors, il faut réduire la durée qu'on a trouvé précédemment avec la méthode PERT. Et pour ce faire, nous allons exploiter la possibilité de chevauchement des activités. Nous allons d'abord présenter les activités du projet sur le diagramme de GANTT suivant :

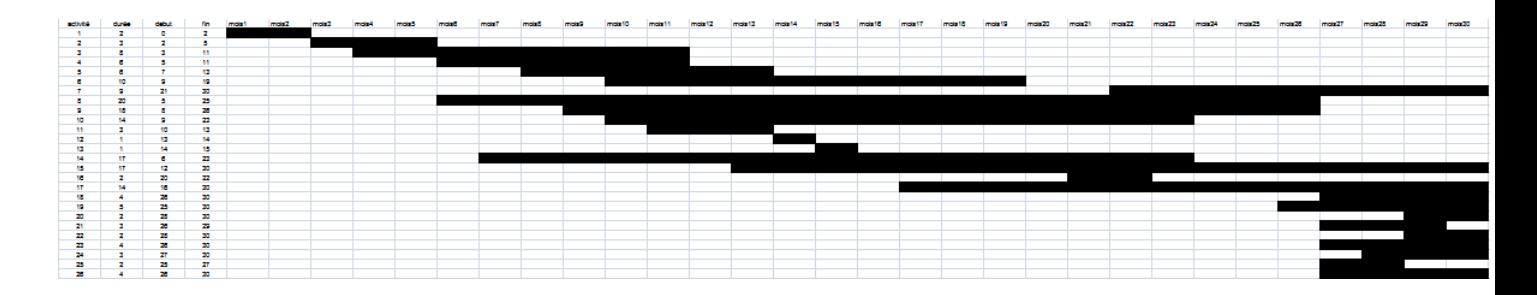

Figure 4.6 – Diagramme de GANTT

#### $\blacktriangleright$  Affectation des ressources

Nous avons affecté les ressources à les tâches en tenant compte le niveau de chaque ressource, et la difficulté des tâches pour obtenir une meilleure qualité de réalisation des tâches.

|       |              | Niveau1        | Niveau <sub>2</sub> | Niveau3                 | Niveau4        | Niveau5      |
|-------|--------------|----------------|---------------------|-------------------------|----------------|--------------|
|       |              |                |                     |                         |                |              |
| $T_1$ | D            | $\overline{2}$ | $\overline{2}$      | $\overline{\mathbf{3}}$ | $\overline{2}$ |              |
|       |              |                |                     |                         |                |              |
|       |              | $\mathbf{0}$   | $\mathbf{0}$        | $\overline{\mathbf{3}}$ | $\bullet$      | $\mathbf{0}$ |
|       | $\mathbf{O}$ | $\mathbf{0}$   | 1                   | $\bullet$               | $\bullet$      | $\bf{0}$     |
|       | P            | $\bf{0}$       | $\mathbf{0}$        | $\mathbf{0}$            | 1              | $\bf{0}$     |
|       | $\mathsf{V}$ | $\mathbf{0}$   | $\mathbf{1}$        | $\mathbf{0}$            | $\bullet$      | $\mathbf{0}$ |
|       | E            | 5              | 8                   | $\overline{\mathbf{3}}$ | $\overline{2}$ | $\mathbf{0}$ |

FIGURE 4.7 – Tableau d'affectation des ressources à la tâche T1

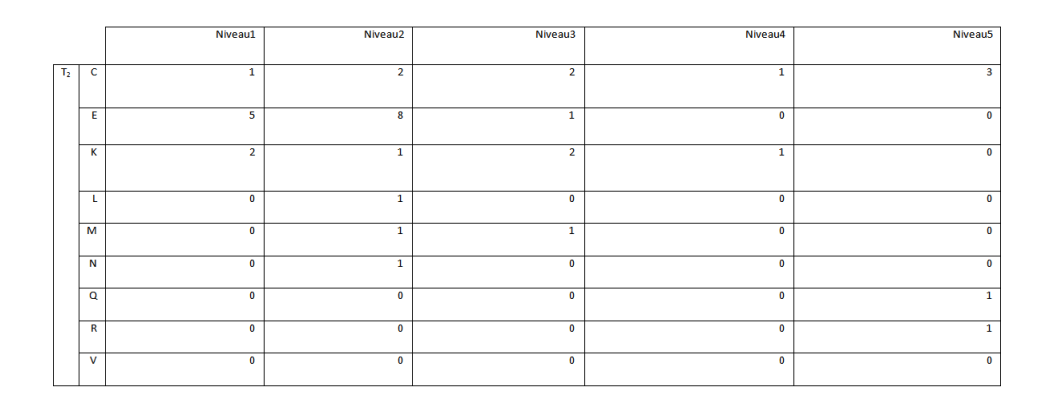

FIGURE 4.8 – Tableau d'affectation des ressources à la tâche T2

|       |         | Niveau1      | Niveau <sub>2</sub> | Niveau3      | Niveau4      | Niveau5      |
|-------|---------|--------------|---------------------|--------------|--------------|--------------|
|       |         |              |                     |              |              |              |
| $T_3$ | Е       | $\mathbf{0}$ | $\overline{2}$      | $\mathbf 0$  | $\mathbf 0$  | $\mathbf{0}$ |
|       | к       | $\bf{0}$     | 1                   | 1            | $\bf{0}$     | $\bullet$    |
|       | L       | $\bf{0}$     | $\mathbf{1}$        | $\mathbf{0}$ | 0            | $\bullet$    |
|       | M       | $\bf{0}$     | $\mathbf{1}$        | $\bf{0}$     | $\mathbf 0$  | $\bf{0}$     |
|       | N       | $\bf{0}$     | 1                   | $\bf{0}$     | $\mathbf{1}$ | $\bullet$    |
|       | $\circ$ | $\bf{0}$     | $\mathbf{1}$        | $\bf{0}$     | $\mathbf 0$  | $\bullet$    |
|       | Q       | $\bf{0}$     | $\mathbf{0}$        | $\mathbf 0$  | $\mathbf{1}$ | $\bf{0}$     |
|       | U       | $\bf{0}$     | $\mathbf{0}$        | $\mathbf{1}$ | $\mathbf 0$  | $\bf{0}$     |
|       |         |              |                     |              |              |              |

FIGURE 4.9 – Tableau d'affectation des ressources à la tâche T3

|       |                         | Niveau1        | Niveau <sub>2</sub>     | Niveau3                 | Niveau4                 | Niveau <sub>5</sub>     |
|-------|-------------------------|----------------|-------------------------|-------------------------|-------------------------|-------------------------|
|       |                         |                |                         |                         |                         |                         |
| $T_4$ | B                       | $\mathbf{0}$   | $\mathbf{1}$            | 4                       | $\mathbf 0$             | $\bf{0}$                |
|       |                         |                |                         |                         |                         |                         |
|       |                         |                |                         |                         |                         |                         |
|       | c                       | $\overline{0}$ | $\overline{2}$          | $\overline{2}$          | $\overline{0}$          | $\bf{0}$                |
|       |                         |                |                         |                         |                         |                         |
|       | D                       | $\overline{0}$ | $\overline{1}$          | $\overline{\mathbf{0}}$ | $\overline{\mathbf{0}}$ | $\pmb{0}$               |
|       |                         |                |                         |                         |                         |                         |
|       | Ε                       | $\overline{0}$ | $\overline{2}$          | $\overline{0}$          | $\overline{0}$          | $\overline{\mathbf{0}}$ |
|       |                         |                |                         |                         |                         |                         |
|       | K                       | $\overline{0}$ | $\overline{1}$          | $\overline{1}$          | $\overline{0}$          | $\overline{\mathbf{0}}$ |
|       |                         |                |                         |                         |                         |                         |
|       | L                       | $\overline{0}$ | $\mathbf{1}$            | $\mathbf{0}$            | $\overline{\mathbf{0}}$ | $\mathbf{0}$            |
|       |                         |                |                         |                         |                         |                         |
|       | M                       | $\overline{0}$ | $\overline{\mathbf{0}}$ | $\mathbf{1}$            | $\overline{\mathbf{0}}$ | $\bf{0}$                |
|       |                         |                |                         |                         |                         |                         |
|       | $\overline{0}$          | $\overline{0}$ | $\mathbf{1}$            | $\overline{0}$          | $\overline{0}$          | $\bf{0}$                |
|       |                         |                |                         |                         |                         |                         |
|       | P                       | $\overline{0}$ | $\overline{0}$          | $\overline{0}$          | $\overline{1}$          | $\overline{0}$          |
|       |                         |                |                         |                         |                         |                         |
|       |                         |                |                         |                         |                         |                         |
|       | $\pmb{\alpha}$          | $\pmb{0}$      | $\bf{0}$                | $\pmb{0}$               | 1                       | 0                       |
|       |                         |                |                         |                         |                         |                         |
|       | $\overline{\mathsf{v}}$ | $\overline{0}$ | $\mathbf{1}$            | $\overline{0}$          | $\bf{0}$                | $\overline{0}$          |
|       |                         |                |                         |                         |                         |                         |
|       |                         |                |                         |                         |                         |                         |

FIGURE 4.10 – Tableau d'affectation des ressources à la tâche T4

|     |              | Niveau1     | Niveau <sub>2</sub> | Niveau <sub>3</sub> | Niveau4      | Niveau5     |
|-----|--------------|-------------|---------------------|---------------------|--------------|-------------|
|     |              |             |                     |                     |              |             |
| Ts. | B            | $\bf{0}$    | $\mathbf{0}$        | 5                   | $\mathbf{0}$ | $\mathbf 0$ |
|     | c            | $\bf{0}$    | $\overline{2}$      | $\overline{2}$      | $\mathbf{0}$ | $\bullet$   |
|     | D            | $\bf{0}$    | $\mathbf{1}$        | $\bullet$           | $\bullet$    | $\bullet$   |
|     | E            | $\bf{0}$    | $\mathbf{0}$        | $\overline{2}$      | $\mathbf{0}$ | $\mathbf 0$ |
|     | $\circ$      | $\bf{0}$    | 1                   | $\mathbf 0$         | $\mathbf 0$  | 3           |
|     | P            | $\bf{0}$    | $\mathbf{0}$        | $\bullet$           | 1            | $\bf{0}$    |
|     | Q            | $\bf{0}$    | $\mathbf{0}$        | $\mathbf{0}$        | $\mathbf{0}$ | 1           |
|     | $\mathbf{v}$ | $\mathbf 0$ | 1                   | $\bf{0}$            | 1            | $\bf{0}$    |

FIGURE 4.11 – Tableau d'affectation des ressources à la tâche T5

|    |   | Niveau1      | Niveau <sub>2</sub> | Niveau3        | Niveau4        | Niveau5        |
|----|---|--------------|---------------------|----------------|----------------|----------------|
|    |   |              |                     |                |                |                |
| T6 | Ε | $\bullet$    | $\mathbf{0}$        | $\mathbf{0}$   | $\overline{2}$ | $\bf{0}$       |
|    | D | $\bullet$    | $\bullet$           | $\mathbf{0}$   | $\mathbf{1}$   | ٠              |
|    | к | $\mathbf{0}$ | $\bf{0}$            | $\mathbf{0}$   | $\mathbf{0}$   | $\overline{2}$ |
|    | B | $\mathbf{0}$ | $\mathbf 0$         | $\overline{2}$ | $\overline{2}$ | $\overline{2}$ |
|    | c | $\bf{0}$     | $\bullet$           | $\mathbf{1}$   | $\mathbf{1}$   | 3              |
|    | L | $\mathbf{0}$ | $\mathbf 0$         | $\mathbf{0}$   | $\mathbf{1}$   | 0              |
|    | P | $\mathbf{0}$ | $\mathbf{0}$        | $\mathbf 0$    | $\mathbf{1}$   | $\mathbf 0$    |

FIGURE 4.12 – Tableau d'affectation des ressources à la tâche T6

|                |                | Niveau1      | Niveau <sub>2</sub> | Niveau3        | Niveau4        | Niveau5                 |
|----------------|----------------|--------------|---------------------|----------------|----------------|-------------------------|
|                |                |              |                     |                |                |                         |
| T <sub>2</sub> | A              | $\mathbf{0}$ | $\bullet$           | $\overline{2}$ | $\overline{0}$ | $\bullet$               |
|                | E              | $\mathbf{0}$ | $\bf{0}$            | $\overline{2}$ | $\mathbf 0$    | 0                       |
|                | $\overline{G}$ | $\mathbf{0}$ | $\mathbf{1}$        | $\overline{0}$ | $\mathbf 0$    | $\overline{0}$          |
|                | К              | $\mathbf{0}$ | $\mathbf{1}$        | 1              | $\mathbf{0}$   | $\overline{2}$          |
|                | τ              | $\mathbf{0}$ | 1                   | $\mathbf{0}$   | $\mathbf{0}$   | $\overline{\mathbf{3}}$ |
|                | $\mathbf Q$    | $\mathbf{0}$ | $\mathbf{0}$        | $\mathbf{0}$   | $\mathbf{1}$   | $\bullet$               |
|                | U              | $\bullet$    | $\mathbf{0}$        | $\mathbf{1}$   | 1              | $\bullet$               |
|                | Y              | $\mathbf{0}$ | $\mathbf{0}$        | $\overline{2}$ | 1              | $\bf{0}$                |

FIGURE 4.13 – Tableau d'affectation des ressources à la tâche T7

|             | Niveau1      | Niveau <sub>2</sub> | Niveau3        | Niveau4      | Niveau5      |
|-------------|--------------|---------------------|----------------|--------------|--------------|
|             |              |                     |                |              |              |
| Ts.         | $\mathbf{0}$ | $\mathbf{0}$        | ٠              | $\mathbf{0}$ | $\Omega$     |
|             |              |                     |                |              |              |
| к           | $\mathbf{0}$ | $\mathbf{0}$        | $\overline{ }$ | $\bf{0}$     | $\mathbf{0}$ |
|             |              |                     |                |              |              |
| D           | $\mathbf{0}$ |                     |                | $\mathbf{0}$ | $\mathbf{0}$ |
|             |              |                     |                |              |              |
| Ε           | $\bf{0}$     |                     | 3              | $\mathbf{0}$ | $\mathbf{0}$ |
|             |              |                     |                |              |              |
| $\mathbf v$ | $\bf{0}$     |                     | $\bullet$      | $\mathbf{0}$ | R            |
|             |              |                     |                |              |              |

FIGURE 4.14 – Tableau d'affectation des ressources à la tâche T8

|                |   | Niveau1 | Niveau <sub>2</sub> | Niveau3 | Niveau4 | Niveau5 |
|----------------|---|---------|---------------------|---------|---------|---------|
| T <sub>o</sub> |   |         |                     |         |         |         |
|                | D |         |                     |         |         |         |

FIGURE 4.15 – Tableau d'affectation des ressources à la tâche T9

|          |   | Niveau1   | Niveau <sub>2</sub> | Niveau3      | Niveau4      | Niveau5 |
|----------|---|-----------|---------------------|--------------|--------------|---------|
|          |   |           |                     |              |              |         |
| $T_{10}$ | v | $\bullet$ | $\bf{0}$            |              | $\mathbf{0}$ |         |
|          | L |           | $\mathbf{0}$        |              |              | 0       |
|          | D | 0         | $\mathbf{0}$        | $\mathbf{0}$ |              | 0       |
|          | Ε | 0         | $\bf{0}$            | $\bullet$    |              | 0       |

FIGURE 4.16 – Tableau d'affectation des ressources à la tâche T10

|     | Niveau1 | Niveau <sub>2</sub> | Niveau3               | Niveau4 | Niveau5 |
|-----|---------|---------------------|-----------------------|---------|---------|
|     |         |                     |                       |         |         |
|     |         |                     |                       |         |         |
| 111 |         |                     |                       |         |         |
|     |         |                     |                       |         |         |
|     |         |                     | Capture rectangulaire |         |         |
|     |         |                     |                       |         |         |
|     |         | n                   |                       |         |         |
|     |         |                     |                       |         |         |
|     |         |                     |                       |         |         |

FIGURE 4.17 – Tableau d'affectation des ressources à la tâche T11

|          |              | Niveau1      | Niveau <sub>2</sub>      | Niveau3  | Niveau4  | Niveau5  |
|----------|--------------|--------------|--------------------------|----------|----------|----------|
|          |              |              |                          |          |          |          |
| $T_{12}$ | Ε            |              | $\mathbf{0}$             |          | $\sim$   |          |
|          |              | $\mathbf{0}$ | $\overline{\phantom{a}}$ | 0        | o        |          |
|          |              | $\bullet$    | $\Omega$                 | $\Omega$ |          | $\Omega$ |
|          | $\mathbf{v}$ | $\mathbf{0}$ | $\mathbf{a}$             |          | $\Omega$ | 0        |

FIGURE 4.18 – Tableau d'affectation des ressources à la tâche T12

|          |   | Niveau1      | Niveau <sub>2</sub> | Niveau3                  | Niveau4 | Niveau5 |
|----------|---|--------------|---------------------|--------------------------|---------|---------|
|          |   |              |                     |                          |         |         |
| $T_{13}$ | Ε | $\mathbf{0}$ | $\mathbf{0}$        | $\mathbf{0}$             | $\sim$  |         |
|          | A | $\bullet$    | 0                   | $\overline{\phantom{a}}$ | 0       |         |
|          |   | $\mathbf{0}$ | n                   | $\mathbf{0}$             |         | n       |
|          | v | $\mathbf{0}$ | n                   |                          | n       |         |

FIGURE 4.19 – Tableau d'affectation des ressources à la tâche T13

|          |    | Niveau1      | Niveau <sub>2</sub> | Niveau3      | Niveau4        | Niveau5      |
|----------|----|--------------|---------------------|--------------|----------------|--------------|
|          |    |              |                     |              |                |              |
| $T_{14}$ | ÷  | $\mathbf{0}$ |                     | $\mathbf{0}$ | $\bf{0}$       | Ω            |
|          |    |              |                     |              |                |              |
|          | F  | $\mathbf{0}$ | $\mathbf{0}$        | $\Omega$     | $\overline{ }$ |              |
|          |    |              |                     |              |                |              |
|          | D  | $\bullet$    | 0                   | $\mathbf{0}$ |                | 0            |
|          |    |              |                     |              |                |              |
|          | E  | $\bullet$    | $\mathbf{0}$        | 3            | $\Omega$       | 0            |
|          |    |              |                     |              |                |              |
|          | U. | $\mathbf{0}$ | $\mathbf{0}$        | $\mathbf{r}$ | $\Omega$       | $\mathbf{0}$ |
|          |    |              |                     |              |                |              |

FIGURE 4.20 – Tableau d'affectation des ressources à la tâche T14

|                 |   | Niveau1 | Niveau <sub>2</sub> | Niveau3 | Niveau4 | Niveau5 |
|-----------------|---|---------|---------------------|---------|---------|---------|
|                 |   |         |                     |         |         |         |
| 1 <sub>15</sub> |   |         |                     |         |         |         |
|                 |   |         |                     |         |         |         |
|                 | G |         |                     |         | Ω       |         |
|                 |   |         |                     |         |         |         |

FIGURE 4.21 – Tableau d'affectation des ressources à la tâche T15

|          |   | Niveau1 | Niveau <sub>2</sub> | Niveau3 | Niveau4 | Niveau <sub>5</sub> |
|----------|---|---------|---------------------|---------|---------|---------------------|
| $T_{16}$ | ь |         |                     |         |         |                     |
|          |   |         |                     |         |         |                     |
|          |   |         |                     |         |         |                     |

FIGURE 4.22 – tableau d'affectation de la tâche $\rm T16$ 

|   | Niveau1  | Niveau <sub>2</sub> | Niveau3               | Niveau4 | Niveau5 |
|---|----------|---------------------|-----------------------|---------|---------|
|   |          |                     |                       |         |         |
| E | $\Omega$ |                     |                       | 0       | 0       |
|   |          |                     | Capture rectangulaire |         |         |
| W |          |                     |                       |         |         |
|   |          |                     |                       |         |         |
|   |          |                     |                       |         |         |
|   |          |                     |                       |         |         |
|   | $T_{17}$ |                     |                       |         |         |

FIGURE 4.23 – Tableau d'affectation des ressources à la tâche T17

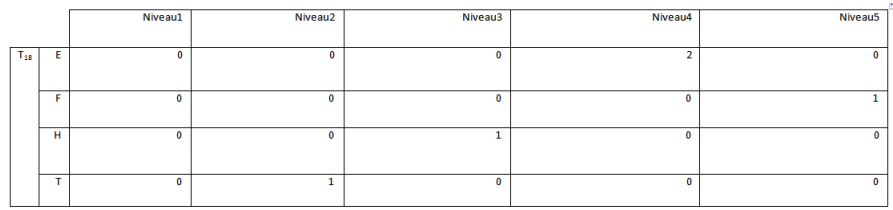

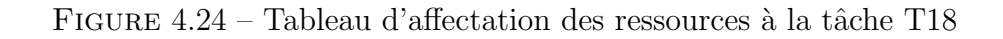

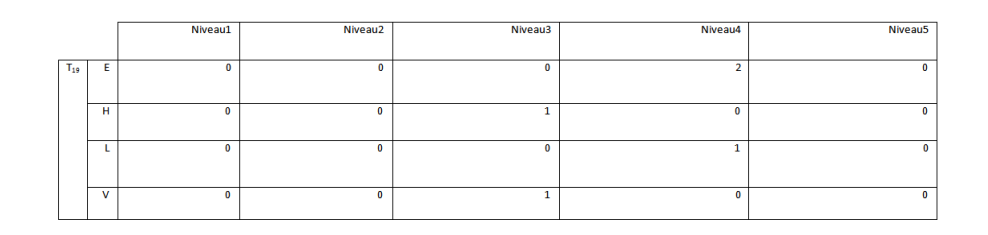

FIGURE 4.25 – Tableau d'affectation des ressources à la tâche T19

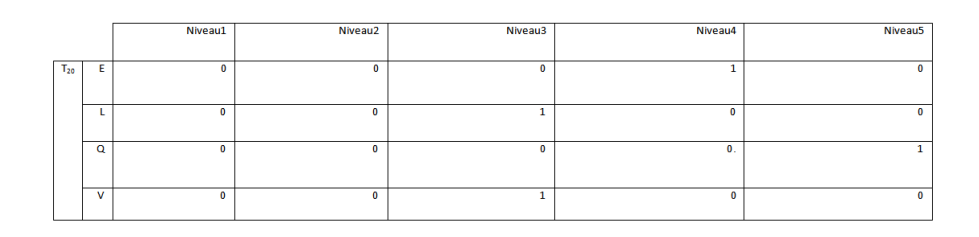

FIGURE 4.26 – Tableau d'affectation des ressources à la tâche T20

|          |              | Niveau1      | Niveau <sub>2</sub> | Niveau3        | Niveau4      | Niveau5      |
|----------|--------------|--------------|---------------------|----------------|--------------|--------------|
|          |              |              |                     |                |              |              |
| $T_{21}$ | E            | $\bf{0}$     | $\mathbf{0}$        | $\overline{2}$ | $\Omega$     | $\bf{0}$     |
|          | D            | $\mathbf{0}$ | $\mathbf{0}$        | $\overline{2}$ | ×.           | $\mathbf{0}$ |
|          | ĸ            | $\mathbf{0}$ | $\mathbf{0}$        | $\overline{2}$ | $\mathbf{0}$ | $\mathbf{0}$ |
|          | L            | $\bf{0}$     | $\overline{2}$      | $\mathbf 0$    | 0            | $\bf{0}$     |
|          | N            | $\bf{0}$     | $\mathbf 0$         | 1              | $\bf{0}$     | $\bf{0}$     |
|          | u            | $\mathbf{0}$ | $\mathbf{0}$        | $\bf{0}$       | 1            | $\bf{0}$     |
|          | $\mathbf{v}$ | $\mathbf{0}$ | $\mathbf{0}$        | $\mathbf{1}$   | $\bf{0}$     | $\bf{0}$     |

FIGURE 4.27 – Tableau d'affectation des ressources à la tâche T21

|          |   | Niveau1      | Niveau <sub>2</sub> | Niveau3        | Niveau4      | Niveau5      |
|----------|---|--------------|---------------------|----------------|--------------|--------------|
|          |   |              |                     |                |              |              |
| $T_{22}$ | Ε | $\bullet$    | $\bf{0}$            | $\overline{2}$ | $\mathbf{0}$ | $\bf{0}$     |
|          |   |              |                     |                |              |              |
|          |   |              |                     |                |              |              |
|          |   |              |                     |                |              |              |
|          | D | $\bullet$    | $\mathbf{0}$        | $\overline{2}$ | 1            | $\mathbf{0}$ |
|          |   |              |                     |                |              |              |
|          | к | $\mathbf{0}$ | $\mathbf{0}$        | $\overline{2}$ | $\bf{0}$     | $\mathbf{0}$ |
|          |   |              |                     |                |              |              |
|          |   |              |                     |                |              |              |
|          |   |              |                     |                |              |              |
|          |   | $\bullet$    | 1                   | 1              | $\bf{0}$     | $\bf{0}$     |
|          |   |              |                     |                |              |              |
|          | N | $\bullet$    | $\mathbf{0}$        | $\bf{0}$       | ٠            | $\bf{0}$     |
|          |   |              |                     |                |              |              |
|          | P | $\mathbf{0}$ | $\bf{0}$            | $\bf{0}$       | ٠            | $\bf{0}$     |
|          |   |              |                     |                |              |              |
|          |   |              |                     |                |              |              |
|          | v | $\bullet$    | $\mathbf{0}$        | 1              | $\bf{0}$     | $\bf{0}$     |
|          |   |              |                     |                |              |              |
|          |   |              |                     |                |              |              |

FIGURE 4.28 – Tableau d'affectation des ressources à la tâche T22

|          |             | Niveau1      | Niveau <sub>2</sub> | Niveau3      | Niveau4      | Niveau5 |
|----------|-------------|--------------|---------------------|--------------|--------------|---------|
|          |             |              |                     |              |              |         |
| $T_{23}$ | $\mathbf v$ | $\mathbf{0}$ | $\bf{0}$            |              | $\bf{0}$     | 0       |
|          |             |              |                     |              |              |         |
|          | к           | $\Omega$     | $\Omega$            |              | $\mathbf 0$  | o       |
|          |             |              |                     |              |              |         |
|          | D           | $\mathbf{0}$ | $\overline{z}$      |              | $\Omega$     |         |
|          |             |              |                     |              |              |         |
|          | E           | $\theta$     | 0                   | $\sim$       | $\Omega$     | 0       |
|          |             |              |                     |              |              |         |
|          | G           | $\mathbf{0}$ |                     | $\mathbf{0}$ | $\mathbf{0}$ | ä       |
|          |             |              |                     |              |              |         |

FIGURE 4.29 – Tableau d'affectation des ressources à la tâche T23

|          |   | Niveau1 | Niveau <sub>2</sub> | Niveau3 | Niveau4 | Niveau5 |
|----------|---|---------|---------------------|---------|---------|---------|
| $T_{24}$ |   |         |                     |         |         |         |
|          | G |         | o                   |         |         |         |

FIGURE 4.30 – Tableau d'affectation des ressources à la tâche T24

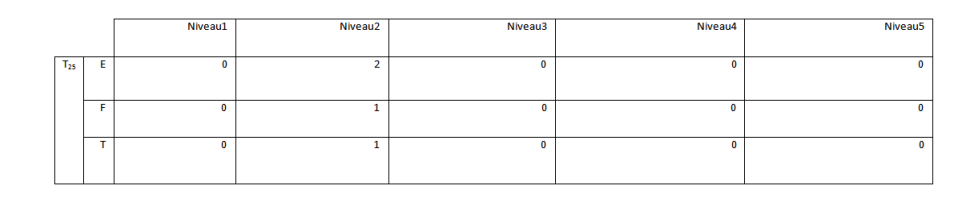

FIGURE 4.31 – Tableau d'affectation des ressources à la tâche T25

|          |   | Niveau1 | Niveau <sub>2</sub> | Niveau3 | Niveau4 | Niveau5 |
|----------|---|---------|---------------------|---------|---------|---------|
|          |   |         |                     |         |         |         |
| $T_{26}$ |   |         |                     | 0       |         |         |
|          |   |         |                     |         |         |         |
|          | D |         |                     | o       |         |         |
|          |   |         |                     |         |         |         |
|          |   |         | n                   | O.      |         | 0.      |
|          |   |         |                     |         |         |         |

FIGURE  $4.32$  – Tableau d'affectation des ressources à la tâche T26

La somme des consommations de la ressource k sur l'ensemble des activités en cours  $A(t)$ , par mois, est mentionnée dans la figure suivante :

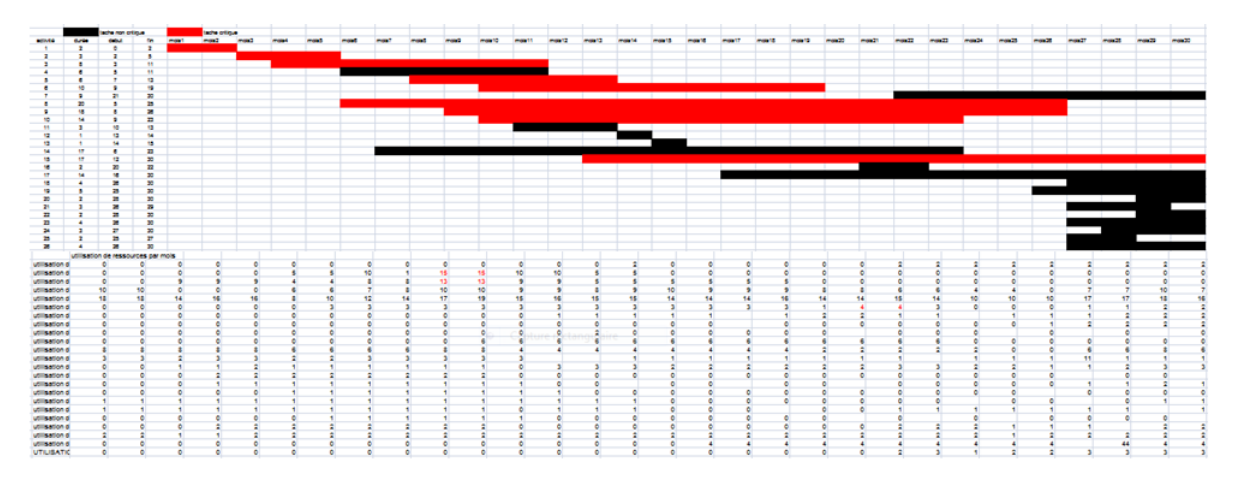

Figure 4.33 – Diagramme de GANTT

### 4.6.2 Application de la méthode de Burgress-Killebrew

Nous calculons la somme des carrées des ressources utilisées par un programme (voir l'annexe). Aprés l'application de l'algorithme de Burgess-Killebrew sous MATLAB, on a obtenu les résultats suivants : On calcule la somme carrées des valeurs des charges :

$$
S = \sum_{k=1}^{m=23} \sum_{t=1}^{t=T} = r_{kt}^2 = 12790.
$$

Les tâches critiques sont  $:1,2,3,5,6,8,9,10,15$ . Alors elles ne doivent pas être déplacées. Les activités  $4,7,11,12,13,14,16,17,18,19,20,21,22,23,24,25$  et 26 sont non critiques. Donc on essayera de les déplacer dans la mesure possible. Ainsi, on calcule la somme des carrés des valeurs des charges : On déplace la tâche 26 en la décalant d'un mois. Ainsi, on recalcule la somme des carrées des valeurs des charges qui est de :

$$
S_1^{26} = \sum_{k=1}^{m=23} \sum_{t=1}^{t=T} = r_{kt}^2 = 12799.
$$

 $S_1^{26} = 12799 > S = 12790$ , on remarque que la somme des carrés des charges augmente, donc on ne déplace pas l'activité 26. On passe au test du décalage de la deuxième activité non critique, qui est la tâche 25, d'un mois. Ainsi, on calcule la somme des carrées des valeurs des charges qui est de :

$$
S_1^{25} = \sum_{k=1}^{m=23} \sum_{t=1}^{t=T} = r_{kt}^2 = 12797.
$$

 $S_1^{25} = 12797 > S = 12790$ , entraine une augmentation de la valeurs de la somme des carrées des charges. Alors l'activité 25 ne doit pas être déplacée. On passe au test du décalage de la troisième activité non critique, qui est la tâche 24, d'un mois. Ainsi, on calcule la somme des carrées des valeurs des charges qui est de :

$$
S_1^{24} = \sum_{k=1}^{m=23} \sum_{t=1}^{t=T} = r_{kt}^2 = 12802.
$$

 $S_1^{24} = 12802 > S = 12790$ , la somme des carrés des charge augmente. Alors, l'activité 24 ne doit pas être déplacée.

On passe au test du décalage de la quatrième activité non critique, qui est la tâche 23, d'un mois. Ainsi, on calcule la somme des carrées des valeurs des charges qui est de :

$$
S_1^{23} = \sum_{k=1}^{m=23} \sum_{t=1}^{t=T} = r_{kt}^2 = 12830.
$$

 $S_1^{23} = 12830 > S = 12790$ , la somme des carrés des charge augmente. Alors, l'activité 23 ne doit pas être déplacée.

On passe au test du décalage de la cinquième activité non critique, qui est la tâche 22, d'un mois. Ainsi, on calcule la somme des carrées des valeurs des charges qui est de :

$$
S_1^{22} = \sum_{k=1}^{m=23} \sum_{t=1}^{t=T} = r_{kt}^2 = 12794.
$$

 $S_1^{22} = 12794 > S = 12790$ , la somme des carrés des charge augmente. Alors l'activité 22 ne doit pas être déplacée.

On passe au test du décalage de la sixième activité non critique, qui est la tâche 21, d'un mois. Ainsi, on calcule la somme des carrées des valeurs des charges qui est de :

$$
S_1^{21} = \sum_{k=1}^{m=23} \sum_{t=1}^{t=T} = r_{kt}^2 = 12798.
$$

 $S_1^{21} = 12798 > S = 12790$ , la somme des carrés des charge augmente. Alors, l'activité 21 ne doit pas être déplacée.

On passe au test du décalage de la septième activité non critique, qui est la tâche 20, d'un mois. Ainsi, on calcule la somme des carrées des valeurs des charges qui est de :

$$
S_1^{20} = \sum_{k=1}^{m=23} \sum_{t=1}^{t=T} = r_{kt}^2 = 12795.
$$

 $S_1^{20} = 12795 > S = 12790$ , la somme des carrés des charge augmente. Alors, l'activité 20 ne doit pas être déplacée.

On passe au test du décalage de la huitième activité non critique, qui est la tâche 19, d'un mois. Ainsi, on calcule la somme des carrées des valeurs des charges qui est de :

$$
S_1^{19} = \sum_{k=1}^{m=23} \sum_{t=1}^{t=T} = r_{kt}^2 = 12800.
$$

 $S_1^{19} = 12800 > S = 12790$ , la somme des carrés des charge augmente. Alors, l'activité 29 ne doit pas être déplacée.

On passe au test du décalage de la neuvième activité non critique, qui est la tâche 18, d'un mois, ainsi, on calcule la somme des carrées des valeurs des charges qui est de :

$$
S_1^{18} = \sum_{k=1}^{m=23} \sum_{t=1}^{t=T} = r_{kt}^2 = 12792.
$$

 $S_1^{18} = 12792 > S = 12790$ , la somme des carrés des charge augmente. Alors, l'activité 18 ne doit pas être déplacée.

On passe au test du décalage de la dixième activité non critique, qui est la tâche 17, d'un mois. Ainsi, on calcule la somme des carrées des valeurs des charges qui est de :

$$
S_1^{17} = \sum_{k=1}^{m=23} \sum_{t=1}^{t=T} = r_{kt}^2 = 12804.
$$

 $S_1^{17} = 12804 > S = 12790$ , la somme des carrés des charge augmente. Alors, l'activité 17 ne doit pas être déplacée. On passe au test du décalage de la onzième activité non critique, qui est la tâche 16, d'un mois. Ainsi, on calcule la somme des carrées des valeurs des charges qui est de :

$$
S_1^{16} = \sum_{k=1}^{m=23} \sum_{t=1}^{t=T} = r_{kt}^2 = 12753.
$$

 $S_1^{16} = 12753 < S = 12790$ . Alors, on déplace l'activité 16 d'une unité du temps vers la fin du projet.

donc : le Début=22 et la fin=23.

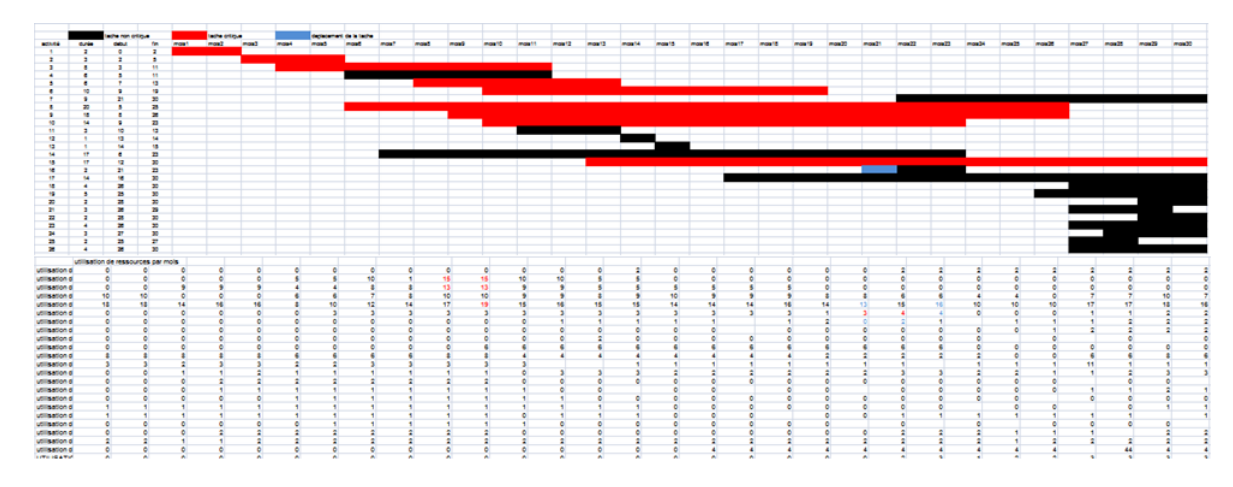

FIGURE 4.34 – Représentation des tâches et des ressources aprés le premier déplacement

On déplace encore l'activité 16 d'un mois. En recalculant la somme des carrés des valeurs des charges, on retrouve :

$$
S_2^{16} = \sum_{k=1}^{m=23} \sum_{t=1}^{t=T} = r_{kt}^2 = 12734.
$$

 $S_2^{16} = 12734 < S = 12790$ . Alors, on déplace l'activité 16 d'une unité du temps vers la fin du projet.

donc : le Début=23 et la fin=25. On déplace encore l'activité 16 d'un mois. En recalculant la

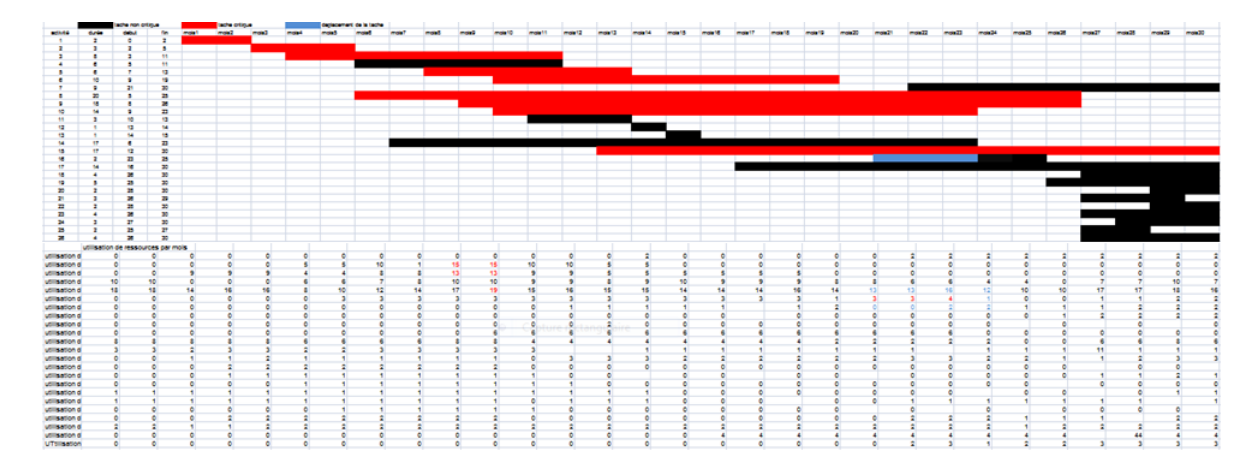

FIGURE 4.35 – Représentation des tâches et des ressources aprés le deuxième déplacement

somme des carrés des valeurs des charges, on retrouve :

$$
S_3^{16} = \sum_{k=1}^{m=23} \sum_{t=1}^{t=T} = r_{kt}^2 = 12680.
$$

 $S_3^{16} = 12680 < S = 12790$ . Alors, on déplace l'activité 16 d'une unité du temps vers la fin du projet.

donc : le Début=24 et la fin=26.

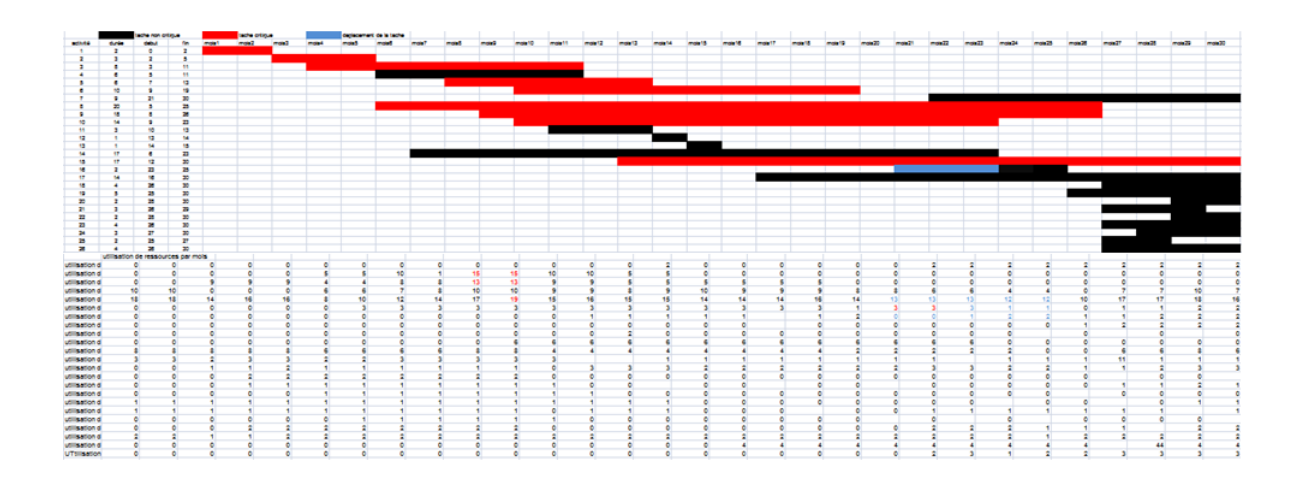

FIGURE 4.36 – Représentation des tâches et des ressources aprés le troisième déplacement

On déplace encore l'activité 16 d'un mois. En recalculant la somme des carrés des valeurs des charges, on retrouve :

$$
S_4^{16} = \sum_{k=1}^{m=23} \sum_{t=1}^{t=T} = r_{kt}^2 = 12680.
$$

 $S_4^{16} = 12680 = S_3^{16} = 12680$ . Alors, on déplace l'activité 16 d'une unité du temps verss la fin du projet.

donc : le Début=25 et la fin=27.

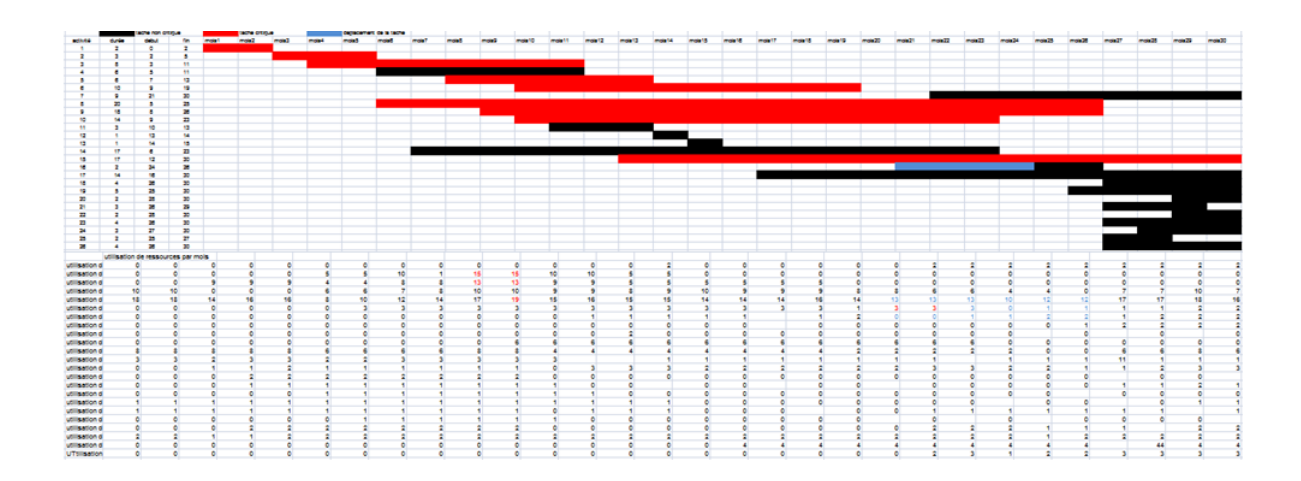

FIGURE 4.37 – Représentation des tâches et des ressources aprés le décalage de l'activité 16

On déplace encore l'activité 16 d'un mois. En recalculant la somme des carrés des valeurs des charges, on retrouve :

$$
S_5^{16} = \sum_{k=1}^{m=23} \sum_{t=1}^{t=T} = r_{kt}^2 = 12817.
$$

 $S_5^{16} = 12817 > S_4^{16} = 12680$ . Alors, ne doit pas déplacé l'activité 16, donc on arrête de déplacer l'avtivité 16.

On passe au test du décalage de la douzième activité non critique, qui est la tâche 14, d'un mois. Ainsi, on calcule la somme des carrées des valeurs des charges qui est de :

$$
S_1^{14} = \sum_{k=1}^{m=23} \sum_{t=1}^{t=T} = r_{kt}^2 = 12675.
$$

 $S_1^{14} = 12675 < S_4^{16} = 12680$ . Alors, on déplace l'activité 14 d'une unité du temps vers la fin du projet. On déplace encore l'activité non critique 14 d'une unité du temps vers la fin du projet et on recalcule la somme des carrés on obtient :

$$
S_2^{14} = \sum_{k=1}^{m=23} \sum_{t=1}^{t=T} = r_{kt}^2 = 12667.
$$

 $S_2^{14} = 12667 < S_1^{14} = 12675$ . Alors, on déplace l'activité 14 d'une unité du temps verss la fin du projet. On déplace encore l'activité non critique 14 d'une unité du temps vers la fin du projet et on recalcule la somme des carrés on obtient :

$$
S_3^{14} = \sum_{k=1}^{m=23} \sum_{t=1}^{t=T} = r_{kt}^2 = 12659.
$$

 $S_3^{14} = 12659 < S_2^{16} = 12667$ . Alors, on déplace l'activité 14 d'une unité du temps vers la fin du projet. On déplace encore l'activité non critique 14 d'une unité du temps vers la fin du projet et on recalcule la somme des carrés on obtient :

$$
S_4^{14} = \sum_{k=1}^{m=23} \sum_{t=1}^{t=T} = r_{kt}^2 = 12655.
$$

 $S_4^{14} = 12655 < S_3^{16} = 12659$ , alors on déplace l'activité 14 d'une unité du temps vers la fin du projet. On déplace encore l'activité non critique 14 d'une unité du temps vers la fin du projet et on recalcule la somme descarrés on obtient :

$$
S_5^{14} = \sum_{k=1}^{m=23} \sum_{t=1}^{t=T} = r_{kt}^2 = 12655.
$$

 $S_5^{14} = 12655 = S_4^{16} = 12655$ . Alors, on déplace l'activité 14 d'une unité du temps vers la fin du projet. On déplace encore l'activité non critique 14 d'une unité du temps vers la fin du projet et on recalcule la somme descarrés on obtient :

$$
S_6^{14} = \sum_{k=1}^{m=23} \sum_{t=1}^{t=T} = r_{kt}^2 = 12650.
$$

 $S_6^{14} = 12650 < S_5^{16} = 12655$ . Alors, on déplace l'activité 14 d'une unité du temps vers la fin du projet. On déplace encore l'activité non critique 14 d'une unité du temps vers la fin du projet et on recalcule la somme des carrés on obtient :

$$
S_7^{14} = \sum_{k=1}^{m=23} \sum_{t=1}^{t=T} = r_{kt}^2 = 12671.
$$

 $S_7^{14} = 12671 > S_6^{16} = 12650$ . Donc on arête de déplacer l'activité 14. donc : le début=14 et la fin=30.

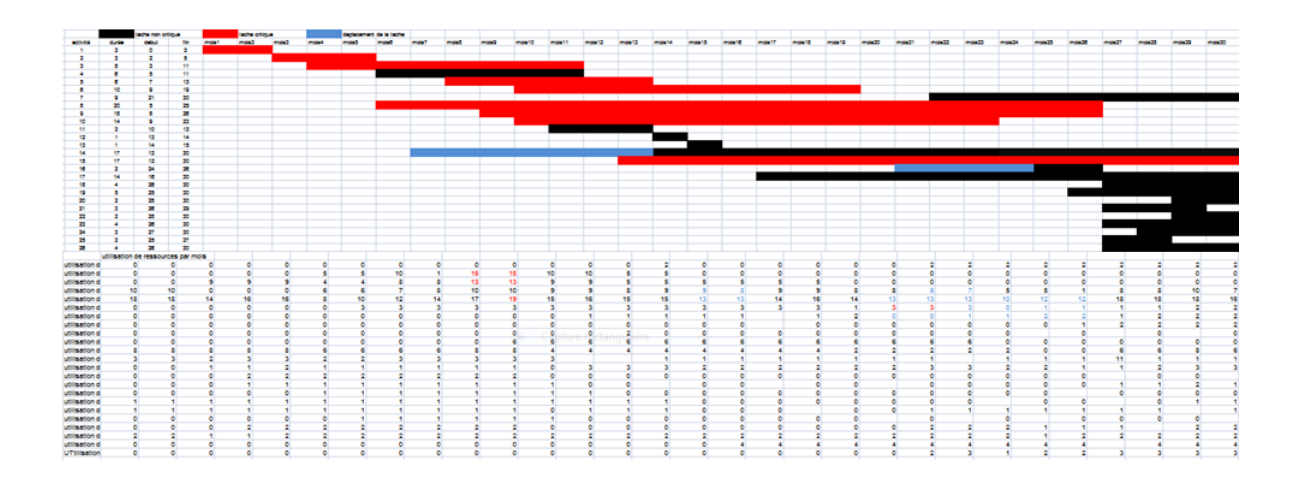

FIGURE 4.38 – Représentation des tâches et des ressources après le troisième déplacement

On passe au test du décalage de la treizième activité non critique, qui est la 13, d'un mois. Ainsi, on calcule la somme des carrées des valeurs des charges qui est de :

$$
S_1^{13} = \sum_{k=1}^{m=23} \sum_{t=1}^{t=T} = r_{kt}^2 = 12673.
$$

 $S_1^{13} = 12673 > S_7^{14} = 12671$ . Alors, l'activité 12 ne doit pas être déplacée. On passe au test du décalage de la activité non critique, qui est la 12, d'un mois. Ainsi, on calcule la somme des carrées des valeurs des charges qui est de :

$$
S_1^{12} = \sum_{k=1}^{m=23} \sum_{t=1}^{t=T} = r_{kt}^2 = 12661.
$$

 $S_1^{12} = 12661 > S_6^{16} = 12650$ . Alors, l'activité 12 ne doit pas être déplacée. On passe au test du décalage de la quatrizième activité non critique, qui est la 11, d'un mois. Ainsi, on calcule la somme des carrées des valeurs des charges qui est de :

$$
S_1^{11} = \sum_{k=1}^{m=23} \sum_{t=1}^{t=T} = r_{kt}^2 = 12664.
$$

 $S_1^{11} = 12664 > S_6^{16} = 12650$ . Alors, l'activité 11 ne doit pas être déplacée. On passe au test du décalage de la quainzième activité non critique, qui est la 7, d'un mois. Ainsi, on calcule la somme des carrées des valeurs des charges qui est de :

$$
S_1^7 = \sum_{k=1}^{m=23} \sum_{t=1}^{t=T} = r_{kt}^2 = 126681.
$$

 $S_1^7 = 12681 > S_6^{16} = 12650$ . Alors, l'activité 7 ne doit pas être déplacée. On passe au test du décalage de la seizième activité non critique, qui est la 4, d'un mois. Ainsi, on calcule la somme des carrées des valeurs des charges qui est de :

$$
S_1^4 = \sum_{k=1}^{m=23} \sum_{t=1}^{t=T} = r_{kt}^2 = 12672.
$$

 $S_1^4 = 12672 > S_6^{16} = 12650$ . Alors l'activité 4 ne doit pas être déplacée.

#### 4.6.2.1 Interprétation des résultats

Après l'application de la méthode de Burgess-Killebrew, on obtient les résultats suivantes :

 $\blacktriangleright$  Réduire la durée du projet à 30 mois, Alors qu'elle étant de 93 mois avant d'exploiter le chevauchement des tâches.

 $\triangleright$  Décalage de la tâche 16 de 4 mois, et la la tâche 14 de 7 mois.

 $\blacktriangleright$  Avant d'appliquer de la méthode de Burgess-Killebrew, la fonction objectif  $S = 12790$ , à la fin de l'application de cette méthode, on a trouvé  $S = 12671$ . Alors, cette dernière diminue la somme du carr´e de la charge, et satisfait notre objectif.

 $\triangleright$  Ainsi, nous avons trouvers une méilleure affectation des ressources.

### 4.7 Conclusion

Dans ce chapitre nous avons considéré un projet de construction pris en charge par l'entreprise RTC-Sonatrach de Bèjaia, qui consiste à réaliser des aménagements divers à la station de pompage SP3-M'sila. On a traité une application de la méthode PERT pour déterminer la durée totale du projet et la méthode Brugress-Killebrew pour minimiser l'utilisation de ressources, et vérifier leurs disponibilités.

# CONCLUSION GÉNÉRALE

A présent que nous sommes parvenus à la fin de notre étude, nous nous permettons de faire le point sur le travail que nous avons accomplir ainsi que les perspectives qui se présente à nous.

Le RTC-Sonatrach nous a confié une étude qui a pour titre " Optimisation d'ordonnancement des tâches d'un projet par une affectation adequate des ressources :cas de la station pompage SP3-OB1, RTC-Sonatrach ". Ce projet de fin d'´etude nous a permis d'avoir un premier contact avec le monde du travail et de découvrire le domaine de l'exploitation à travers les recherches que nous avons menées durant toute la période de réalisation de ce mémoire. La recherche en ordonnancement à beaucoup approfondi ses résultats ces dernièrés années. Les contraintes prises en compte dans les travaux récents sont de plus en plus complexes. Le but de ce travail est de pr´esenter un probl`eme d'ordonnancement relev´e au sein de l'entreprise Sonatrach, RTC de Bejaia.

Pour résoudre ce problème d'optimisation, il existe plusieurs méthodes de résolution exactes et approchées (les heuristiques et les métaheuristiques), ayant traité ce problème et vu sa complexité, il est nécessaire de faire appel à des heuristiques permettant de trouver de bonnes solutions approchées.

En premier lieu, nous nous sommes attachés à la description de ce problème, qui sera ensuite modélisé sous forme d'un problème mathématique d'optimisation linéaire. Pour terminer, nous avons présenté une approche adéquate pour résoudre le problème de compromis (durée/affectation) dans un contexte de ressources limitées. Le mdèle de compromis (durée/affectation) à été obtenu en combinant des modèles consistant à minimiser la durée totale du projet et la réalisation d'une meilleure affectation pour l'accélération du projet.

Pour sa résolution, nous avons utilisé la méthode Brugress-Killebrew, comme un problème d'optimisation. et cela en appliquant un algorithme que nous avons développé sous MATLAB qui permet l'amélioration de la répartition de la charge de travail d'éxecution en s'appuyant dans

notre modélisation sur les tâches non critiques, ceci nous a permis également de mieux gérer les ressources. Pour un meilleur suivi de l'évolution des opérations, nous avons fait recours à la méthode PERT, le diagramme de GANTT et nous avons utilisé le logiciel MS-PROJECT. De ce fait, on a estimé la durée minimale de la procédure de changement de format à 93 mois. Le fait que les entreprises doivent être de plus en plus réactives vis-à-vis de leurs clients, nous laisse penser que l'ordonnancement de ce processus doit se faire d'une façon dynamique, en tenant compte du temps réel des disponibilités des ressources, dans le but d'améliorer les délais ou même de s'adapter à des événements imprévus.

Ce travail nous a également permis d'appliquer nos connaissances acquises durant nos années de formation. Nous espérons que l'étude effectuée présente un intérêt pour l'entreprise, et apporte un éclairage aux étudiants qui auront à préparer leurs projets de fin d'études ultérieurement.

### **ANNEXE**

```
function y = \text{carre}(r)global m T
somme = 0;
for k=1 :m
s=0;for t=1:T
c = r(k, t)^2;s=s+c;end
v=[v ; s];
somme=somme+s
end
v ;
y=somme ;
clear all ;
global m T r
n= input('entre le nombre de taches n= ') ;
m=input('entrer le nombre de ressources m= ') ;
T=input('entrer la duree de projet T=');
for k=1 :m
for t=1:T
fprintf('donner la ressource d dans le mois d n',k,t) ;
r(k,t)=input('r(k,t)=');
```
end r  $u = r$ plot(u)  $y=carre(r)$ r end

### BIBLIOGRAPHIE

- [1] A. Bouchilaoune et A. Boufadene, L'Algorithme de Colonies de Fourmis pour l'Ordonnancement des Taches d'un Projet.cas de la Cité Béni Mansour, Sonatrach,Mémoire de fin de cycle , Master en Recherche opérationnelle, Université de Béjaia, 2015.
- [2] A. Hait, C. Artigues, P. Baptiste et M. Trepanier, Ordonnancement sous Contrainte d'Energie et de Ressources Humaines. In :11e Congrés de la Société Française de Génie de Procédés. Saint-Etienne, 2007.
- [3] A. Messaoudi et Z. Charfa, Ordonnancement des Tâches d'un Projet a Ressources Limités avec Contrainte de Délai,Mémoire de fin de cycle, Master en Recherche opérationnelle, Université de Béjaia, 2013.
- [4] B. Kinariva-Dumont (Thèse master University of Fribourg), Novembre 2011.
- [5] Cardoen, E. Demeulpster et J. Belein, Planning and Scheduling : A Literature Review, European Journal of Operational Research 201 : 921-932, 2010.
- [6] C. Lin et J. LiaO, Makespan Minimization for Multiple Uniform Machines .Comput. Ind. Eng, 54 :983.992,2008.
- [7] C. Gray et Ed. Ellipses, Management de Projet, Edition Paris, Janvier, 2007.
- [8] Dossier d'Appel d'0ffres, R´enovation de la Base de Vie de la Station de Pompage SP3-OB1 (W.M'SILA), A.O.N n˚03/2015.
- [9] E. Saule, P. Dutot et G. Moune, Scheduling With Storage Constraint. In Electronic Procedings of IPDPS 2008, Miami, 2008.
- [10] El-D. Talbi, Sélection et Réglage de Paramètres pour l'Optimisation de Logiciels d'Ordonnancement Industriel, Thése de Doctorat, Ecole Nationale d'Ingénieurs de Tarbes, 2004.
- [11] F. Aouache et M. Belharet "Planification et Gestion de Projet". Mémoire d'ingénieur d'état en Recherche Opérationnelle, Université de Béjaia, 2012.
- [12] G. Fink, Recherche Op´erationnelle et R´eseau, Lavoriser, Paris, 2002.
- [13] Gilles. Boulet PMP, gb@gillesboulet.ca, 2006.
- [14] "http :/typhon.ca/blog/triangle de projets, cette triple contrainte". Site web.
- [15] "http://www.rocdacier.com/ressource.n.259-1/nav.html". Site web. Mémoire cas cevital.
- [16] http ://www.sciences.ch/htmlfr/geometrie/geometriegraphes01.phpSite"Information sur le théorie de graphe".
- [17] J.Tumer, Do You Manage Work, Delivrables or Ressources, International Journal of Project Management 18(2) (2000)83-84.
- [18] K. Zidi, Système Interactif d'Aide a Déplacement Multi-modele, Thèse de Doctorat. Ecole Centrale de Lille, 2006.
- [19] L. Berrai et M. Merad,Ordonnancement d'un Atelier de type Job Shop,M´emoire de fin de cycle, Master en Recherche opérationnelle, Université de Béjaia, 2016.
- [20] L. Clifford et W. Erik, Management de Projet, Dunod Ed, Paris, 2007.
- [21] M. Djabout et N. Nasri ,Minimisation Bicritére entre la Durée et le Cout d'Ordonnancement d'un Projet avec Ressources Limitées, Mémoire de fin de cycle, Master en Recherche opérationnelle, Université de Béjaia 2016.
- [22] N. Deradra et N. Kedjar, Ordonnancement du Projet et R´enovation de Base de Vie de la Station de Pompage de SP3-OB1, Mémoire de fin de cycle, Master en Recherche opérationnelle , Université de Béjaia 2017.
- [23] P. Esquirol et P. Lopez, l'Ordonnancement, Economica, Paris, France, ISBN 2-7178-3798-1.
- [24] Pritsker, Watters et Wolfe : Multi-project Pcheduling with Limited Resources : a zero-one Programming Approach. Management Science, 1969.
- [25] S. Kadri et K. Kartout, Ordonnancement et Affectation des Taches du Cycle de Production : Cas de l'entreprise Ifri. Mémoire de Master en Recherche Opérationnelle 2014/2015.
- [26] S. Baouche et S. Benaoune, Les Jeux d'Ordonnancement, 2014.
- [27] S. Kadi, Ordonnacement de Projet a l'aide d'un Algorithme Genitique, 2013.
- [28] S. Makhloufi et C. Boudjaja, Ordonnancement et Planification du Projet de Réhabilitation et Mise à Niveau des Installations du Port Pétrolier Béjaïa, 2016.
- [29] www.gestiondeprojet.net/.Site web.
- [30] www.rocdacier.com/resource.n.259-1/nav-html.site web. Memoire de cevital.
- [31] Y. Cherif et M. Allaoua, Comparaison des Approches PERT et PERT Stochastique Application à un Projet de la RTC-Sonatrach de Béjaia , 2016.

### Résumé

L'ordonnancement du processus de changement de format à ressources limitées avec contraintes de délais est l'une des fonctions clés dans la gestion de projet dans tours entreprise.

L'étude que nous avons menée au niveau de l'entreprise Sonatrach consiste à planifier dans le temps de la réalisation des tâche en prenant en compte leur niveau, régies par des contraintes temporelle de ressources, qui sont limitées par une capacité fixe au cours d'un délai fixe (30 mois).

Une fois le problème caractérisé, nous avons élaboré une affectation optimale pour obtenir une meilleure qualité de réalisation des tâches, puis on a déterminé un ordonnancement initiale par la méthode PERT.

Enfin, en appliquant la méthode Brugress-Killebrew pour calculer la somme carrée de l'utilisation de ressources.

Mots-clés : Sonatrach, Projet, Ordonnancement, Affectation, Ressources, Compétences, Difficulés, Chevauchement, Délais.

### Abstract

The scheduling of the format change process with limited resources with time constraints, is one of the key functions in project management inany business.

The study we conducted at the company level Sonatrach is to plan in time the acheivement of tasks taking into account their level, rules of times resource constaints that are limited by a fixed capacity over a fixed period of time ( 30 months ) .

Once the problem is characterized, we have worked out an optimal assignment to obtain a better quality of realization of the tasks, then we determined an initial scheduling with te PERT method.

Finally we applied the Burgress-Killebrew method to calculate the square sum of resource use.